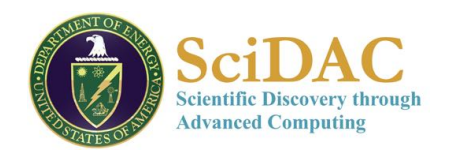

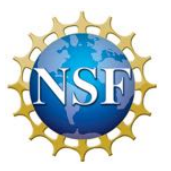

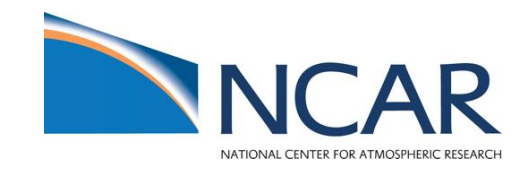

## **Separating dynamics, physics and tracer** transport grids in a global climate model

## **Peter Hjort Lauritzen**

**Atmospheric Modeling and Predictability Section Climate and Global Dynamics Laboratory National Center for Atmospheric Research** 

**Workshop on Multiscale Modeling and its Applications: From Weather and Climate Models to Models of Materials Defects April 24, 2016 The Fields Institute, Toronto NCAR** 

**UCAR** Climate & Global Dynamics uate • models • *societ* 

## Thanks to my collaborators

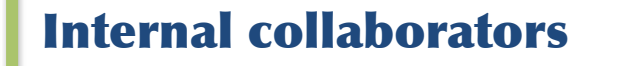

Computational & Information Systems Laboratory

**NCAR** National Center for Atmospheric Research **UCAR** Climate & Global Dynamics

**R. Kelly** (Consulting Services Group) R.D. Nair (Institute for Mathematics Applied to Geosciences) J. Dennis (Application Scalability and Performance Group)

S. Goldhaber (Atmospheric Modeling & Predictability Section)

### National Center for Atmospheric Research Atmospheric Chemistry Observations & Modeling

J.-F. Lamarque & A. Conley (Atmospheric Chemistry Observations & Modeling Laboratory)

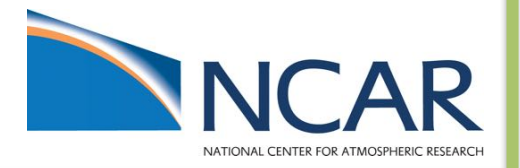

### **External collaborators**

M.A. Taylor (Sandia National Laboratories) P.A. Ullrich (University of California, Davis) T. Dubos (École Polytechnique, France)

- C. Erath (Technische Universität Darmstadt, Germany)
- ]. Overfelt (Sandia National Laboratories)

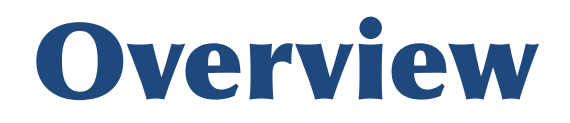

## **1. Long introduction**

- NCAR global climate model applications
- Define dynamical core and physics
- Physics-dynamics coupling
- Conservation from a climate modelers perspective!
- 2. Separating dynamics and tracer grids (motivated by efficiency and accuracy concerns)
- 3. Separating physics and dynamics grids

### **Setting the stage: NCAR's CESM (Community Earth System Model)**

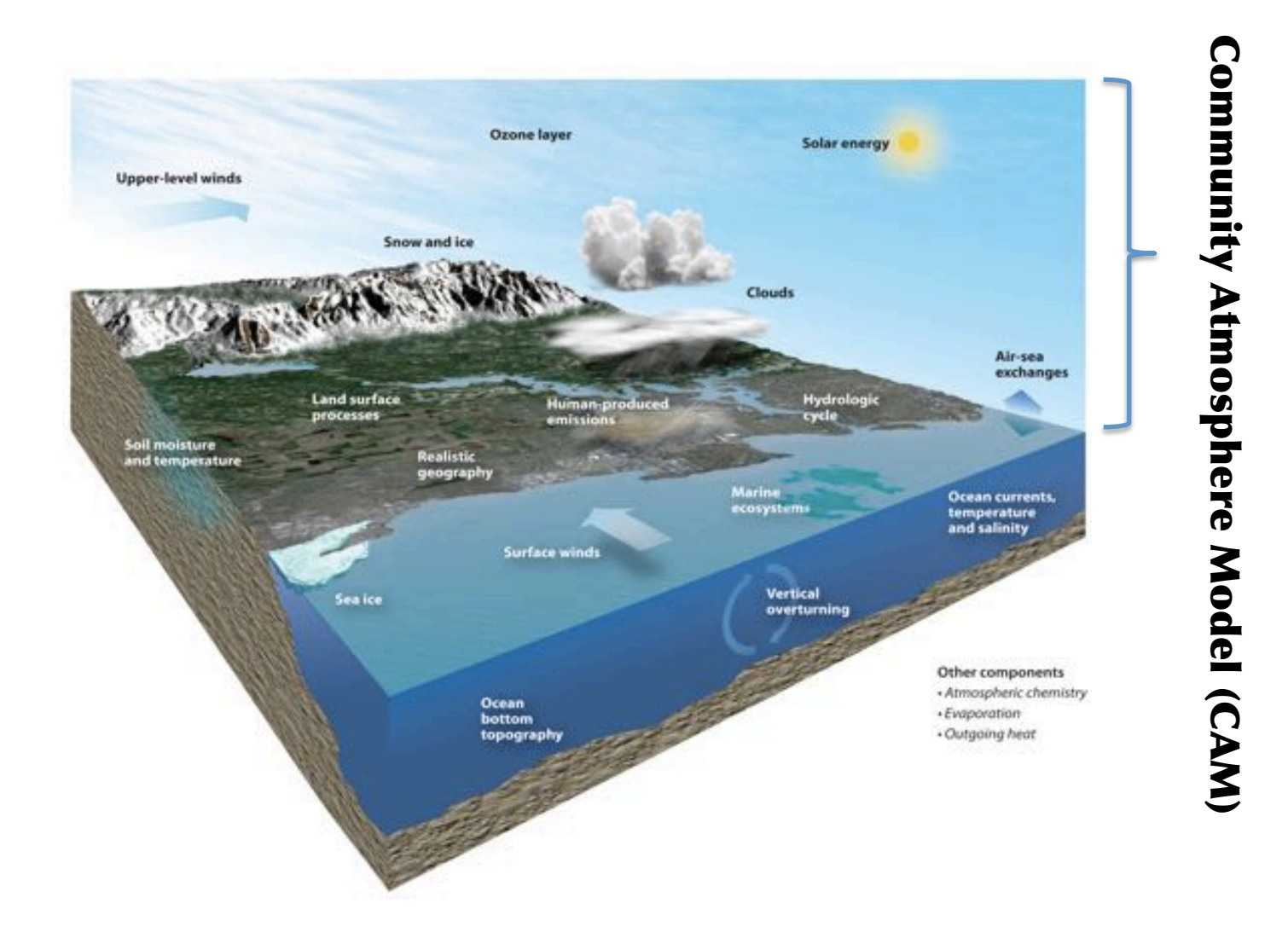

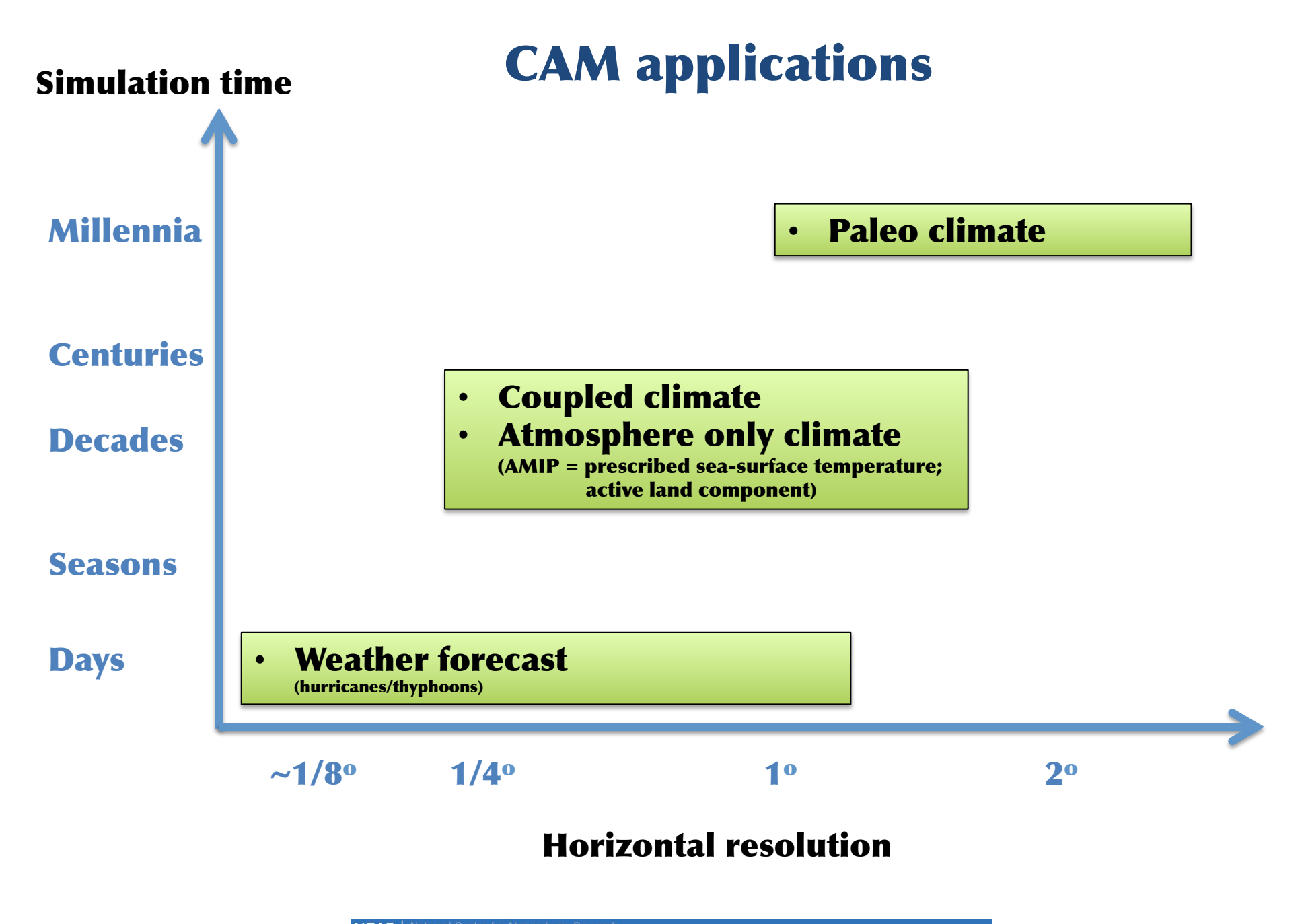

**NCAR** | National Center for Atmospheric Research<br> **UCAR** | Climate & Global Dynamics *climate* • models • *society* 

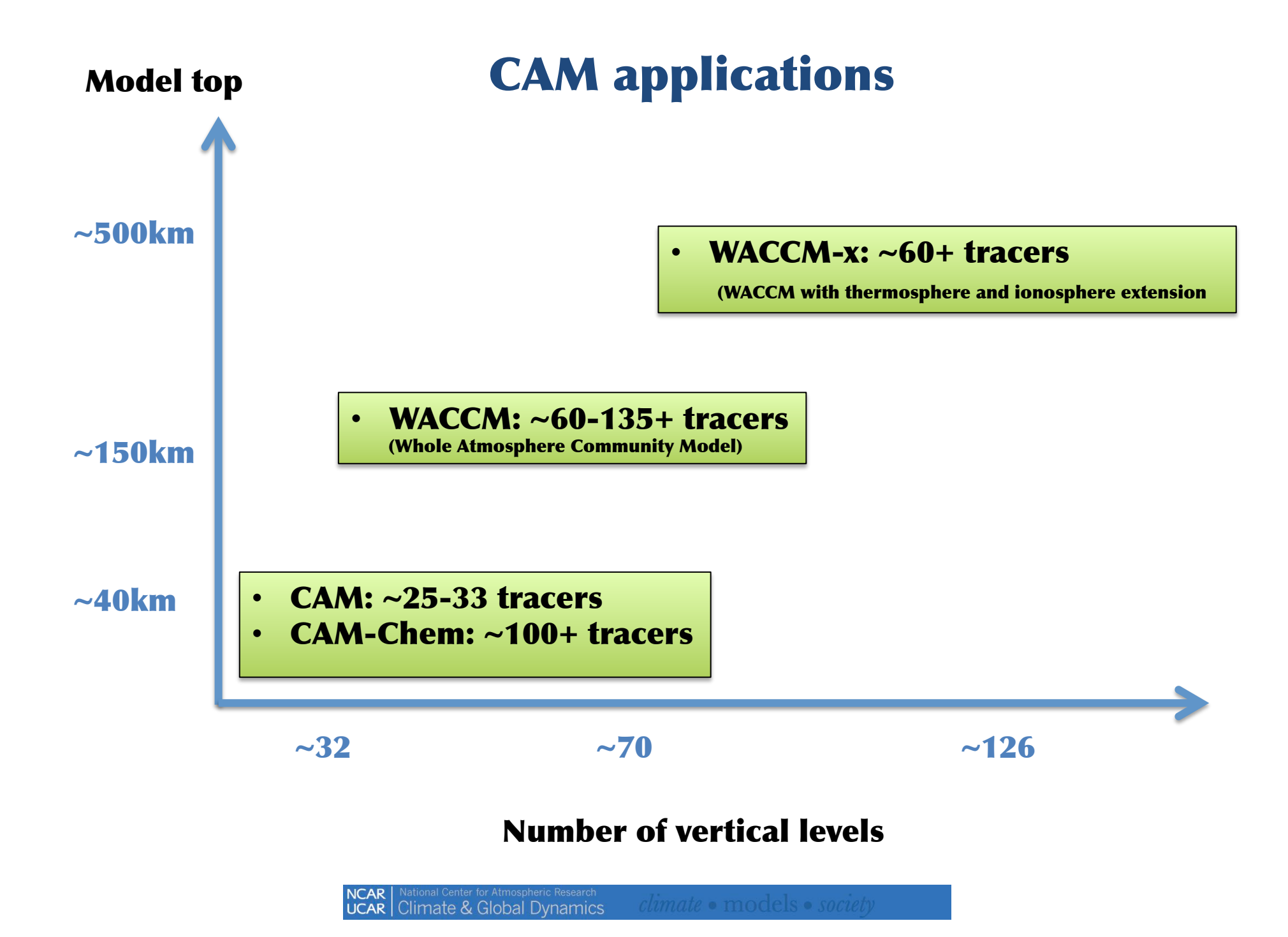

## **Separation of scales in CAM**

### Dynamical core module

$$
\frac{\partial \vec{u}}{\partial t} + (\zeta + f) \hat{k} \times \vec{u} + \nabla \left(\frac{1}{2} \vec{u}^2 + \Phi\right) + \frac{1}{\rho} \nabla p = \nu \nabla^4 \vec{u},
$$

$$
\frac{\partial T}{\partial t} + \vec{u} \cdot \nabla T - \frac{1}{c_p \rho} \omega = \nu \nabla^4 T,
$$

$$
\frac{\partial}{\partial t} \left(\frac{\partial p_d}{\partial \eta}\right) + \nabla \cdot \left(\frac{\partial p_d}{\partial \eta} \vec{u}\right) = \nu \nabla^4 \left(\frac{\partial p_d}{\partial \eta}\right),
$$

$$
\frac{\partial}{\partial t} \left(\frac{\partial p_d}{\partial \eta} m_i\right) + \nabla \cdot \left(\frac{\partial p_d}{\partial \eta} m_i \vec{u}\right) = \nu \nabla^4 (m_i), \quad i = v, cl, ci,...
$$

Approximates the solution to the adiabatic equations of motion:

- $\cdot$  Momentum (u.v)
- Thermodynamic equation  $(T)$
- Continuity equation for air (p)
- $\cdot$  Continuity equation for
	- forms of water (water vapor, cloud liquid, cloud ice, rain, ...)
	- quantities needed to represent aerosols
	- chemical species

Physics-dynamics coupling layer

### Physics module

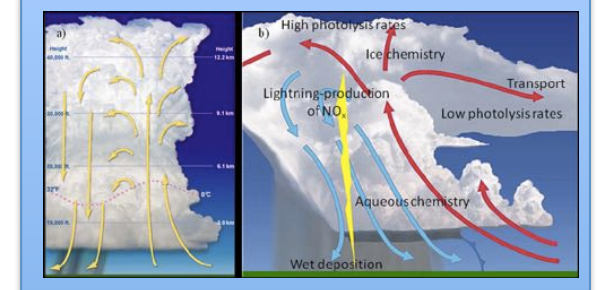

Radiation Boundary layer turbulence **Orographic drag** Shallow and deep convection **Aerosol processes Vertical mixing** 

 $\ddot{\bullet}$ 

## **Separation of scales in CAM**

 $\mathcal{F}(\mathcal{R})$  is a subset of  $\mathcal{F}(\mathcal{R})$  . The solution of  $\mathcal{F}(\mathcal{R})$ **"Workhorse" dynamical core in CAM is CAM-FV (Lin, 2004).** 

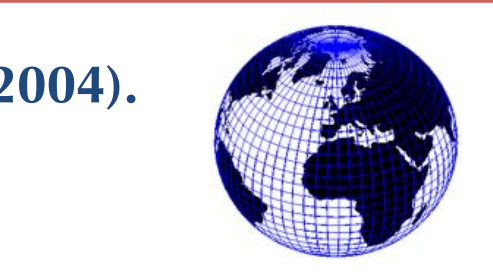

**implemented/imported into CAM (NCAR/DOE) - referred to as CAM-SE. To improve CAM scalability the spectral-element (SE) dynamical core was (a) (b) (c)**

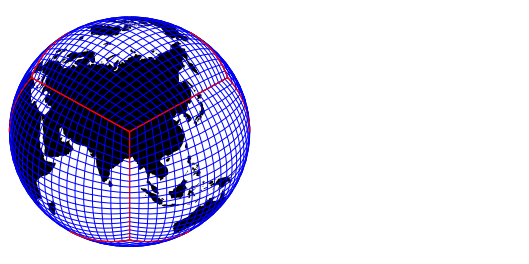

Figure 3: (a) The latitude-longitude grid, (b) the cubed-sphere grid based on an equi-angular central projection and

based on the PPM algorithm that is third-order is given CAM ISEN is an isentropic version of CAM FV. Instead of the hybrid sigma-pressure vertical coordinate a hybrid sigma-θ vertical coordinate is used (Chen and

<u>radio apie di San Americano apie di San Americano apie di San Americano apie di San Americano apie di San A</u>merica  $\blacksquare$  isomorphic quantities needed to represent aerosols

GEOS FV CUBED applies the same inner and outer

external bolume implementation (i.e., the Lin and Rood, 1996, 1996, 1996, 1996, 1996, 1996, 1996, 1996, 1996, 1996, 1996, 1996, 1996, 1996, 1996, 1996, 1996, 1996, 1996, 1996, 1996, 1996, 1996, 1996, 1996, 1996, 1996, 1996 algorithm). An example of a two-dimensional extension izontal momentum equations. This is accomplished

Physics-dynamics coupling layer

## The spectral-element method: discretization grid

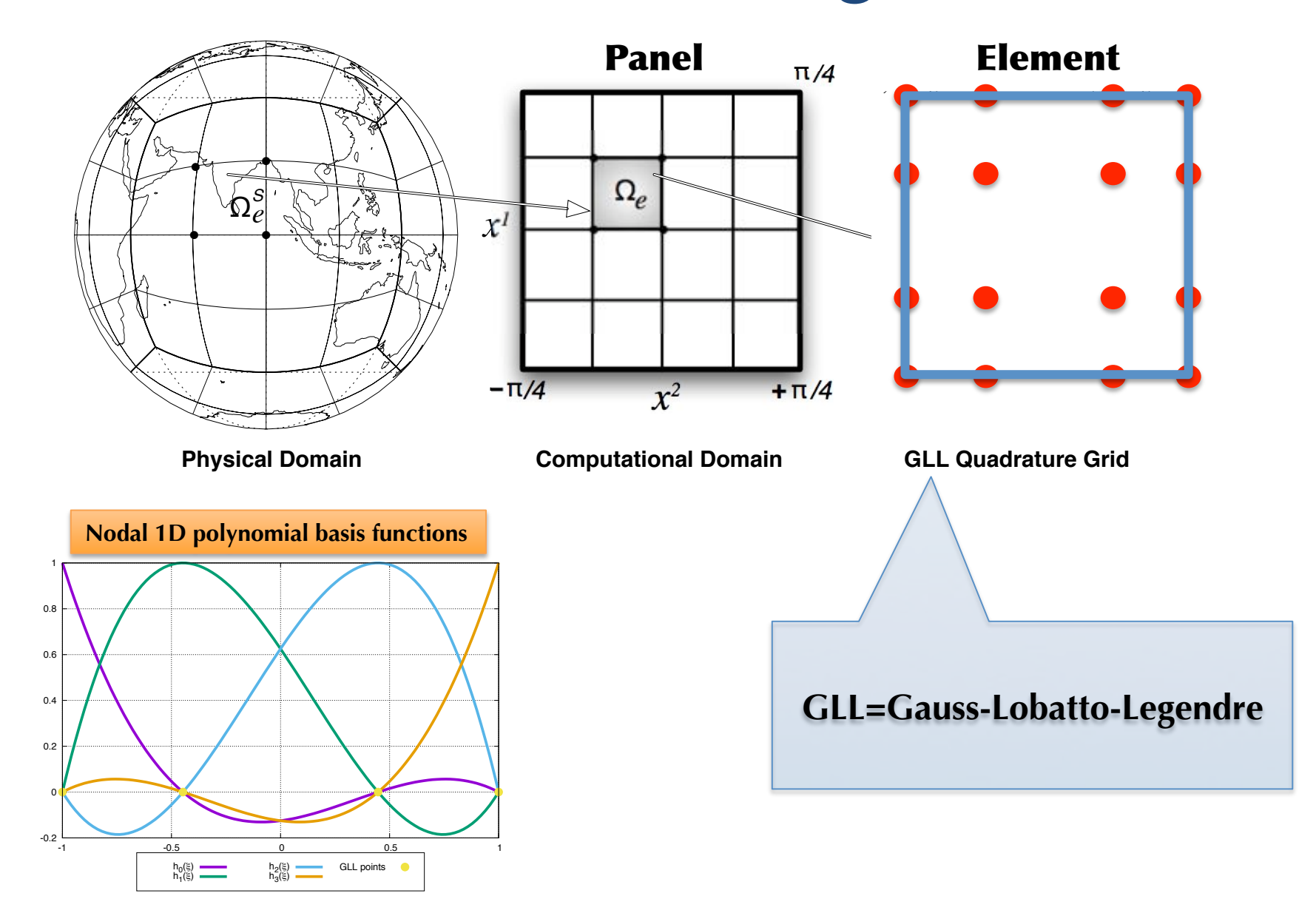

## The spectral-element method: discretization grid

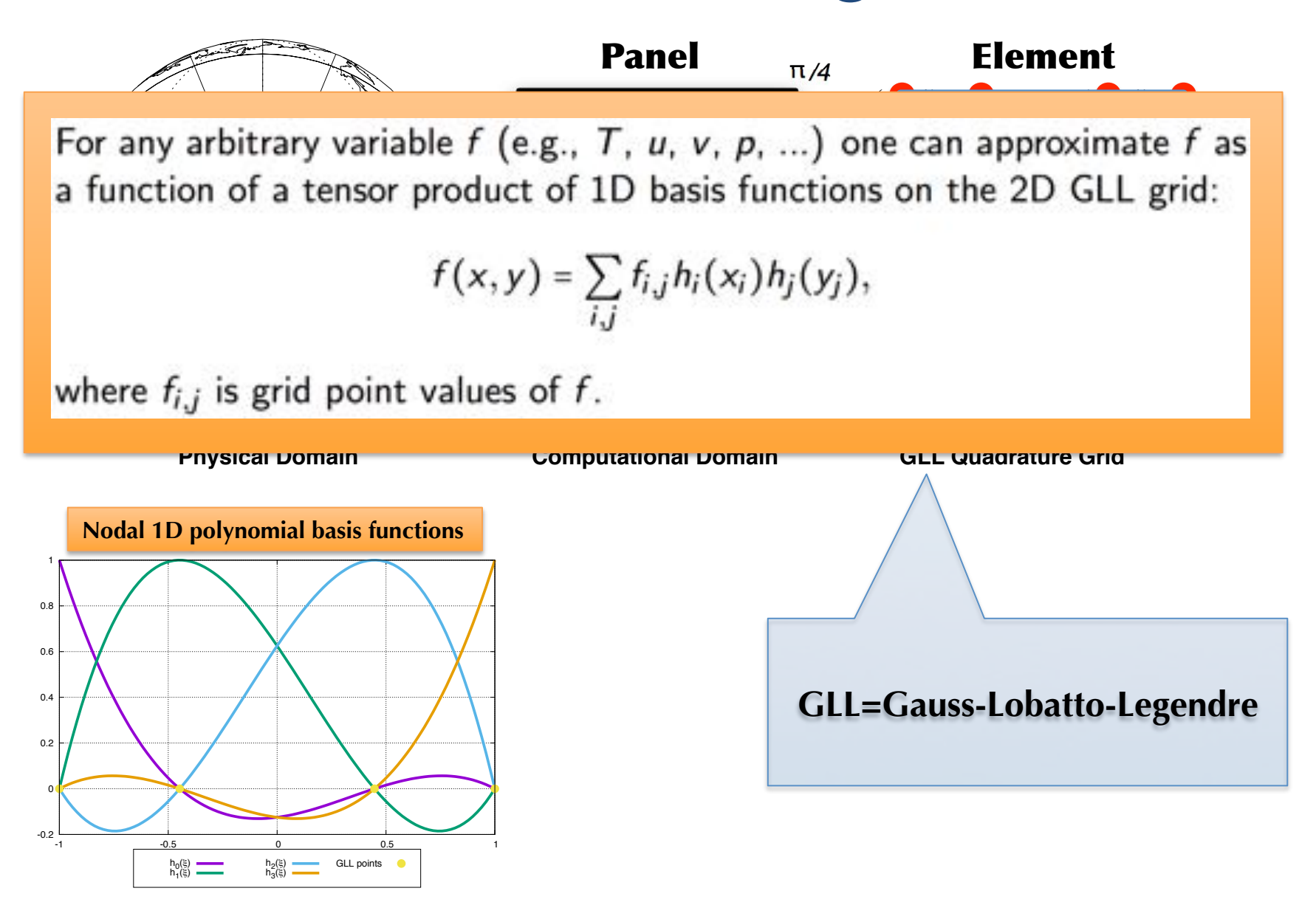

## **Separation of scales in CAM**

### Dynamical core module

$$
\frac{\partial \vec{u}}{\partial t} + (\zeta + f) \hat{k} \times \vec{u} + \nabla \left(\frac{1}{2} \vec{u}^2 + \Phi\right) + \frac{1}{\rho} \nabla p = \nu \nabla^4 \vec{u},
$$

$$
\frac{\partial T}{\partial t} + \vec{u} \cdot \nabla T - \frac{1}{c_p \rho} \omega = \nu \nabla^4 T,
$$

$$
\frac{\partial}{\partial t} \left(\frac{\partial p_d}{\partial \eta}\right) + \nabla \cdot \left(\frac{\partial p_d}{\partial \eta} \vec{u}\right) = \nu \nabla^4 \left(\frac{\partial p_d}{\partial \eta}\right),
$$

$$
\frac{\partial}{\partial t} \left(\frac{\partial p_d}{\partial \eta} m_i\right) + \nabla \cdot \left(\frac{\partial p_d}{\partial \eta} m_i \vec{u}\right) = \nu \nabla^4 (m_i), \quad i = v, cl, ci,...
$$

Approximates the solution to the adiabatic equations of motion:

- $\cdot$  Momentum (u.v)
- Thermodynamic equation  $(T)$
- Continuity equation for air (p)
- $\cdot$  Continuity equation for
	- forms of water (water vapor, cloud liquid, cloud ice, rain, ...)
	- quantities needed to represent aerosols
	- chemical species

coupling layer

### Physics module

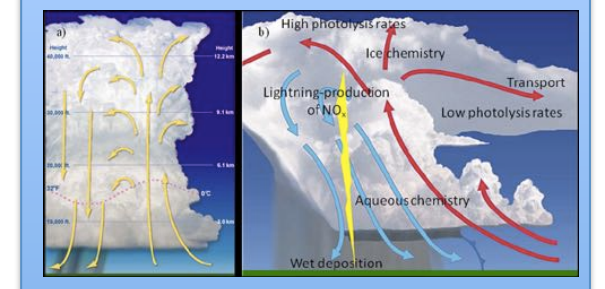

Radiation Boundary layer turbulence **Orographic drag** Shallow and deep convection **Aerosol processes Vertical mixing** 

m.

Physics-dynamics

Advance dynamics core (30 minutes)

Compute physics tendencies based on dynamics updated state

Update dynamics state with physics tendencies

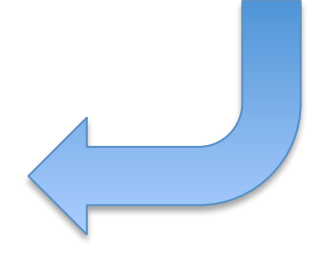

**NCAR UCAR** Climate & Global Dynamics

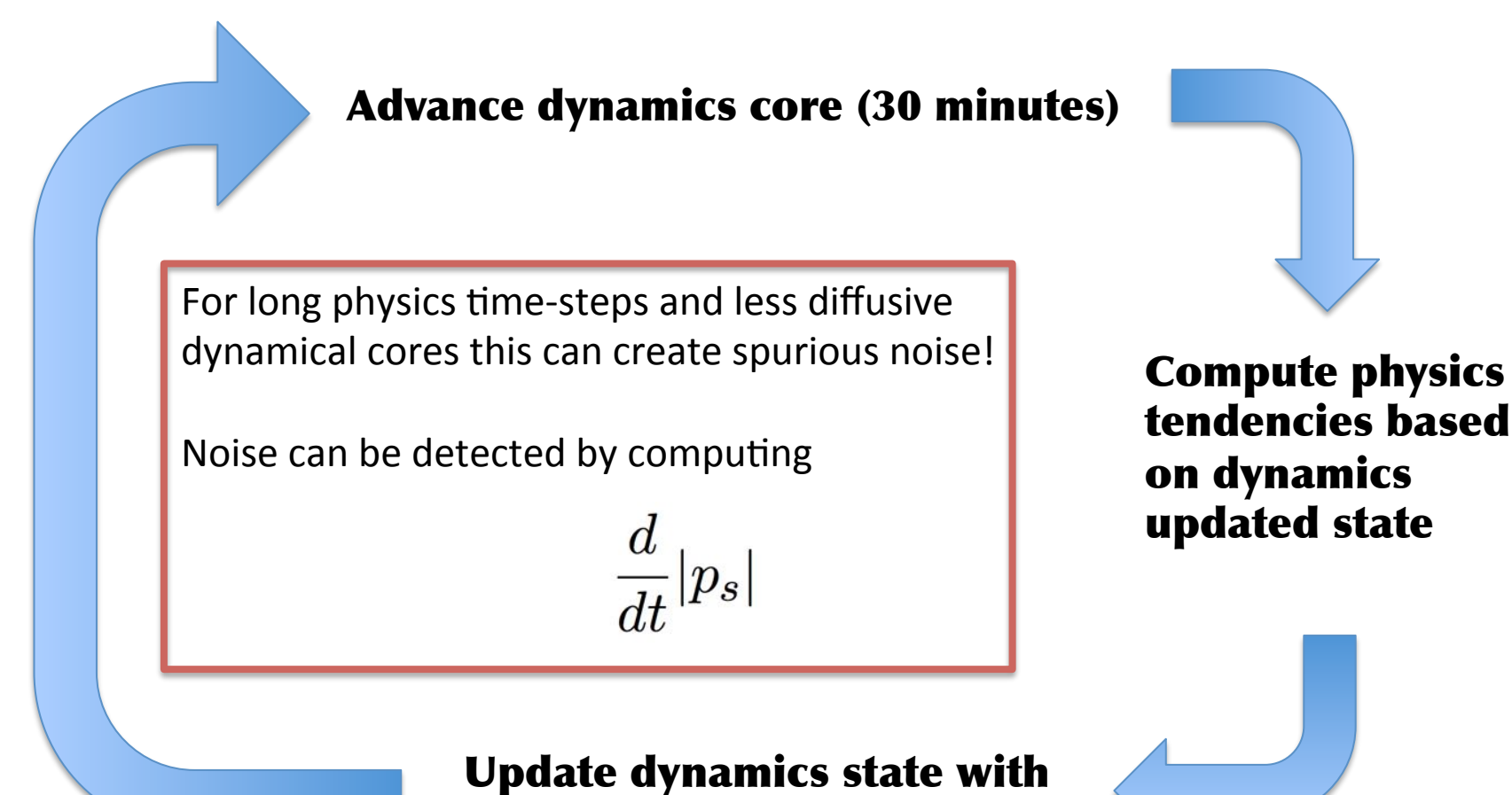

physics tendencies

**NCAR** Climate & Global Dynamics **UCAR** 

**10 year average of**  $\frac{d}{dt} |p_s|$  from AMIP run

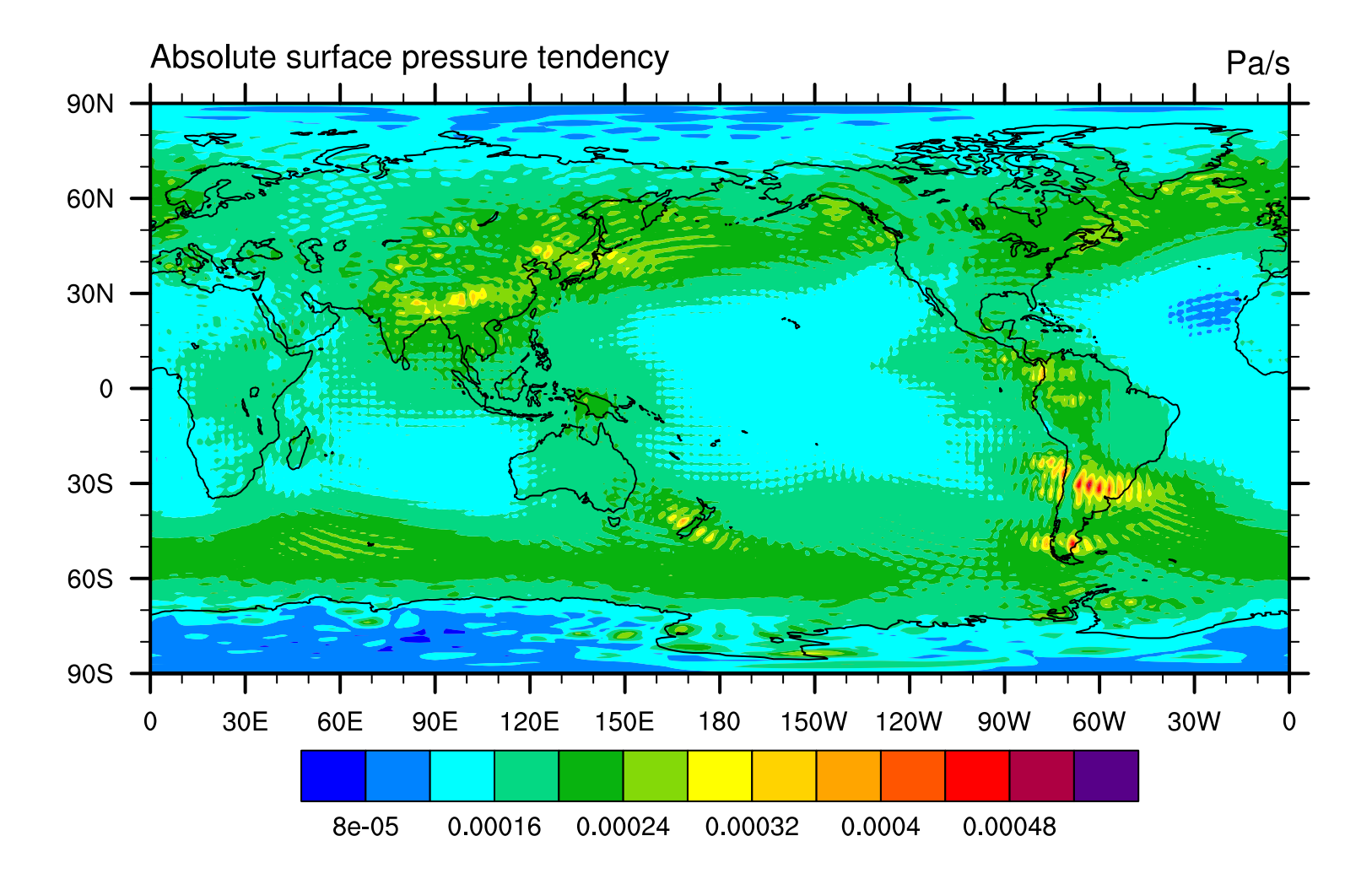

 $NCAR$ <br> $UCAR$ National Center for Atmospheric Research<br>Climate & Global Dynamics *climate* • models • *sociel* 

Advance dynamics core (30 minutes): add physics tendency "chunks" during the dynamics time-stepping - every 15 minutes in this example (I refer to it as "dribbling")

> Compute physics tendencies based on dynamics updated state

Split physics tendencies into a number of "chunks"

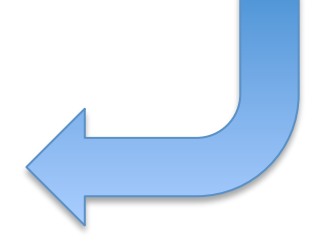

**10 year average of**  $\frac{d}{dt} |p_s|$  from AMIP run

### "Dribbling" physics tendencies

### **State updated every 30 minutes**

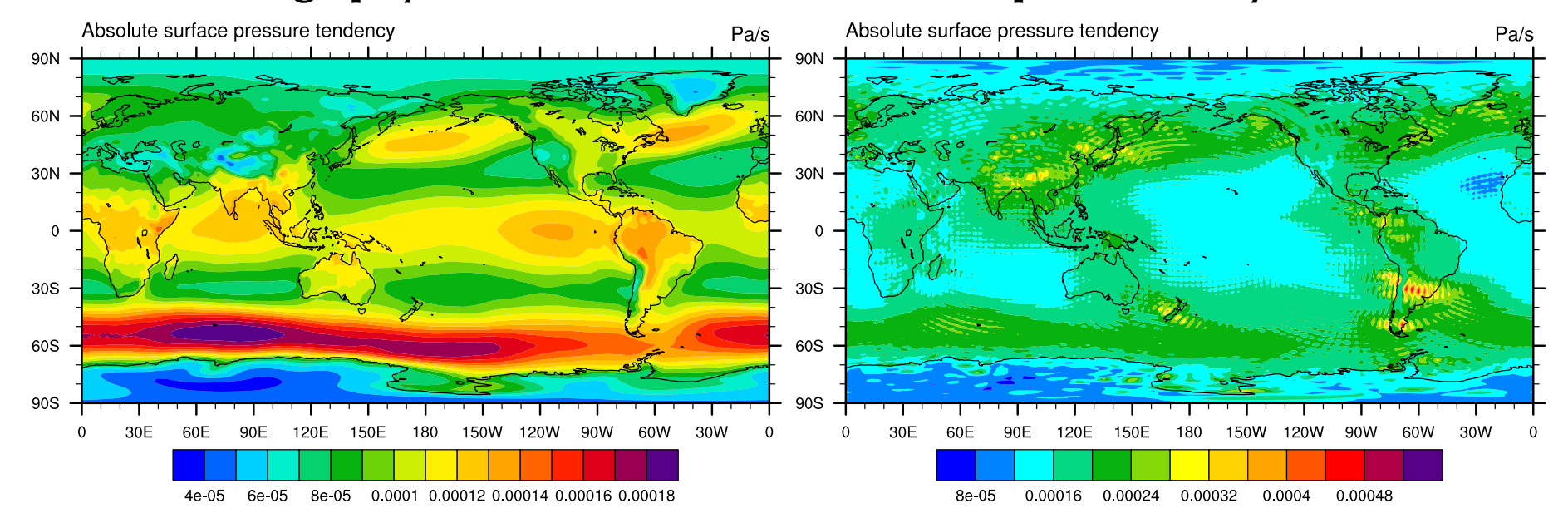

## **Separation of scales in CAM**

### Dynamical core module

$$
\frac{\partial \vec{u}}{\partial t} + (\zeta + f) \hat{k} \times \vec{u} + \nabla \left( \frac{1}{2} \vec{u}^2 + \Phi \right) + \frac{1}{\rho} \nabla p = \nu \nabla^4 \vec{u},
$$

$$
\frac{\partial T}{\partial t} + \vec{u} \cdot \nabla T - \frac{1}{c_p \rho} \omega = \nu \nabla^4 T,
$$

$$
\frac{\partial}{\partial t} \left( \frac{\partial p_d}{\partial \eta} \right) + \nabla \cdot \left( \frac{\partial p_d}{\partial \eta} \vec{u} \right) = \nu \nabla^4 \left( \frac{\partial p_d}{\partial \eta} \right),
$$

$$
\frac{\partial}{\partial t} \left( \frac{\partial p_d}{\partial \eta} m_i \right) + \nabla \cdot \left( \frac{\partial p_d}{\partial \eta} m_i \vec{u} \right) = \nu \nabla^4 (m_i), \quad i = v, cl, ci,...
$$

Approximates the solution to the adiabatic equations of motion:

- $\cdot$  Momentum (u,v)
- Thermodynamic equation  $(T)$
- Continuity equation for air (p)
- $\cdot$  Continuity equation for
	- forms of water (water vapor, cloud liquid, cloud ice, rain, ...)
	- quantities needed to represent aerosols
	- chemical species

Physics-dynamics coupling layer

## Physics module

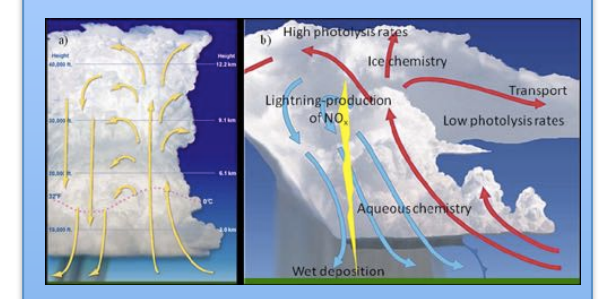

Radiation Boundary layer turbulence **Orographic drag** Shallow and deep convection **Aerosol processes Vertical mixing** 

## **Separation of scales in CAM**

### Dynamical core module

$$
\frac{\partial \vec{u}}{\partial t} + (\zeta + f) \hat{k} \times \vec{u} + \nabla \left( \frac{1}{2} \vec{u}^2 + \Phi \right) + \frac{1}{\rho} \nabla p = \nu \nabla^4 \vec{u},
$$

$$
\frac{\partial T}{\partial t} + \vec{u} \cdot \nabla T - \frac{1}{c_p \rho} \omega = \nu \nabla^4 T,
$$

$$
\frac{\partial}{\partial t} \left( \frac{\partial p_d}{\partial \eta} \right) + \nabla \cdot \left( \frac{\partial p_d}{\partial \eta} \vec{u} \right) = \nu \nabla^4 \left( \frac{\partial p_d}{\partial \eta} \right),
$$

$$
\frac{\partial}{\partial t} \left( \frac{\partial p_d}{\partial \eta} m_i \right) + \nabla \cdot \left( \frac{\partial p_d}{\partial \eta} m_i \vec{u} \right) = \nu \nabla^4 (m_i), \quad i = v, cl, ci,...
$$

### Approximates the solution to the adiabatic equations of motion:

- Momentum  $(u.v)$
- Thermodynamic equation  $(T)$
- Continuity equation for air (p)
- $\cdot$  Continuity equation for
	- forms of water (water vapor, cloud liquid, cloud ice, rain, ...)
	- quantities needed to represent aerosols
	- chemical species

**Balancing energy and** mass budgets is very very important

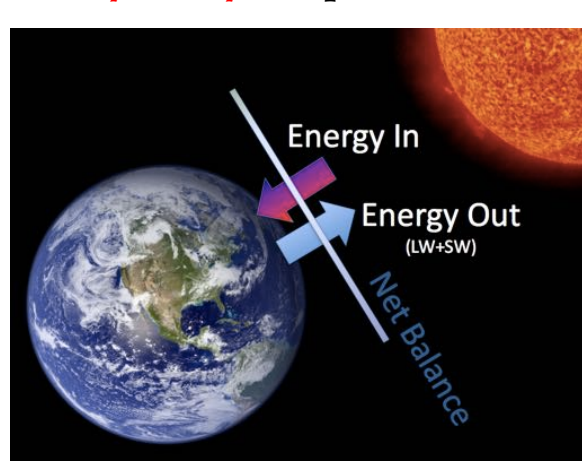

Physics-dynamics coupling layer

### Physics module

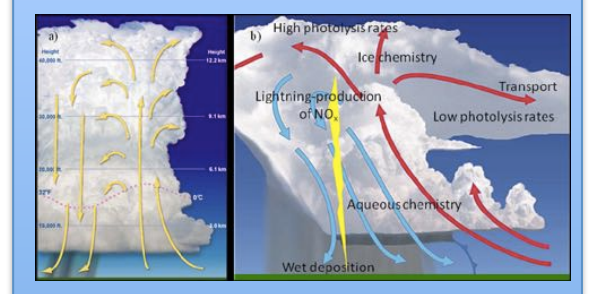

Radiation **Boundary layer turbulence Orographic drag** Shallow and deep convection **Aerosol processes Vertical mixing** 

## **Aside: Energy conservation**

For a coupled climate model total energy conservation is important (otherwise climate will drift)

 $\Rightarrow$  Need to satisfy

$$
\frac{d}{dt}\left(K + c_p T + \Phi\right) = \frac{1}{\rho}\frac{\partial p}{\partial t} + F_{net}
$$

Dynamical core module  $\left\| \begin{array}{c} \mathsf{parameterization} \\ \mathsf{and} \ \mathsf{momentum} \ \mathsf{forcing} \end{array} \right\|$ . Physics module where K kinetic energy,  $\rho$  is density, p pressure, T temperature, \Phi geopotential height and  $F_{net}$  are net fluxes computed by parameterization (e.g., heating and momentum forcing).

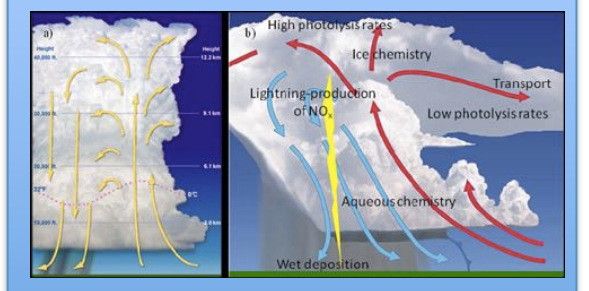

Physics-dynamics coupling layer

 $\frac{\partial \vec{u}}{\partial t} + \left(\zeta + f\right) \hat{k} \times \vec{u} + \nabla \left(\frac{1}{2} \vec{u}^2 + \Phi\right) + \frac{1}{\rho} \nabla p = \nu \nabla^4 \vec{u},$  $\frac{\partial T}{\partial t} + \vec{u} \cdot \nabla T - \frac{1}{c_p \rho} \omega = \nu \nabla^4 T, \label{eq:1}$  $\frac{\partial}{\partial t}\left(\frac{\partial p_d}{\partial \eta}\right)+\nabla\cdot\left(\frac{\partial p_d}{\partial \eta}\vec{u}\right)=\nu\nabla^4\left(\frac{\partial p_d}{\partial \eta}\right),$  $\frac{\partial}{\partial t}\left(\frac{\partial p_d}{\partial \eta}m_i\right) + \nabla\cdot \left(\frac{\partial p_d}{\partial \eta}m_i\vec{u}\right) = \nu \nabla^4(m_i)\,,\quad i=v,cl,ci,...$ 

**NCAR** | National Center for Atmospheric Research<br> **UCAR** | Climate & Global Dynamics

Frictional heating ide: Energy conservation rate is calculated from K energy tendency produced from momenfum diffusion and added to T

$$
\begin{split} \frac{\partial \vec{u}}{\partial t} + \left( \zeta + f \right) \hat{k} \times \vec{u} + \nabla \left( \frac{1}{2} \vec{u}^2 + \Phi \right) + \frac{1}{\rho} \nabla p &= \nu \nabla^4 \vec{u}, \\ \frac{\partial T}{\partial t} + \vec{u} \cdot \nabla T - \frac{1}{c_p \rho} \omega &= \nu \nabla^4 T, \\ \frac{\partial}{\partial t} \left( \frac{\partial p_d}{\partial \eta} \right) + \nabla \cdot \left( \frac{\partial p_d}{\partial \eta} \vec{u} \right) &= \nu \nabla^4 \left( \frac{\partial p_d}{\partial \eta} \right), \\ \frac{\partial}{\partial t} \left( \frac{\partial p_d}{\partial \eta} m_i \right) + \nabla \cdot \left( \frac{\partial p_d}{\partial \eta} m_i \vec{u} \right) &= \nu \nabla^4 \left( m_i \right), \quad i = v, cl, ci, \end{split}
$$

The dynamical core may not conserve energy due to inherent numerical dissipation, non-conservation due to time truncation errors, etc.

For a coupled climate model total energy conservation is important  $(otherwise$  climate will drift)

 $\Rightarrow$  Need to satisfy

$$
\frac{d}{dt}\left(K + c_p T + \Phi\right) = \frac{1}{\rho}\frac{\partial p}{\partial t} + F_{net}
$$

Dynamical corwinodule  $\left\| \begin{array}{c} \mathsf{parameterization} \\ \mathsf{mean} \\ \mathsf{function} \end{array} \right\|$  Physics module where K kinetic energy,  $\rho$  is density, p pressure, T temperature, \Phi geopotential height and  $F_{net}$  are net fluxes computed by parameterization (e.g., heating and momentum forcing).

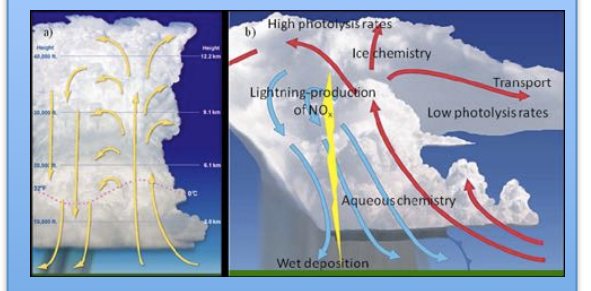

Physics-dynamics coupling layer

## **Aside: Energy conservation**

For a coupled climate model total energy conservation is important  $(otherwise$  climate will drift)

 $\Rightarrow$  Need to satisfy

$$
\frac{d}{dt}\left(K+c_pT+\Phi\right) = \frac{1}{\rho}\frac{\partial p}{\partial t} + F_{net}
$$

where K kinetic energy,  $\rho$  is density, p pressure, T temperature, \Phi geopotential height and  $F_{net}$  are net fluxes computed by parameterization (e.g., heating and momentum forcing).

**Note that weather model parameterizations do not conserve total energy** 

### **Physics module**

CAM physics does not change surface pressure under that assumption each paramerization conserves energy (i.e. energy change due to state variables changing is exactly balanced by net fluxes).

However, changes in water variables does change pressure  $\Rightarrow$  When pressure is updated energy conservation is violated

### Dynamical core module

 $\frac{\partial \vec{u}}{\partial t} + (\zeta + f) \hat{k} \times \vec{u} + \nabla \left( \frac{1}{2} \vec{u}^2 + \Phi \right) + \frac{1}{\rho} \nabla p = \nu \nabla^4 \vec{u},$  $\frac{\partial T}{\partial t} + \vec{u} \cdot \nabla T - \frac{1}{c_p \rho} \omega = \nu \nabla^4 T,$  $\frac{\partial}{\partial t} \left( \frac{\partial p_d}{\partial \eta} \right) + \nabla \cdot \left( \frac{\partial p_d}{\partial \eta} \vec{u} \right) = \nu \nabla^4 \left( \frac{\partial p_d}{\partial \eta} \right),$  $\frac{\partial}{\partial t}\left(\frac{\partial p_d}{\partial \eta}m_i\right) + \nabla\cdot\left(\frac{\partial p_d}{\partial \eta}m_i\vec{u}\right) = \nu \nabla^4(m_i)\,,\quad i=v,cl,ci,...$ 

The dynamical core may not conserve energy due to inherent numerical dissipation, non-conservation due to time truncation errors, etc.

Physics-dynamics coupling layer

## **Aside: Energy conservation**

For a coupled climate model total energy conservation is important  $(otherwise$  climate will drift)

 $\Rightarrow$  Need to satisfy

$$
\frac{d}{dt}\left(K+c_pT+\Phi\right) = \frac{1}{\rho}\frac{\partial p}{\partial t} + F_{net}
$$

where K kinetic energy,  $\rho$  is density, p pressure, T temperature, \Phi geopotential height and  $F_{net}$  are net fluxes computed by parameterization (e.g., heating and momentum forcing).

**Energy conservation can be violated** in physics-dynamics coupling if the physics tendencies are added during the time-stepping (underlying pressure changes!)

The dynamical core may not conserve energy due to inherent numerical dissipation, non-conservation due to time truncation errors, etc.

Dynamical core module

 $\frac{\partial T}{\partial t} + \vec{u} \cdot \nabla T - \frac{1}{c_p \rho} \omega = \nu \nabla^4 T, \label{eq:1}$ 

 $\frac{\partial}{\partial t} \left( \frac{\partial p_d}{\partial \eta} \right) + \nabla \cdot \left( \frac{\partial p_d}{\partial \eta} \vec{u} \right) = \nu \nabla^4 \left( \frac{\partial p_d}{\partial \eta} \right),$ 

 $\frac{\partial}{\partial t} \left( \frac{\partial p_d}{\partial \eta} m_i \right) + \nabla \cdot \left( \frac{\partial p_d}{\partial \eta} m_i \vec{u} \right) = \nu \nabla^4(m_i), \quad i = v, cl, ci, ...$ 

 $\frac{\partial \vec{u}}{\partial t} + (\zeta + f) \hat{k} \times \vec{u} + \nabla \left( \frac{1}{2} \vec{u}^2 + \Phi \right) + \frac{1}{\rho} \nabla p = \nu \nabla^4 \vec{u},$ 

Physics-dynamics coupling layer

**Note that weather model parameterizations do not conserve total energy** 

### **Physics module**

**CAM physics does not** change surface pressure under that assumption each paramerization conserves energy (i.e. energy change due to state variables changing is exactly balanced by net fluxes).

However, changes in water variables does change pressure  $\Rightarrow$  When pressure is updated energy conservation is violated

## Aside: Energy budgets in CAM-SE

10 year averages from AMIP simulation (specified SSTs cycling over same year)

### Physicsdynamics **Physics module** "physical" changes in energy due to water change  $dE/dt = -0.0016 W/m^2$ Change in energy due to change in pressure due to water vapor change  $("dme\ adjust")$  $dE/dt = 0.2667 W/m^2$ • Energy fixer  $dE/dt = -0.1843$  $(=\text{loss in dynamics } +$ dme adjust) Dynamical core module  $\cdot$  Rate of energy change due to explicit dissipation (hyperviscosity)  $dE/df = 0.0729$  W/m<sup>2</sup>  $\cdot$  Frictional heating rate is calculated from K tendency produced from  $\overline{\phantom{a}}$  momentum diffusion and added to T:  $dE/df = 0.6997 W/m^2$ • Vertical remapping  $dE/dt = -0.1547 W/m<sup>2</sup>$ Total loss of energy in dynamics  $dE/dt = -0.0723$  W/m<sup>2</sup> Rate of energy change due to "dribbling" physics tendencies in the dynamics!  $dE/dt = 0.056 W/m^2$

coupling layer

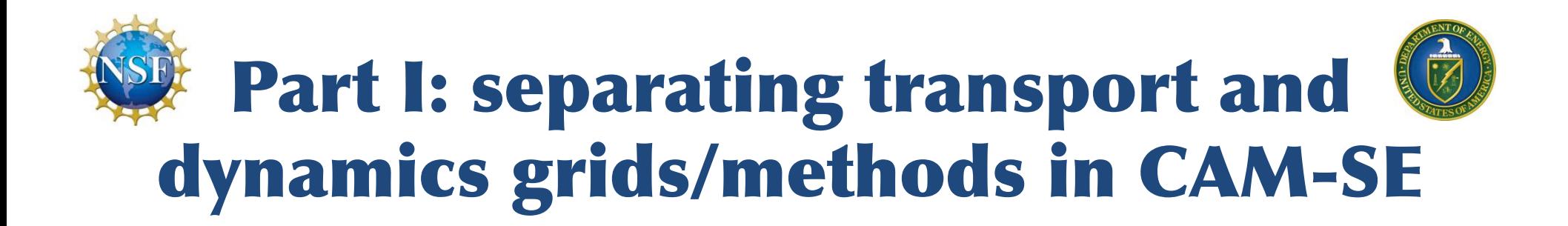

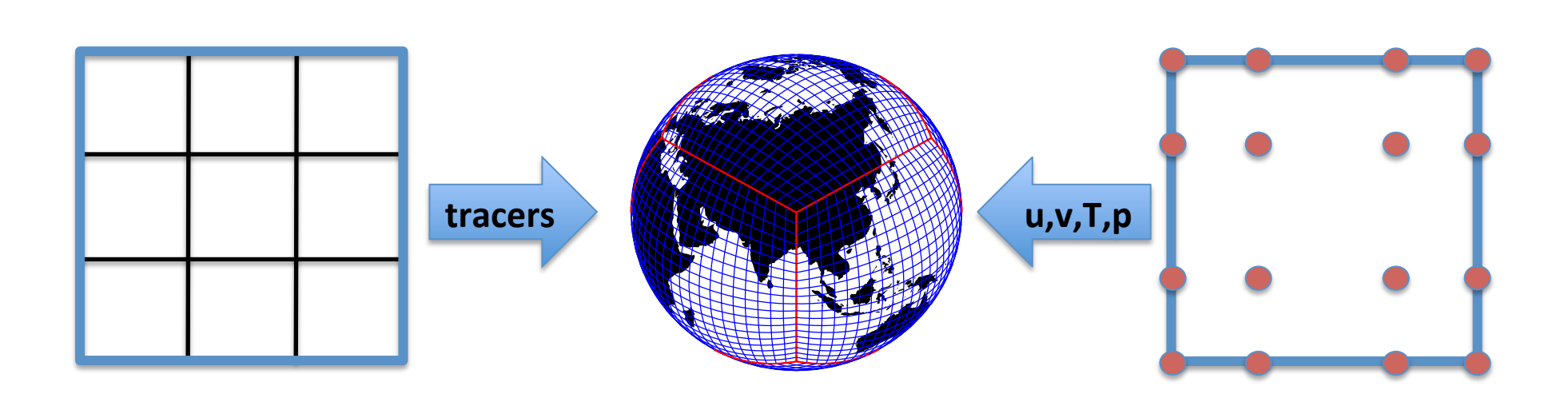

### why? external-mode filter is implemented that damps the hor-

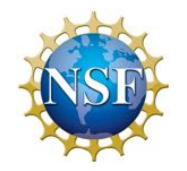

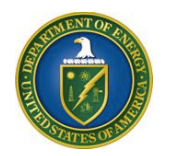

## **Cost per additional tracer** (dynamical core timings using 1728 tasks)

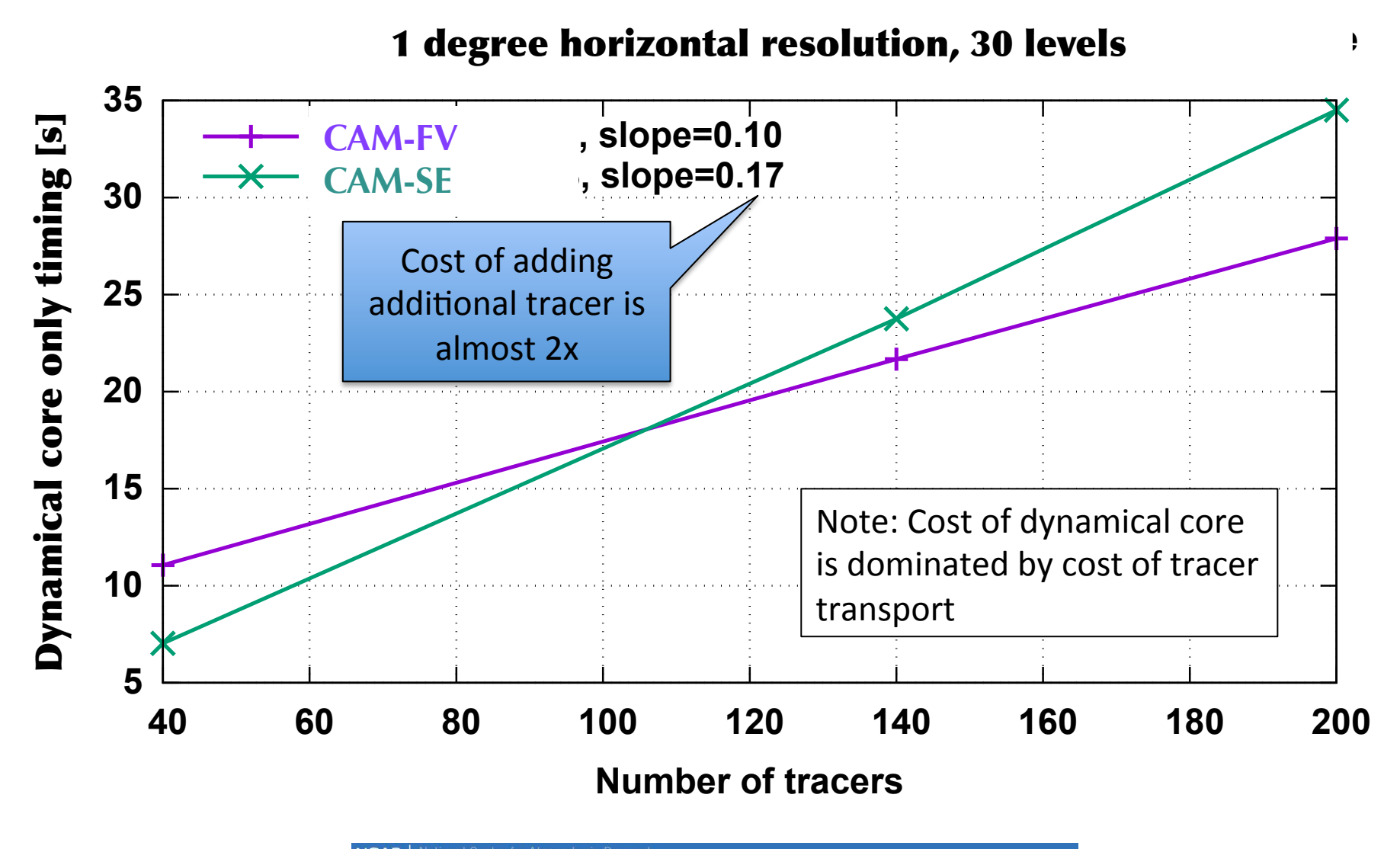

### The terminator 'toy'-chemistry test: A simple tool to assess errors in transport schemes

(Lauritzen et al., 2015) See: http://www.cgd.ucar.edu/cms/pel/terminator.html

TIBST

• Consider 2 reactive chemical species, Cl and Cl<sub>2</sub>:

 $Cl_2 \rightarrow Cl + Cl : k_1$  $Cl + Cl \rightarrow Cl_2 : k_2$ 

• **Steady-state solution (no flow):** 

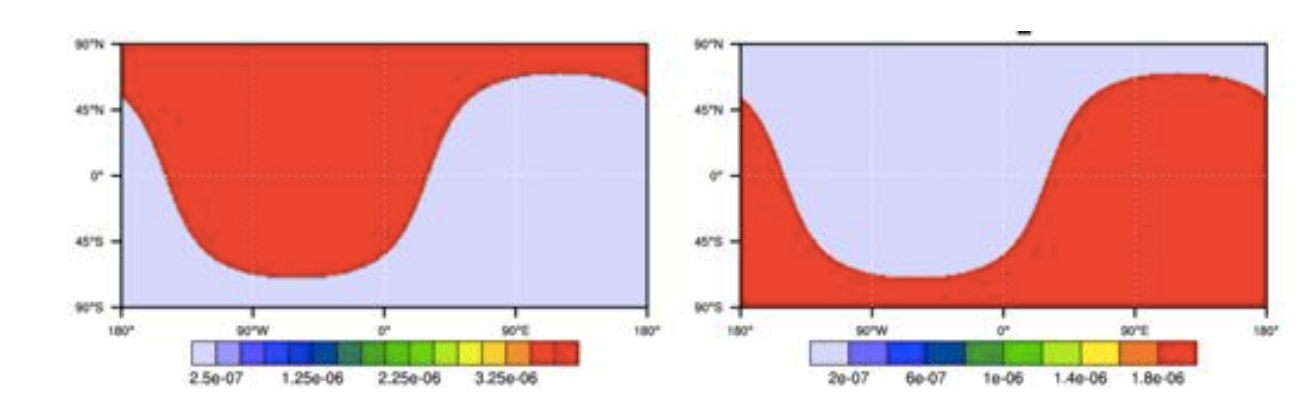

• In any flow-field  $CI_v=CI+2*CI_2$  should be constant at all times **(correlation preservation)** 

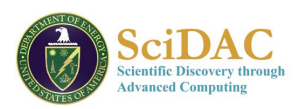

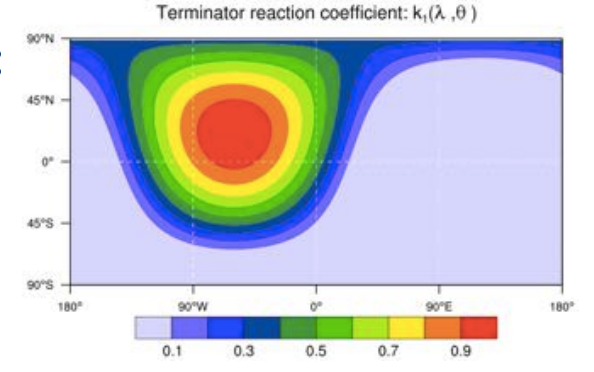

### The terminator 'toy'-chemistry test: A simple tool to assess errors in transport schemes

(Lauritzen et al., 2015) See: http://www.cgd.ucar.edu/cms/pel/terminator.html

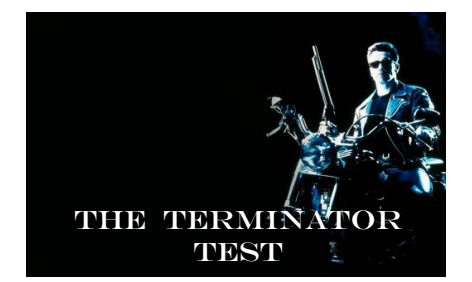

Terminator reaction coefficient:  $k_1(\lambda, \theta)$ 

45°N

 $0^\circ$ 

45°S

• Consider 2 reactive chemical species, Cl and Cl<sub>2</sub>:

 $Cl_2 \rightarrow Cl + Cl : k_1$  $Cl + Cl \rightarrow Cl_2 : k_2$ 

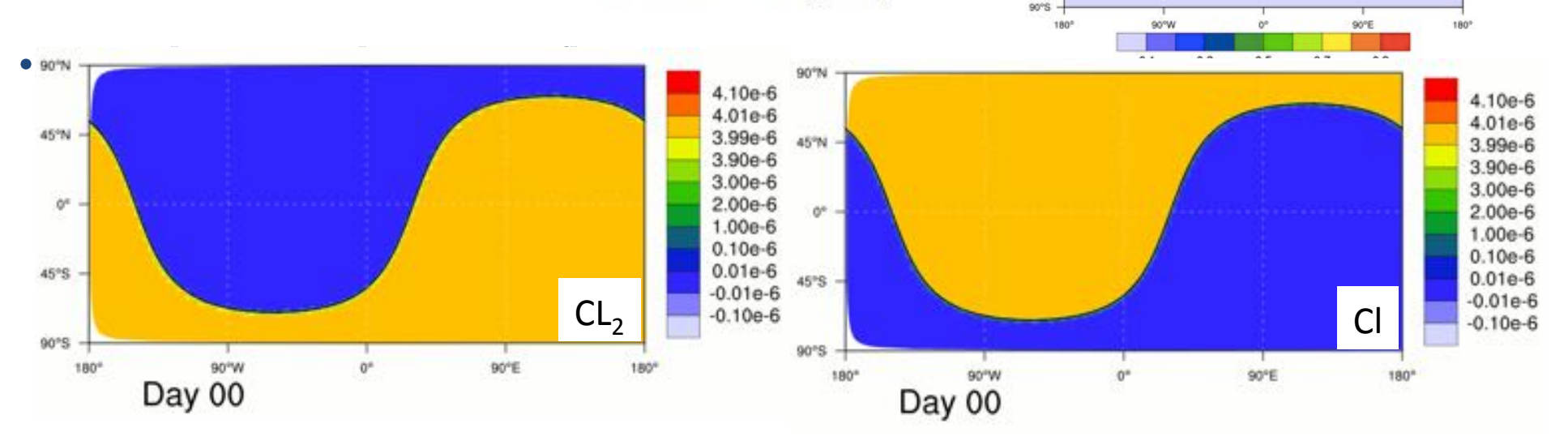

• In any flow-field  $CI_v=CI+2*CI_2$  should be constant at all times **(correlation preservation).** 

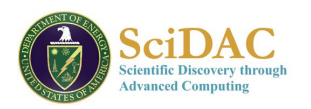

### The terminator 'toy'-chemistry test: A simple tool to assess errors in transport schemes

(Lauritzen et al., 2015)

See: http://www.cgd.ucar.edu/cms/pel/terminator.html

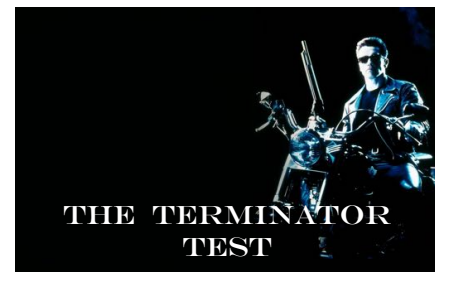

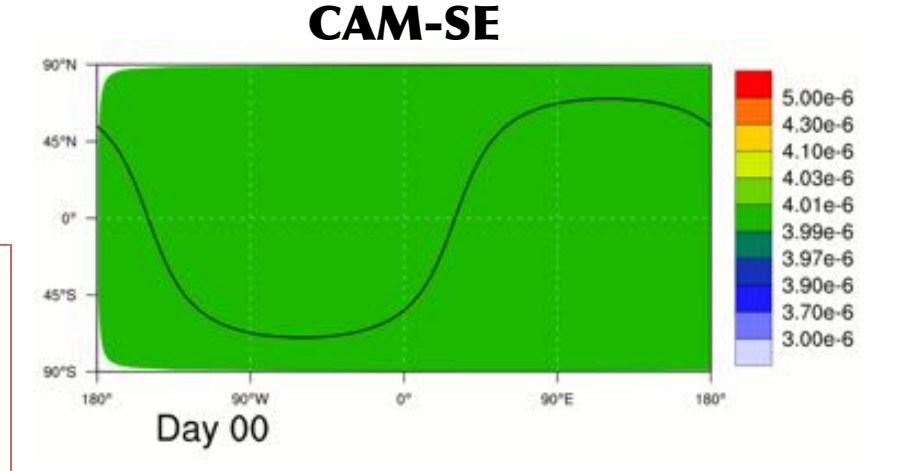

Errors are due to non-conservation of linear correlations in tracer transport scheme and/or physics-dynamics coupling!

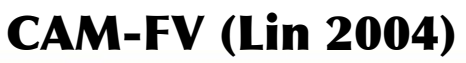

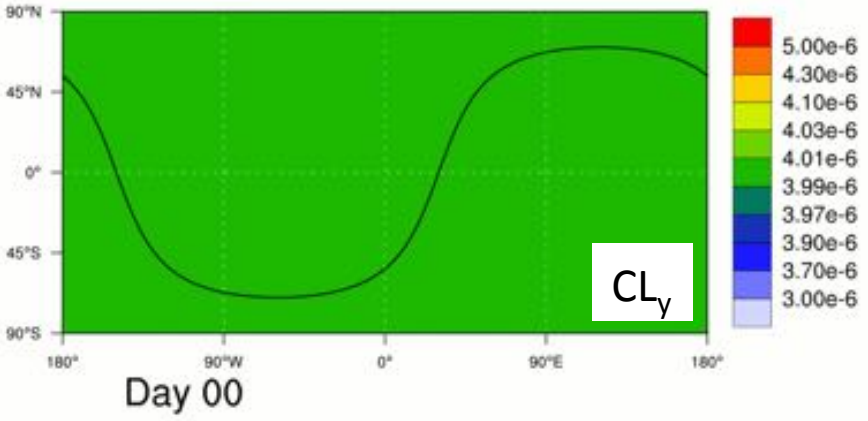

In any flow-field  $CI<sub>v</sub>=CI+2*CI<sub>2</sub>$  should be constant at all times (correlation preservation).

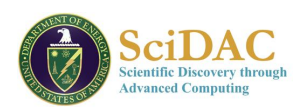

## **Problem formulation**

## Improve the efficiency and accuracy of tracer transport in CAM-SE

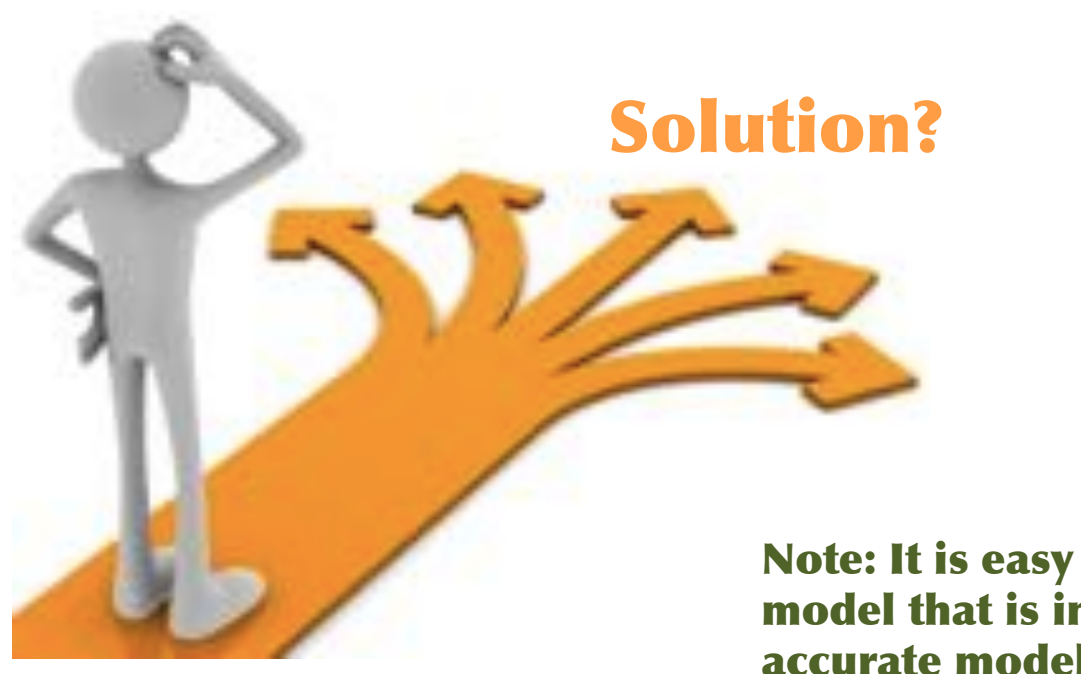

Note: It is easy to make an efficient model that is inaccurate or an accurate model that is inefficient (at least for smooth problems) ...

## **Tracer transport: Continuity equation**

Consider the continuity equation of air mass (pressure level thickness  $\Delta p$ ), and tracer mass ( $\Delta pq$ , where q mixing ratio)

$$
\frac{\partial \psi}{\partial t} + \nabla \cdot (\psi \vec{v}) = 0, \qquad \psi = \Delta p, \Delta pq,
$$

No sources/ sinks

respectively, where  $\vec{v}$  wind vector.

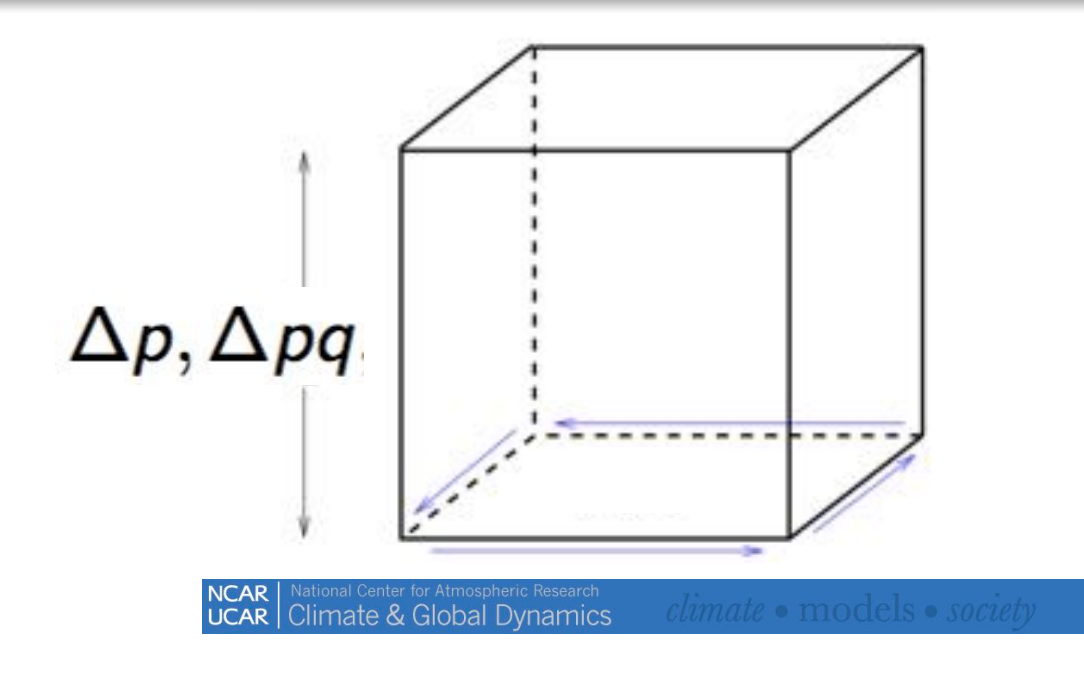

# Requirements for transport schemes intended for<br>global climate/climate-chemistry applications:

### 1. Global (and local) Mass-conservation

The solution to the continuity equation without sources/sinks must conserve mass. Very important!

### 2. Physical realizable solutions (shape-preservation)

Scheme must not produce new extrema (in particular negatives) in q

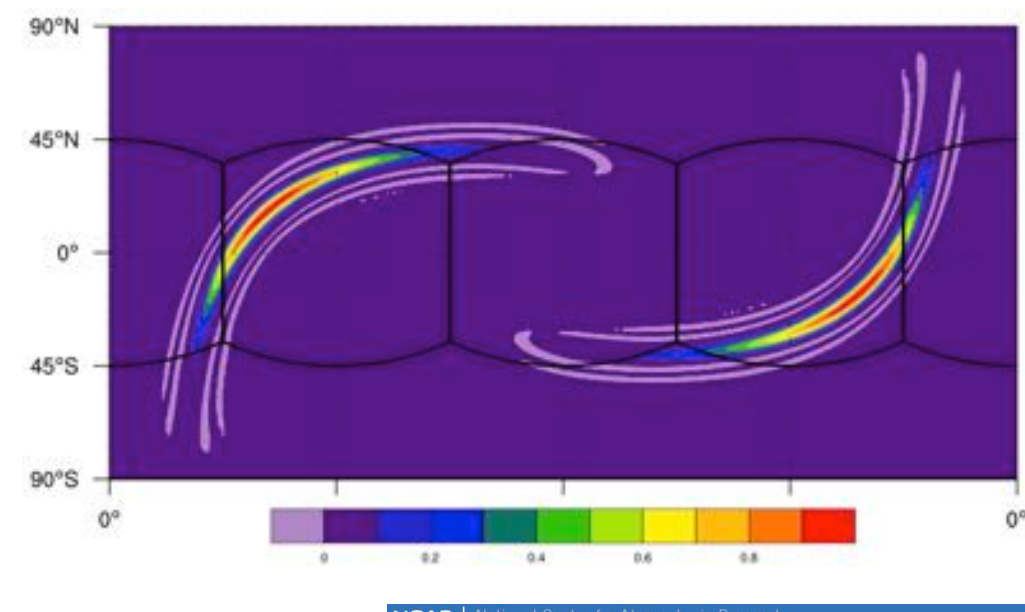

### **Example of unphysical** solution

## Requirements for transport schemes intended for global climate/climate-chemistry applications:

### 3. Preservation of functional relations between tracers

Transport scheme preserves  $q_2 = f(q_1)$ 

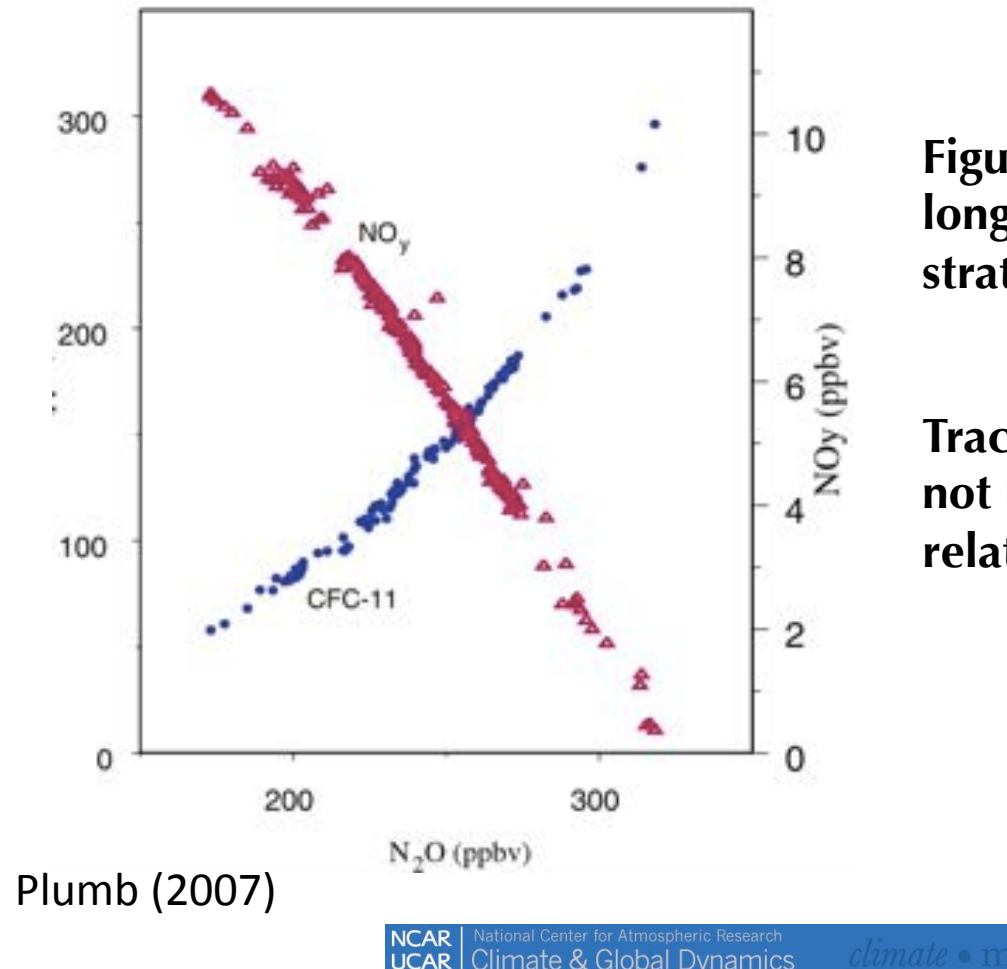

**Figure: Aircraft observations of long-lived species in the stratosphere** 

**Tracer transport scheme should not unphysically perturb these relations between tracers** 

## Requirements for transport schemes intended for global climate/climate-chemistry applications:

4. Consistency (tracer and air mass are coupled!)

Continuity equations for air mass and tracer mass:

$$
\frac{\partial (\Delta p)}{\partial t} + \nabla \cdot (\Delta p \vec{v}) = 0, \qquad (1)
$$

$$
\frac{\partial (\Delta pq)}{\partial t} + \nabla \cdot (\Delta pq\vec{v}) = 0, \qquad (2)
$$

If  $q = 1$  then the transport scheme should reduce to the continuity equation for air.

## **In model consistency is non-trivial if:**

- **Using prescribed wind and mass fields from , e.g., re-analysis.**
- **(2) is solved with a different numerical method than (1)**

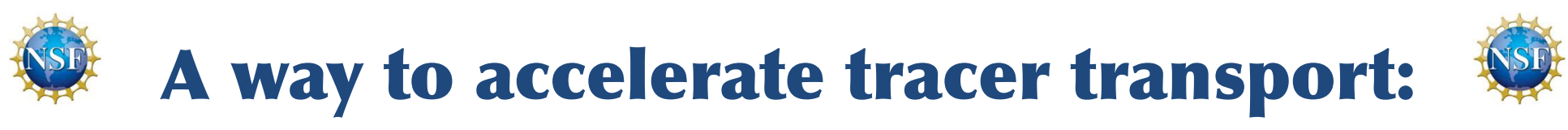

**Basic formulation** 

Lauritzen et al. (2010)

## Conservative Semi-LAgrangian Multi-tracer (CSLAM)

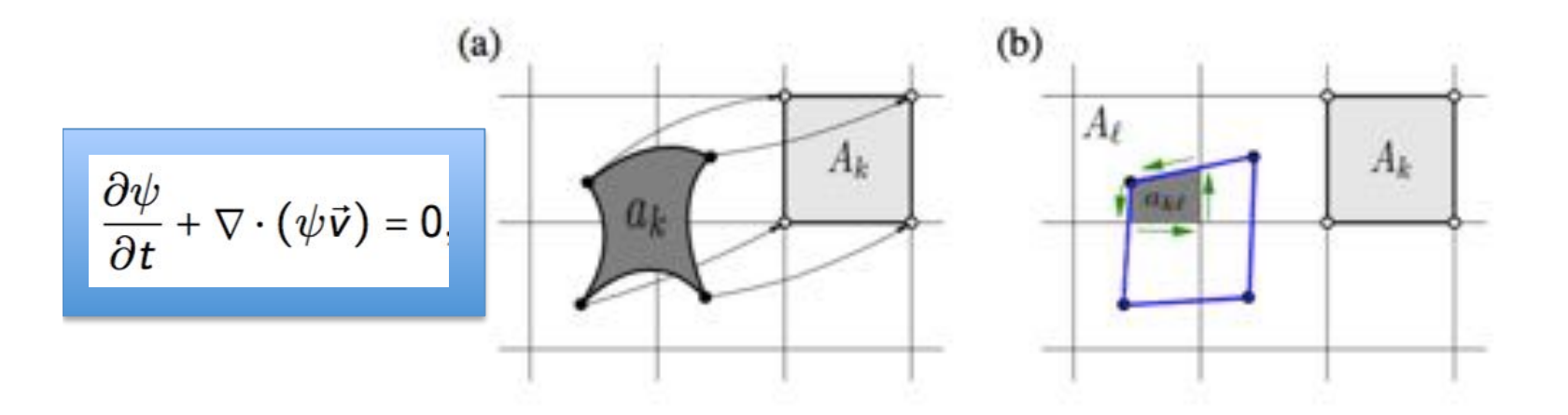

Finite-volume Lagrangian form of continuity equation for air (pressure level thickness,  $\Delta p$ ), and tracer (mixing ratio, q):

$$
\int_{A_k} \psi_k^{n+1} dA = \int_{a_k} \psi_k^n dA = \sum_{\ell=1}^{L_k} \bigg[ \int_{a_{k\ell}} \psi_{k\ell}^n(x, y) dA \bigg], \quad \psi = \Delta p, \, \Delta p \, q,
$$

where *n* time-level,  $a_{k\ell}$  overlap areas,  $L_k \#$  overlap areas, and  $\psi_{k\ell}^n(x, y)$ reconstruction function in cell  $k\ell$ .

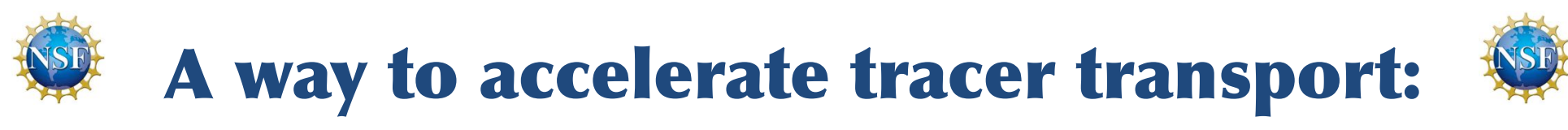

**Basic formulation** 

Lauritzen et al. (2010)

## Conservative Semi-LAgrangian Multi-tracer (CSLAM)

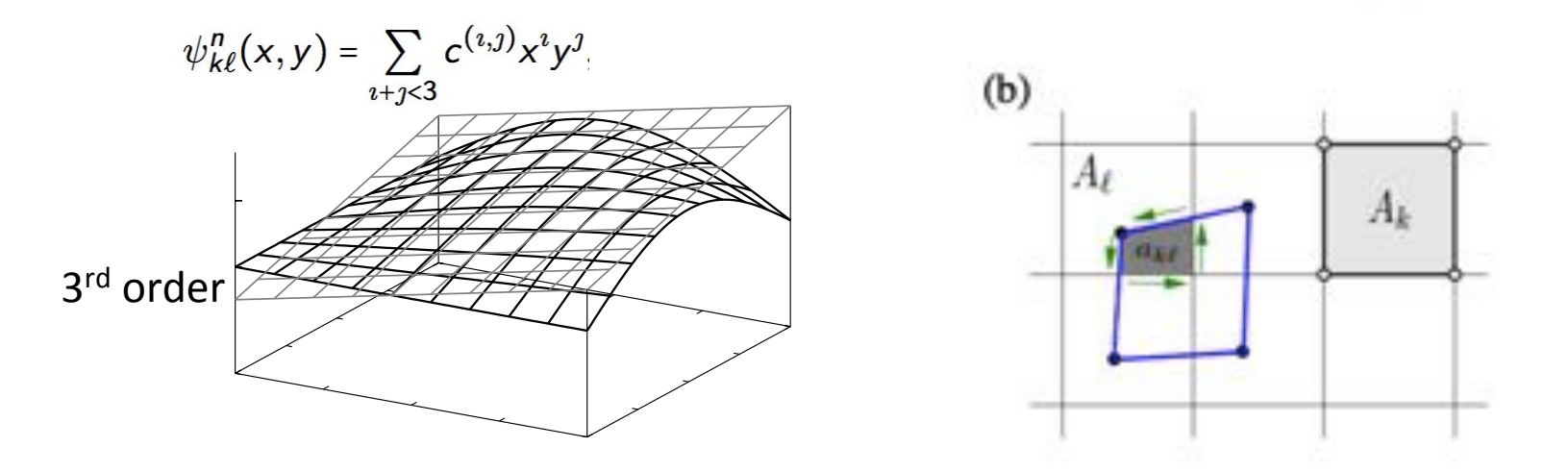

Finite-volume Lagrangian form of continuity equation for air (pressure level thickness,  $\Delta p$ ), and tracer (mixing ratio, q):

$$
\int_{A_k} \psi_k^{n+1} dA = \int_{a_k} \psi_k^n dA = \sum_{\ell=1}^{L_k} \bigg[ \int_{a_{k\ell}} \psi_{k\ell}^n(x, y) dA \bigg], \quad \psi = \Delta p, \, \Delta p \, q,
$$

where *n* time-level,  $a_{k\ell}$  overlap areas,  $L_k \#$  overlap areas, and  $\psi_{k\ell}^n(x, y)$ reconstruction function in cell  $k\ell$ .

# A way to accelerate tracer transport:

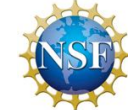

**Basic formulation** 

Lauritzen et al. (2010)

## Conservative Semi-LAgrangian Multi-tracer (CSLAM)

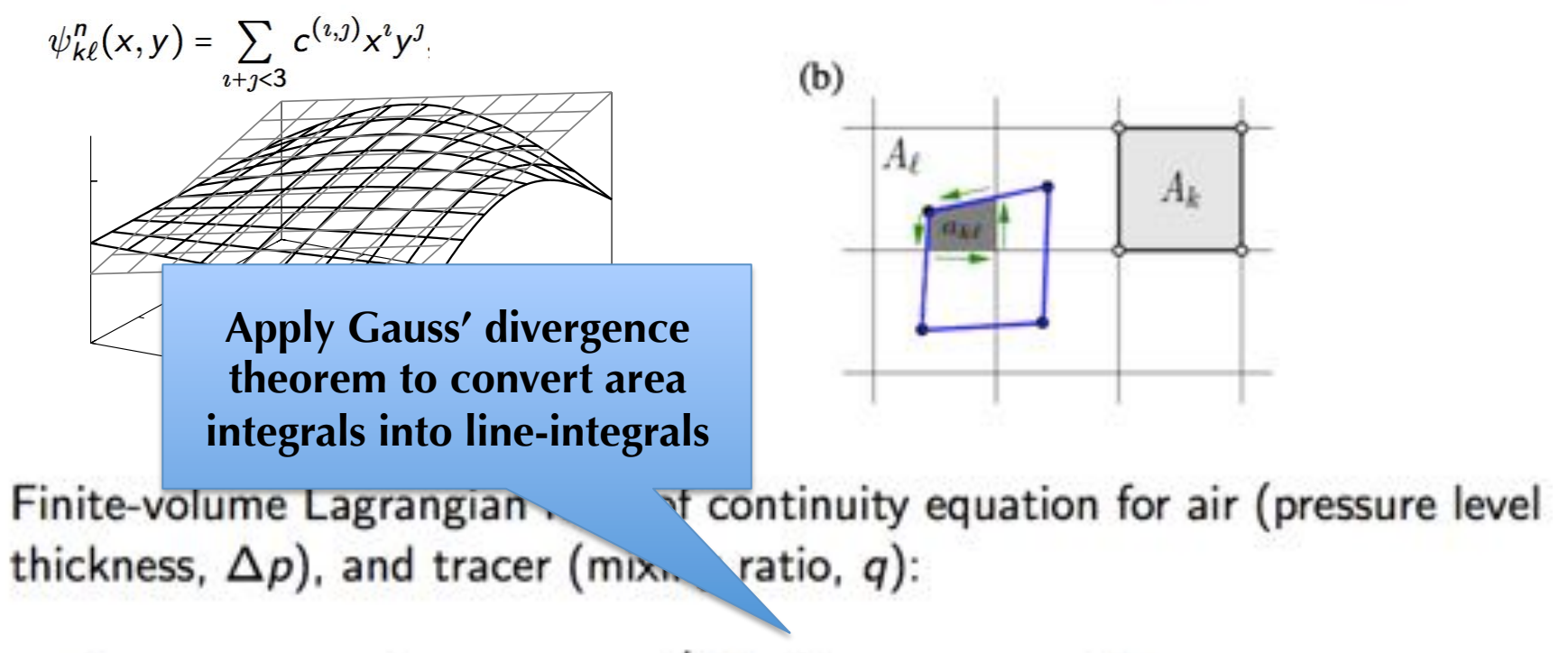

$$
\int_{A_k} \psi_k^{n+1} dA = \int_{a_k} \psi_k^n dA = \sum_{\ell=1}^{L_k} \bigg[ \int_{a_{k\ell}} \psi_{k\ell}^n(x, y) dA \bigg], \quad \psi = \Delta p, \, \Delta p \, q,
$$

where *n* time-level,  $a_{k\ell}$  overlap areas,  $L_k \#$  overlap areas, and  $\psi_{k\ell}^n(x, y)$ reconstruction function in cell  $k\ell$ .
# A way to accelerate tracer transport:

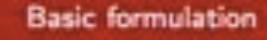

Lauritzen et al. (2010)

### Conservative Semi-LAgrangian Multi-tracer (CSLAM)

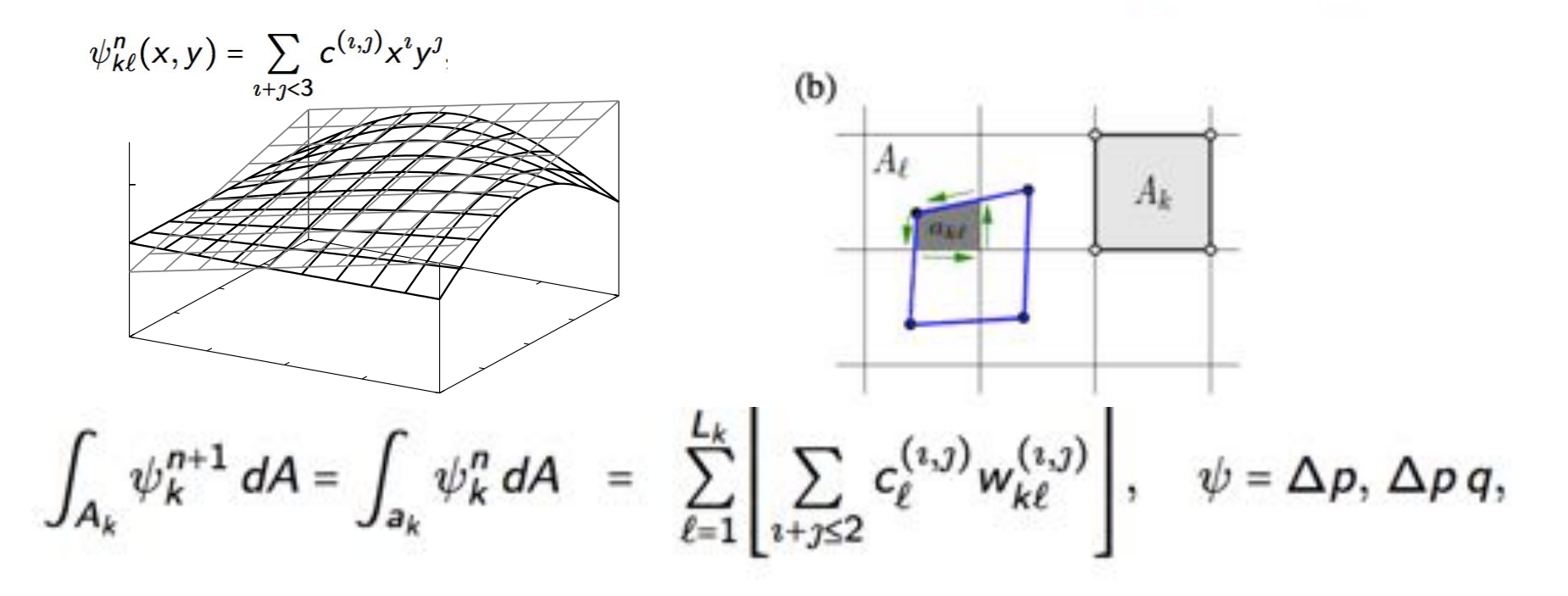

- Multi-tracer efficient:  $w_{k\ell}^{(i,j)}$  re-used for each additional tracer (Dukowicz and Baumgardner, 2000).
- Scheme allows for large time-steps (flow deformation limited).
- Conserves mass, shape, linear correlations (Lauritzen et al., 2014).

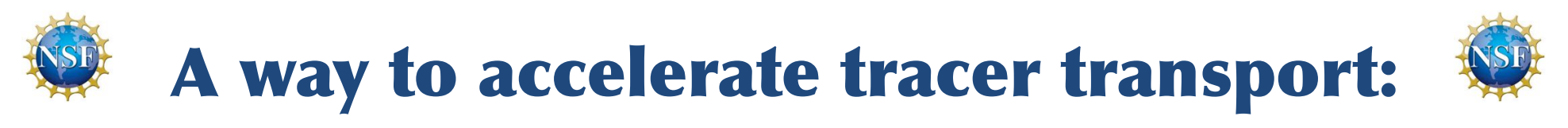

Basic formulation Lauritzen et al. (2010)

#### Conservative Semi-LAgrangian Multi-tracer (CSLAM) Concernative Semi LAGrapsian Multi-

Shape-preservation

 $\mathcal{A}^{\mathcal{A}}$  (a) (b) (b) (b) (b) (b) (b) (b) (b) Apply limiter to mixing ratio sub-grid cell distribution:

$$
q(x,y)=\sum_{i+j<3}c^{(i,j)}x^i y^j,
$$

(Barth and Jespersen, 1989) so that extrema of  $q(x, y)$  are within range of neighboring *q*.

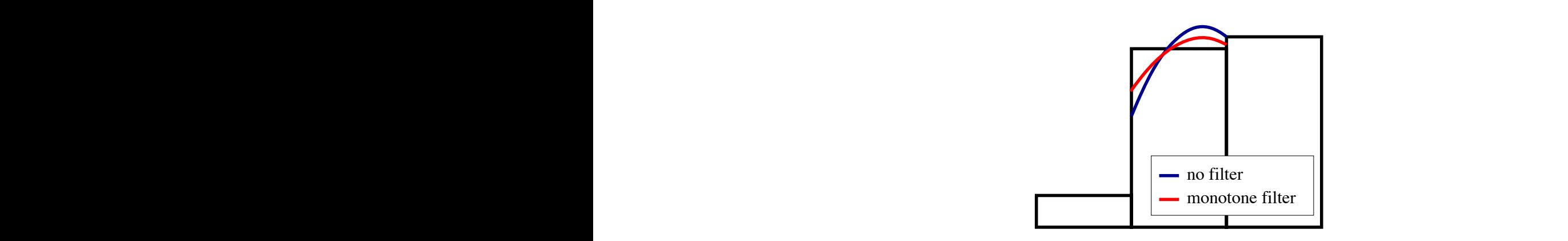

## **Extension to cubed-sphere:** Figure shows upstream Lagrangian grid

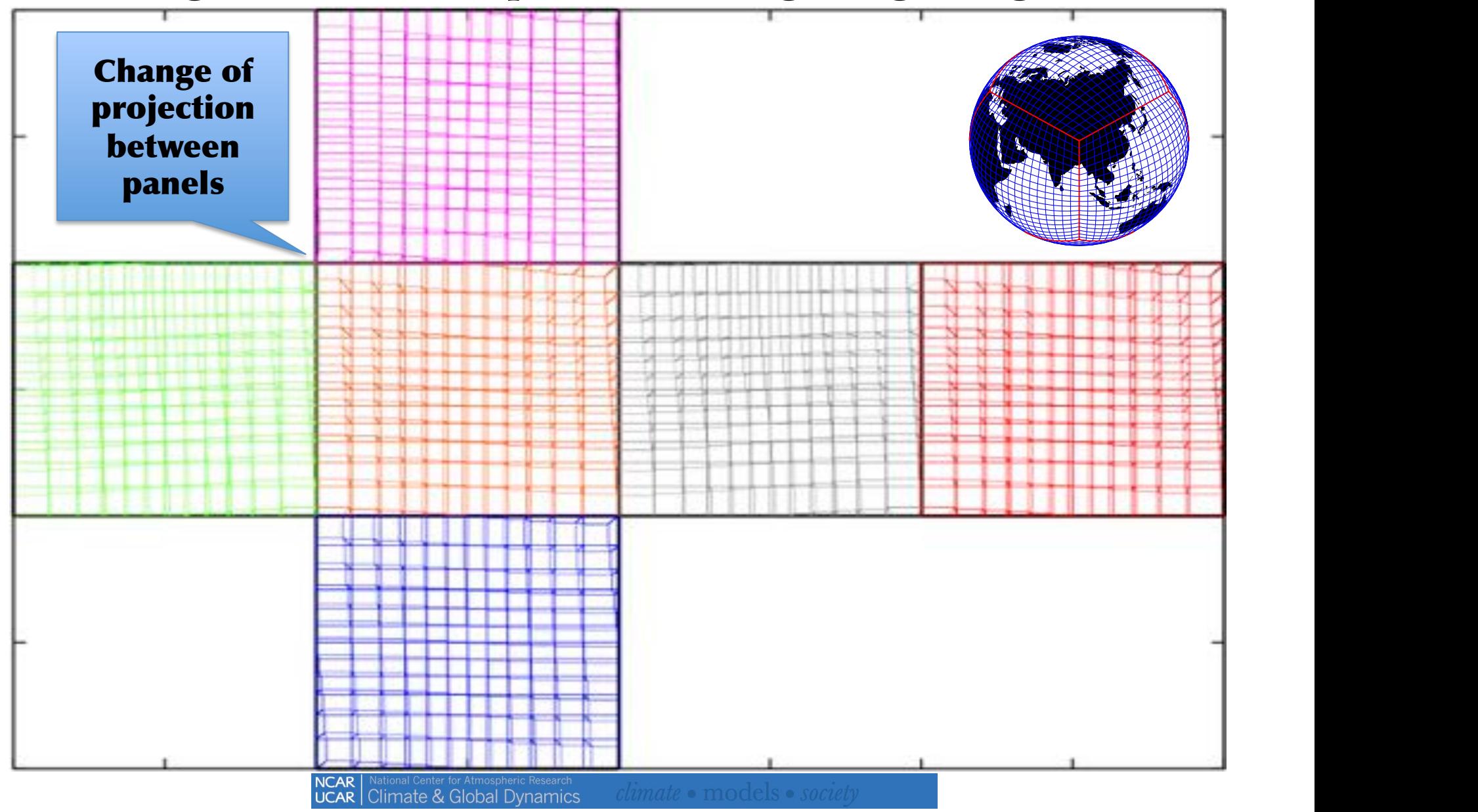

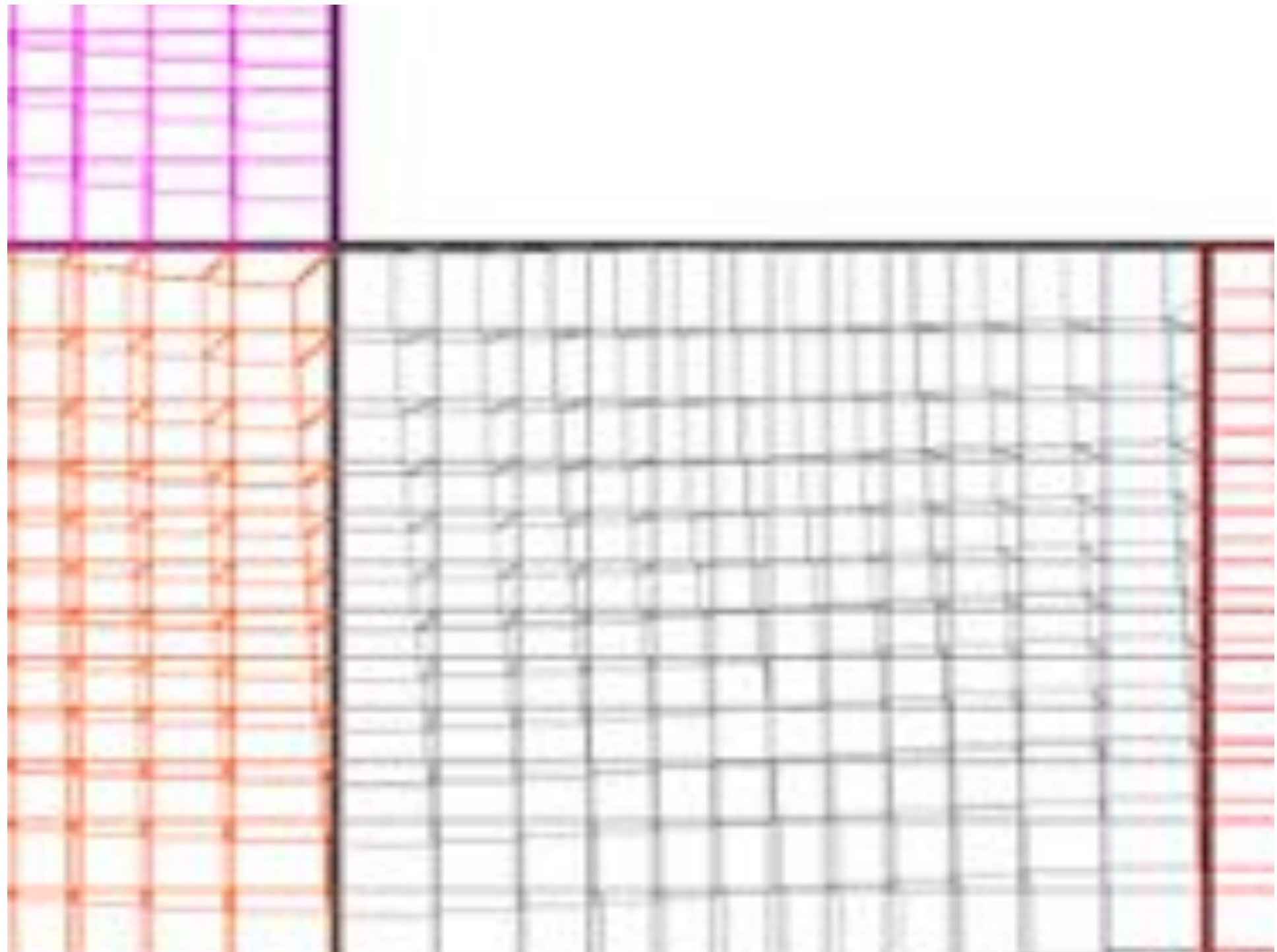

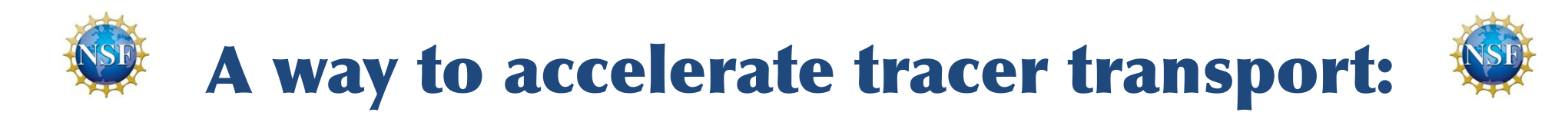

Basic formulation | Harris et al. (2010)

### Flux-form CSLAM ≡ Lagrangian CSLAM

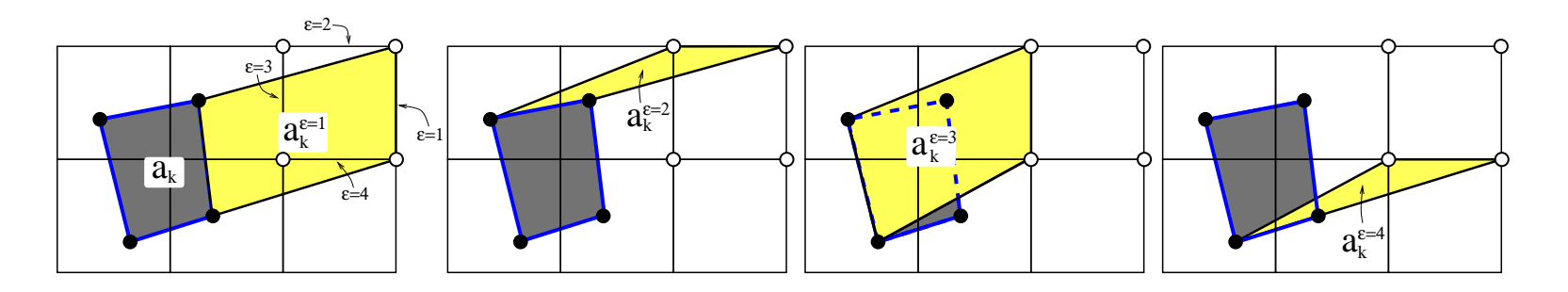

$$
\int_{A_k} \psi_k^{n+1} dA = \int_{A_k} \psi_k^n dA - \sum_{\epsilon=1}^4 s_{k\ell}^\epsilon \int_{a_k^\epsilon} \psi dA, \quad \psi = \Delta p, \, \Delta p \, q.
$$

where

- $a_k^\epsilon =$  'flux-area' (yellow area)  $=$  area swept through face  $\epsilon$
- $s_{k\ell}^\epsilon = 1$  for outflow and -1 for inflow.

Flux-form and Lagrangian forms of CSLAM are equivalent (Lauritzen et al., 2011).

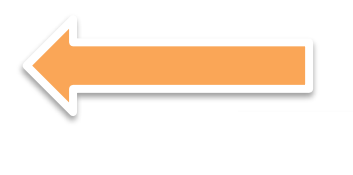

## Coupling finite-volume semi-Lagrangian transport with spectral element dynamics

4. Consistency (tracer and air mass are coupled!) Continuity equations for air mass and tracer mass:

**Spectral elements** 

**CSI AM** 

$$
\frac{\partial (\Delta p)}{\partial t} + \nabla \cdot (\Delta p \vec{v}) = 0,
$$
  

$$
\int_{A_k} (\Delta pq)_k^{n+1} dA = \int_{a_k} (\Delta pq)^n dA.
$$

If  $q = 1$  then the transport scheme should reduce to the continuity equation for air.

> **We need to couple without violating mass-conservation, shape-preservation, and consistency**

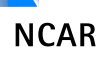

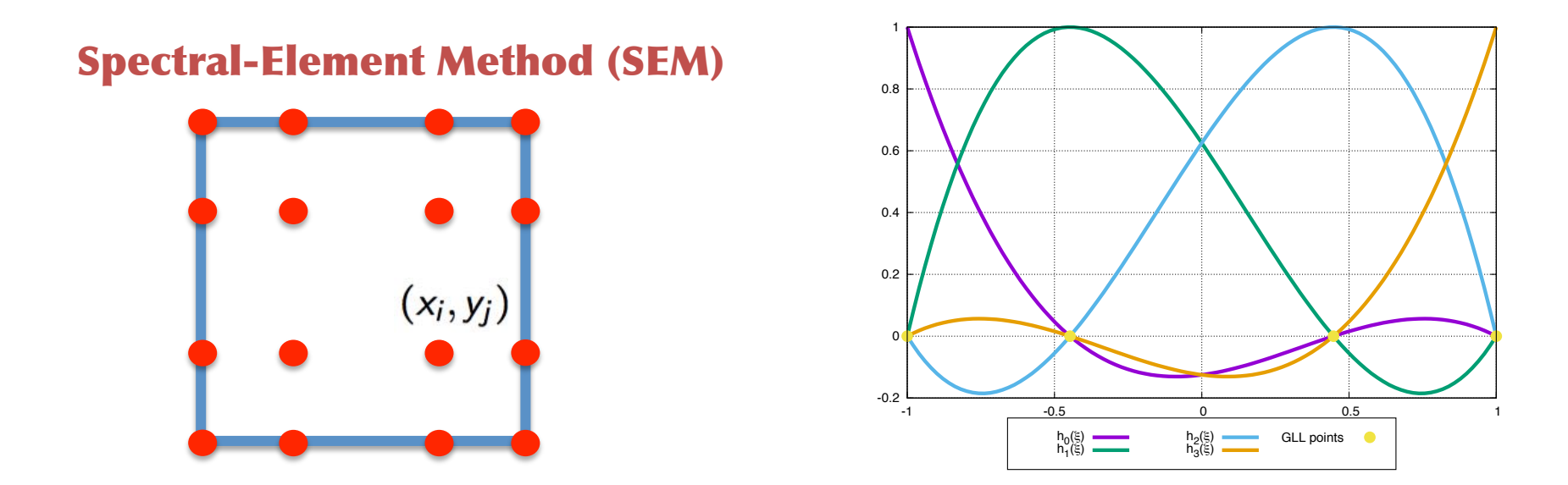

Continuity equation for  $\Delta p$ :

$$
\frac{\partial \Delta p}{\partial t} = -\nabla \cdot \Delta p \vec{v} + \tau \nabla^4 \Delta p.
$$

**NCAR** National Center for Atmospheric Research<br>**UCAR** Climate & Global Dynamics *climate* • models • society

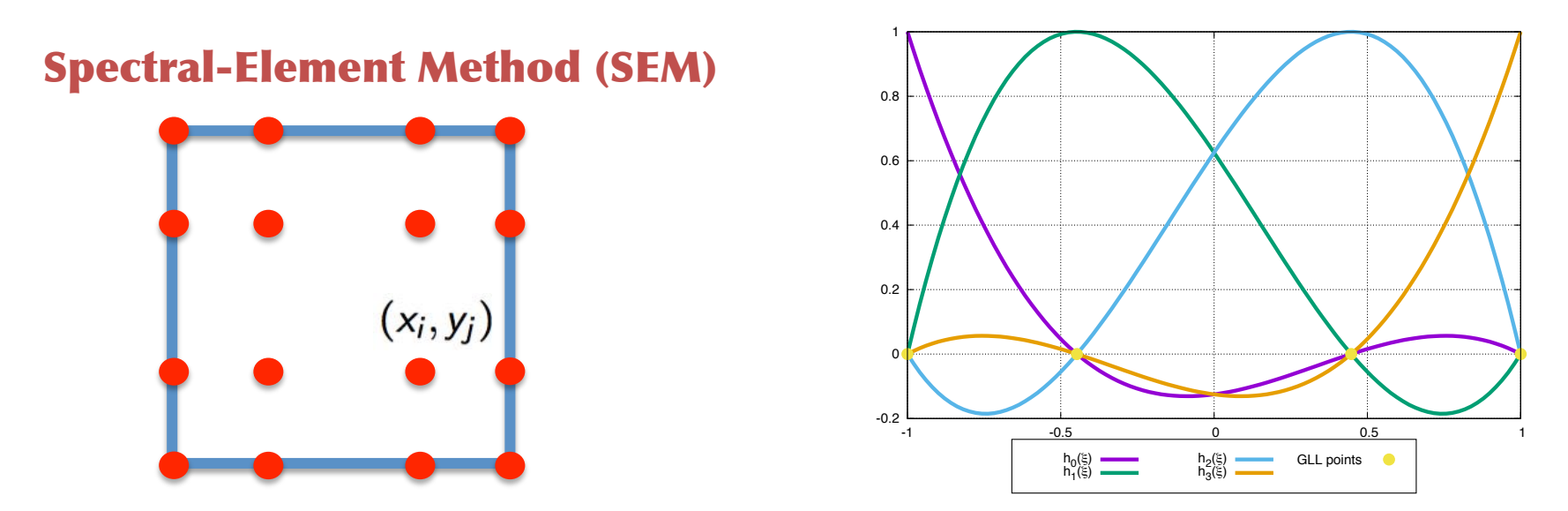

Continuity equation for  $\Delta p$ :

$$
\left\langle h_k, \frac{\partial \Delta p}{\partial t} \right\rangle = \left\langle h_k, -\nabla \cdot \Delta p \vec{v} \right\rangle + \left\langle h_k, \tau \nabla^4 \Delta p \right\rangle,
$$

where  $\langle h_k, \cdot \rangle$  is inner product

$$
\langle h_k, f \rangle = \sum_{i,j} w_{i,j} h_k(x_i, y_j) f(x_i, y_j) \sim \iint h_k f dA.
$$

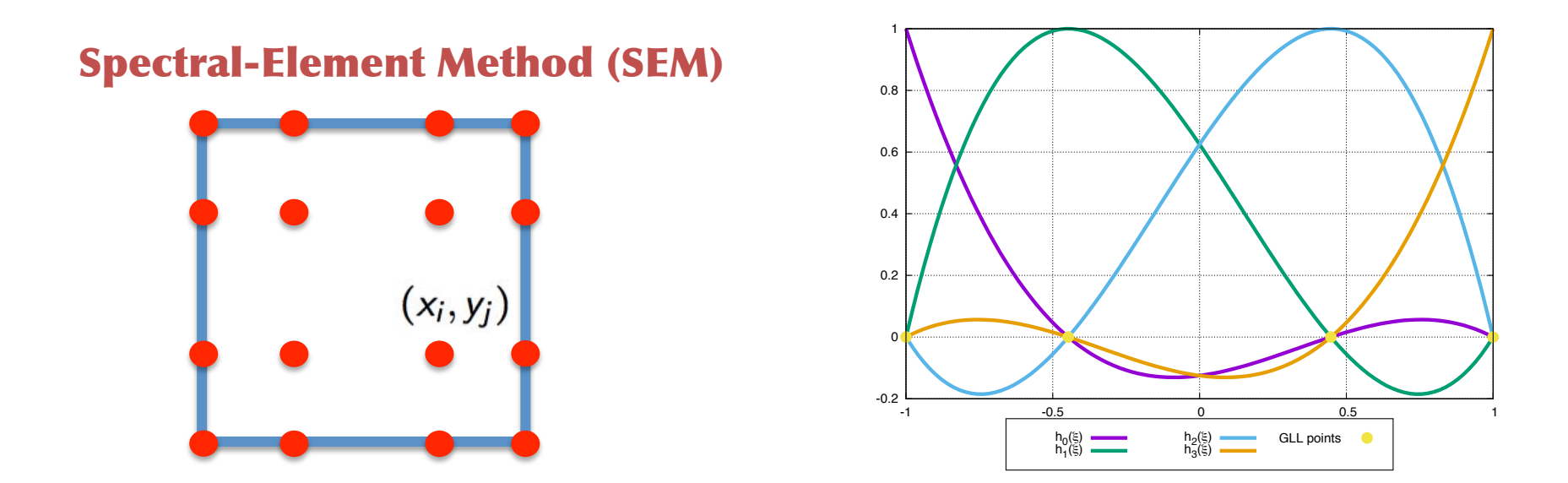

Continuity equation for  $\Delta p$ :

$$
\left\langle h_k, \frac{\Delta p^* - \Delta p^n}{\Delta t} \right\rangle = \left\langle h_k, -\nabla \cdot \Delta p \vec{v} \right\rangle + \left\langle h_k, \tau \nabla^4 \Delta p \right\rangle.
$$

Temporal discretization: multi-stage Runge-Kutta time-stepping

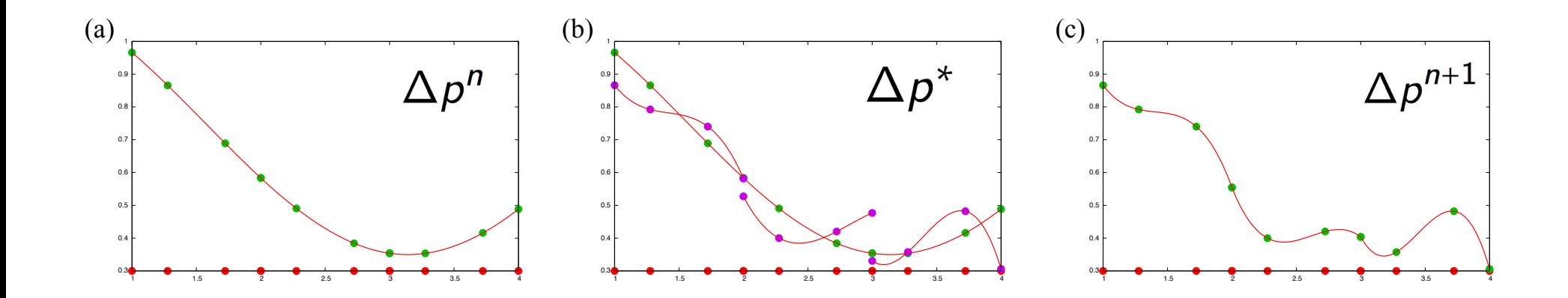

0.8

$$
\left\langle h_k, \frac{\Delta p^* - \Delta p^n}{\Delta t} \right\rangle = \left\langle h_k, -\nabla \cdot \Delta p \vec{v} \right\rangle + \left\langle h_k, \tau \nabla^4 \Delta p \right\rangle.
$$

The contract discussion of the contract of the contract of the contract of the contract of the contract of the

NCAR | National Center for Atmospheric Research<br>UCAR | Climate & Global Dynamics | climate e models e *socie*  $\frac{1}{2}$  The solution of the equation to the equation are advanced in the each equation of  $\frac{1}{2}$ 

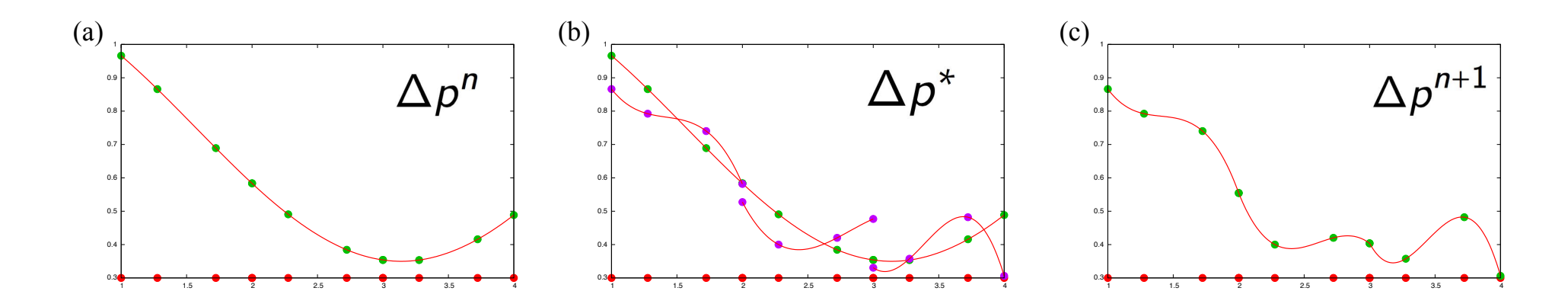

• Projection step

$$
\Delta p^{n+1} = DSS \left(\Delta p^*\right)
$$

assembly or inverse mass matrix step). 0.6 0.6

functions gives a diagonal mass matrix (Maday and Patera, 1987).

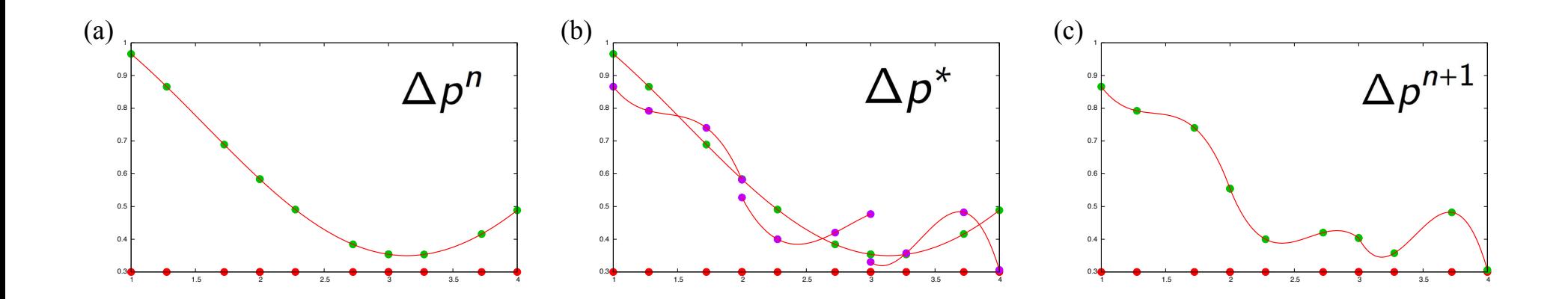

0.9

$$
\left\langle h_k, \frac{\Delta p^{n+1}-\Delta p^n}{\Delta t}\right\rangle = \left\langle h_k, -\nabla\cdot\Delta p\vec{v}\right\rangle + \left\langle h_k, \tau\nabla^4\Delta p\right\rangle + \left\langle h_k, D\right\rangle.
$$

Temporal discretization: multi-stage Runge-Kutta time-stepping

(a) Assume a degree 3 global Days continued by the red curve of curve and curve in the representation (red curve) which can be represented by the degree 3 Can be represented by the degree 3 Can be represented by the degree  $\frac{1}{2}$  The solution of the equation to the equation are advanced in the each equation of  $\frac{1}{2}$ 

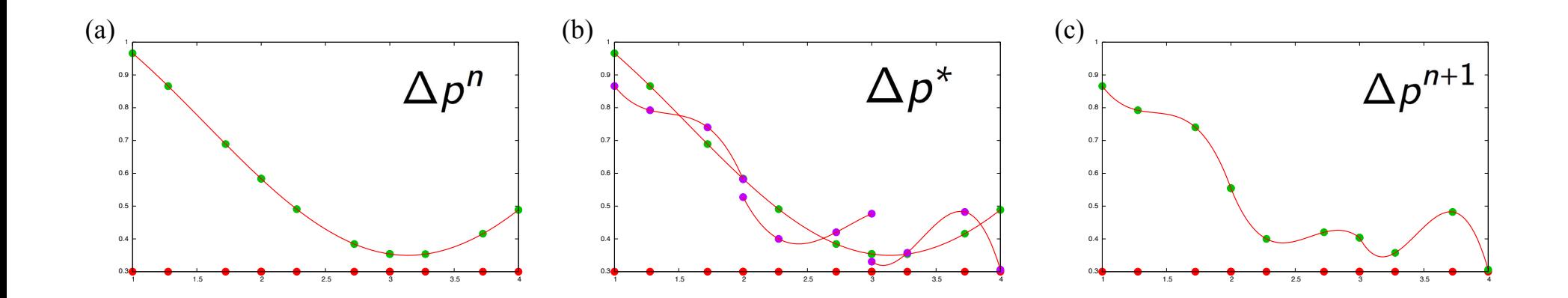

0.9

$$
\left\langle h_k, \frac{\Delta p^{n+1}-\Delta p^n}{\Delta t}\right\rangle = \left\langle h_k, F\right\rangle + \left\langle h_k, G\right\rangle + \left\langle h_k, D\right\rangle.
$$

Temporal discretization: multi-stage Runge-Kutta time-stepping

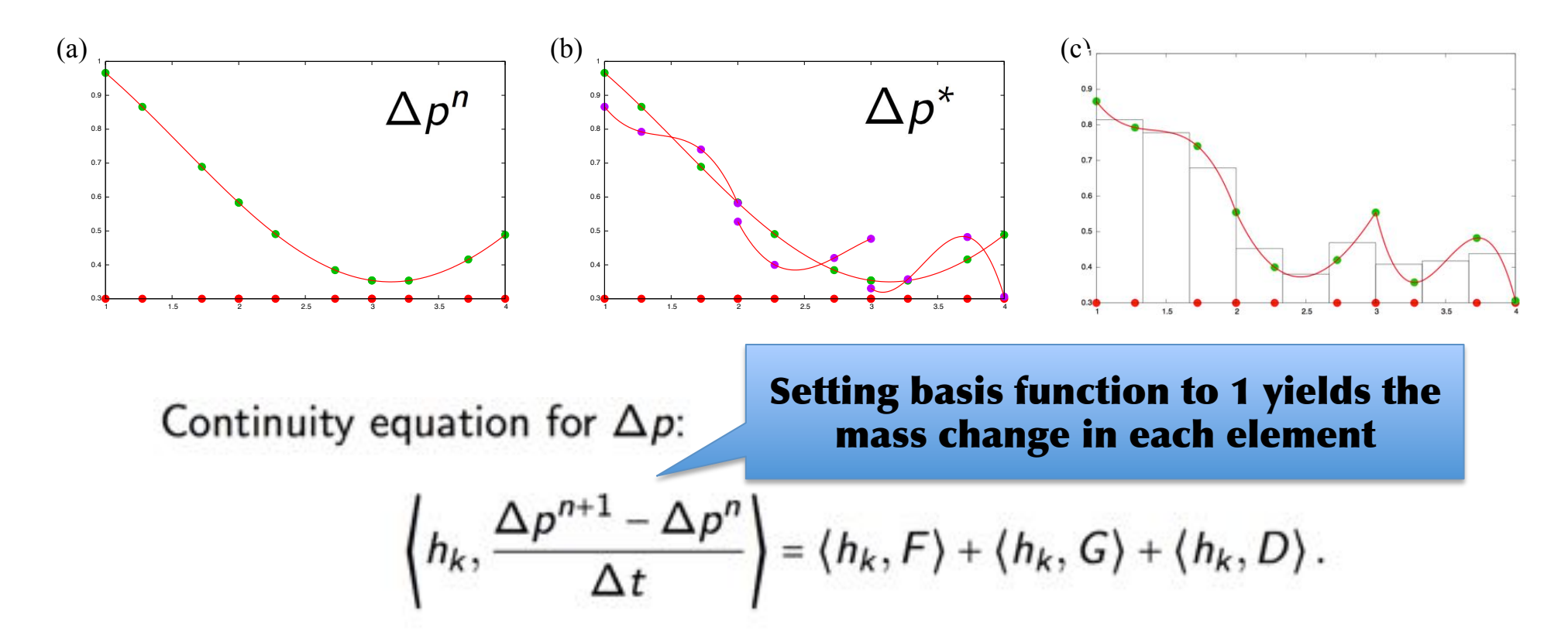

Temporal discretization: multi-stage Runge-Kutta time-stepping

### **Diagnosing fluxes from spectral-element method**

• There exist a basis  $\phi_k$  so that

$$
\left\langle \phi_k, \frac{\Delta \rho^{n+1}-\Delta \rho^n}{\Delta t} \right\rangle = \left\langle \phi_k, F \right\rangle + \left\langle \phi_k, G \right\rangle + \left\langle \phi_k, D \right\rangle,
$$

gives the change of mass in each CSLAM control volume.

• Moreover, each term on right-hand side can be expressed in terms of edge fluxes:

$$
\left(\Delta p^{n+1}-\Delta p^n\right)\Delta A_k=\sum_{\epsilon=1}^4\left[\mathcal{F}_F^{(\epsilon)}+\mathcal{F}_G^{(\epsilon)}+\mathcal{F}_D^{(\epsilon)}\right].
$$

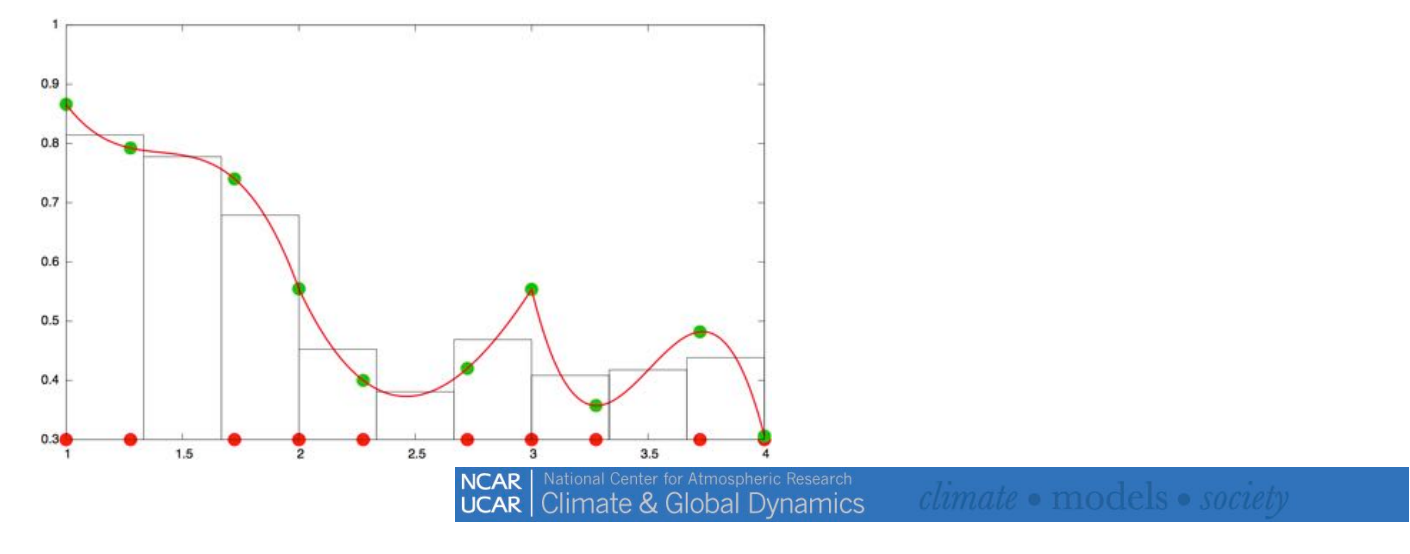

## The story so far

#### **Spectral-Element Method: CAM-SE**

Mass change over CSLAM control volume  $A_k$  implied by SE

$$
\left(\Delta p^{n+1}-\Delta p^n\right)\Delta A_k=\sum_{\epsilon=1}^4\left[\mathcal{F}_{F}^{(\epsilon)}+\mathcal{F}_{G}^{(\epsilon)}+\mathcal{F}_{D}^{(\epsilon)}\right],
$$

(Lauritzen et al., 2016; in prep).

#### **Finite-Volume Method: CSLAM**

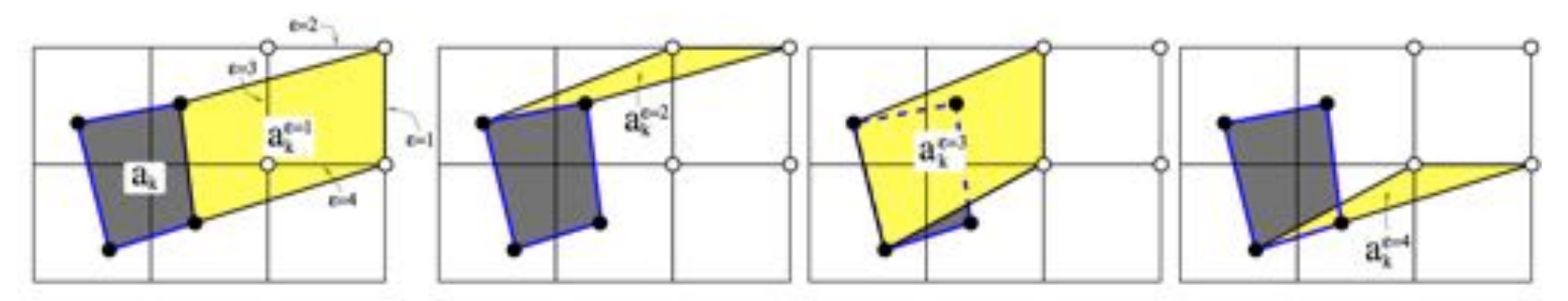

CSLAM discretization is given by

$$
\left(\widetilde{\Delta p}^{n+1}-\widetilde{\Delta p}^n\right)\Delta A_k=\sum_{\epsilon=1}^4\left[\mathcal{F}_{CSLAM}^{(\epsilon)}\right]=-\sum_{\epsilon=1}^4s_{k\ell}^{\epsilon}\int_{a_k^{\epsilon}}\Delta p^n\,dA.
$$

Lauritzen et al., (2011)

## The story so far

#### **Spectral-Element Method: CAM-SE**

Mass change over CSLAM control volume  $A_k$  implied by SE

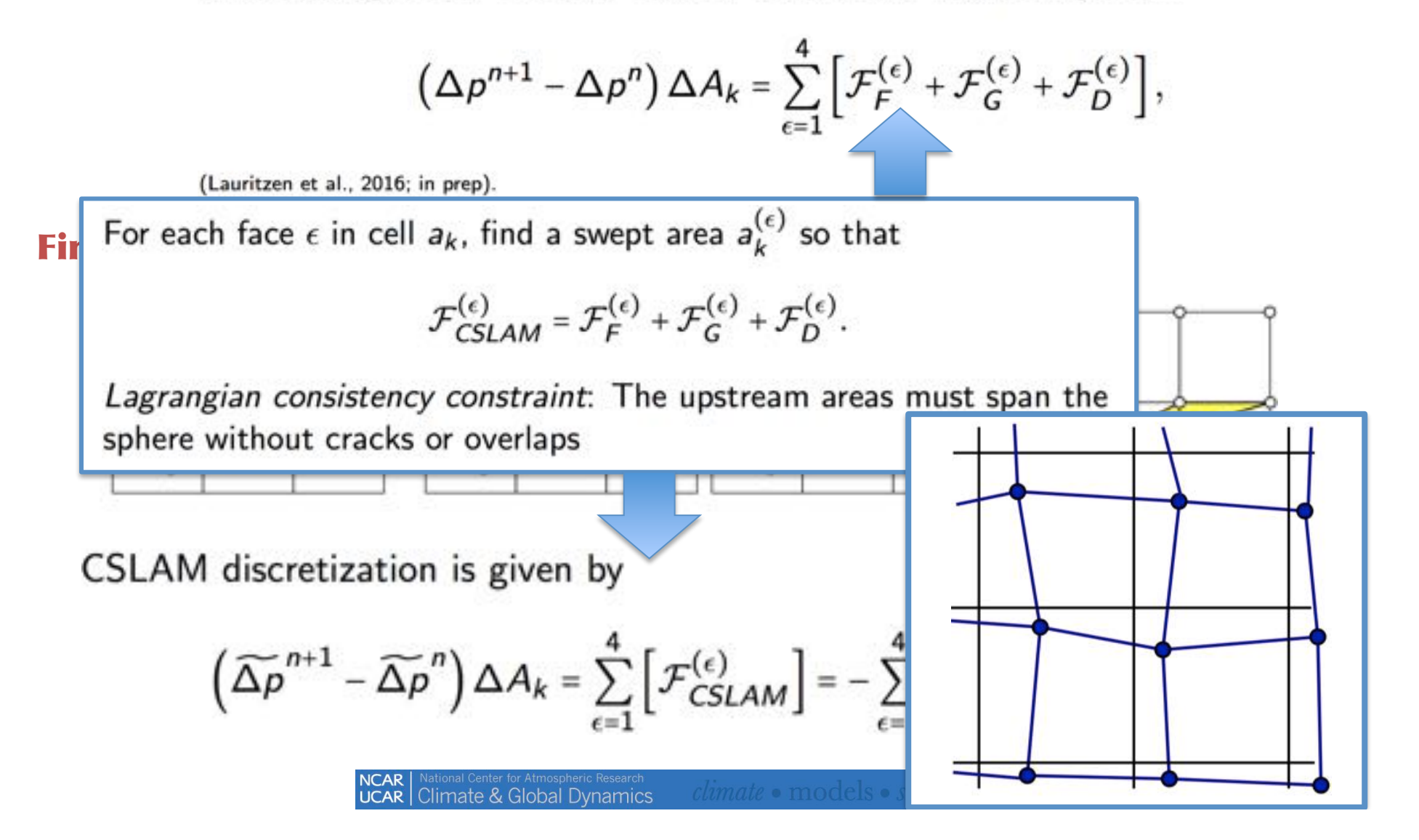

### Consistent SE-CSLAM algorithm: step-by-step example

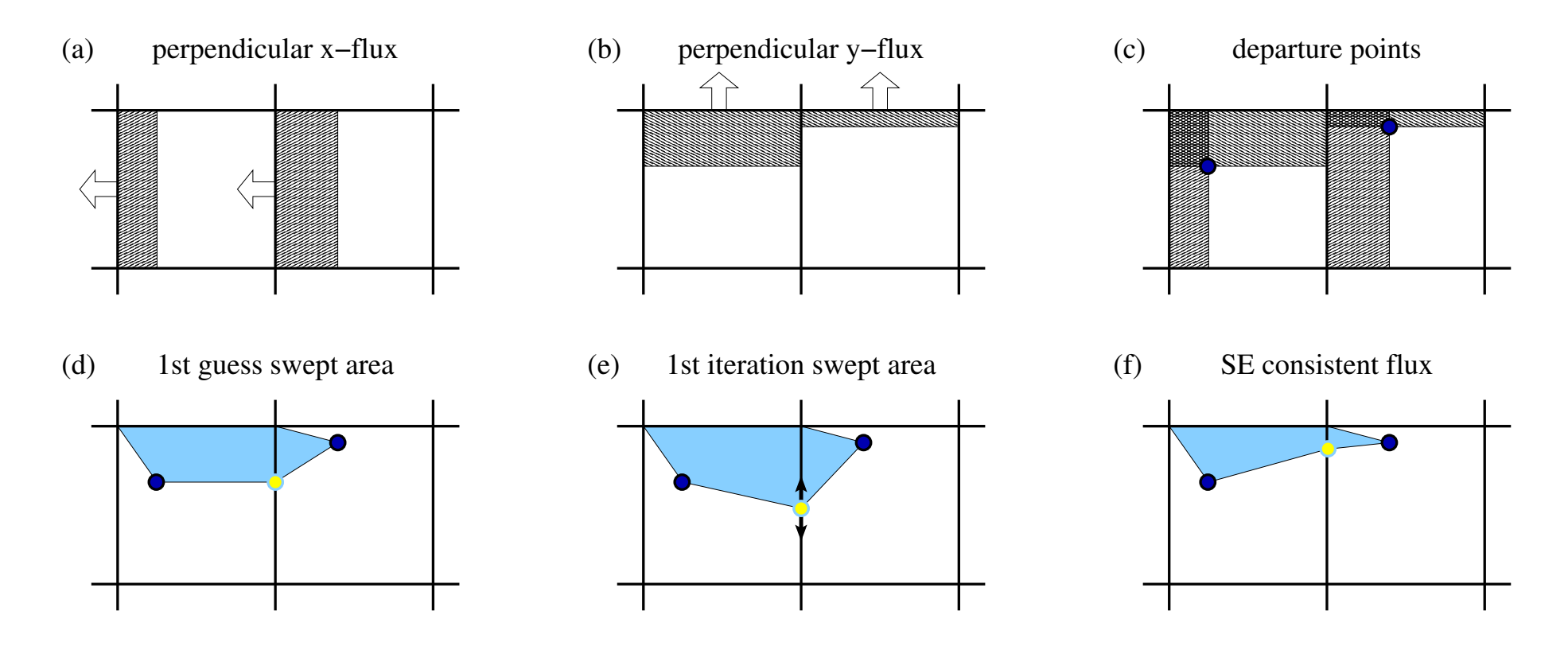

Well-posed? As long as flow deformation  $\left|\frac{\partial u}{\partial x}\right|$  ∆*t* ≲ 1 (Lipschitz criterion)

#### Lauritzen et al., 2016 (in prep.)

### Consistent SE-CSLAM algorithm: step-by-step example

**Local iteration problem** generating an upstream grid that spans the sphere without cracks and overlaps

from Lauritzen et al.  $(2010)$  can be used

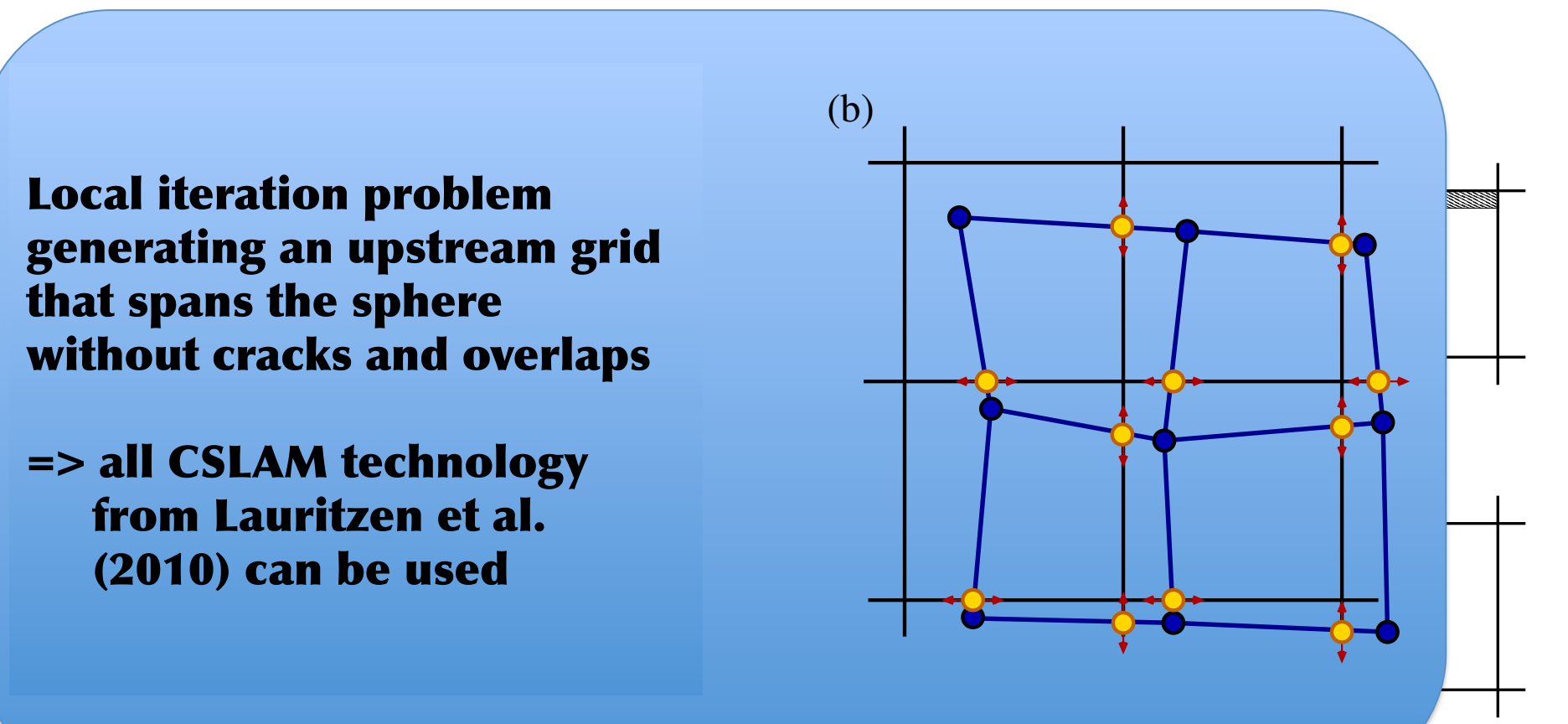

Well-posed? As long as flow deformation  $\left|\frac{\partial u}{\partial x}\right|$  ∆*t* ≲ 1 (Lipschitz criterion)

## **Consistent CSLAM algorithm is general**

In principle, the consistent CSLAM algorithm can be made consistent with any fluxes that obey the Lipschitz criterion ...

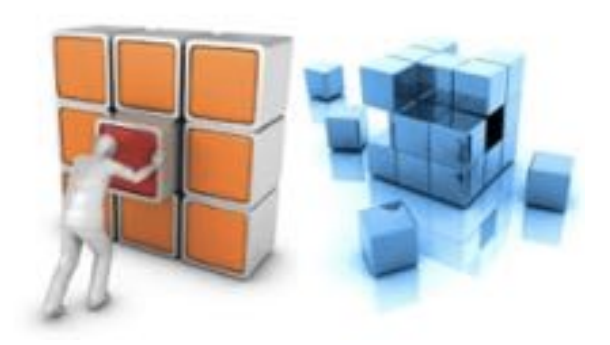

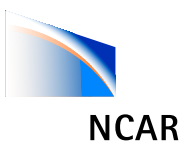

## **Idealized baroclinic wave test**

No sub-grid-scale forcing, dry, balanced initial condition with perturbation Jablonowski and Williamson (2006)

Surface pressure computed with CSLAM is identical to SE (to round-off)

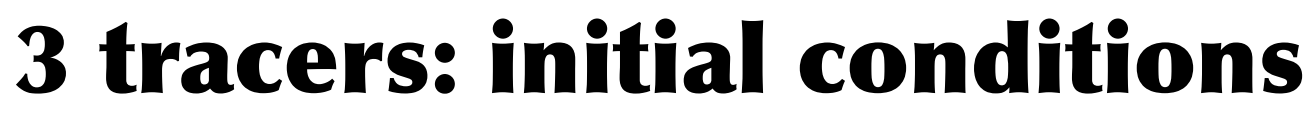

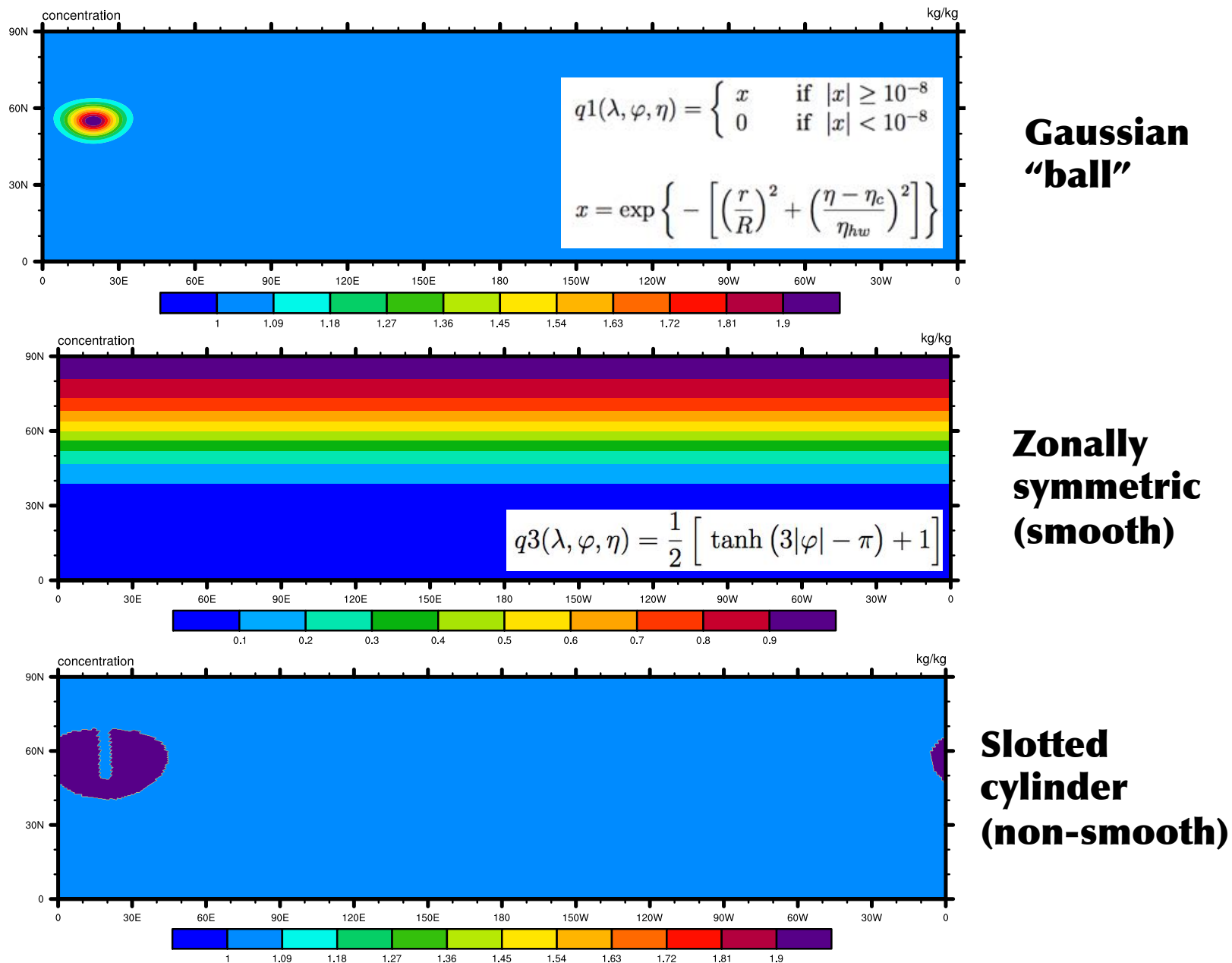

**NCAR** 

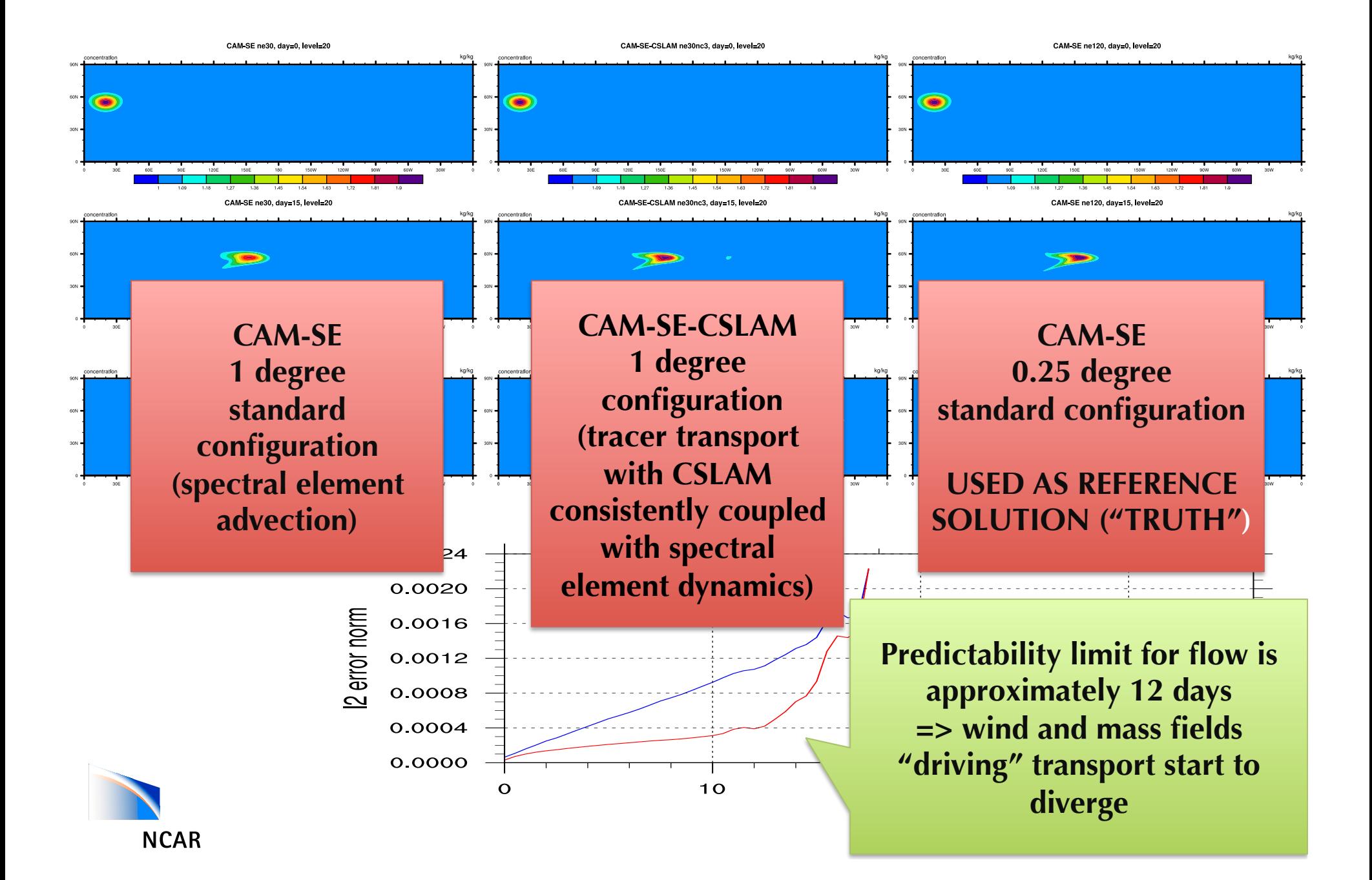

#### **CAM-SE-CSLAM**

#### **CAM-SE reference**

#### **CAM-SE**

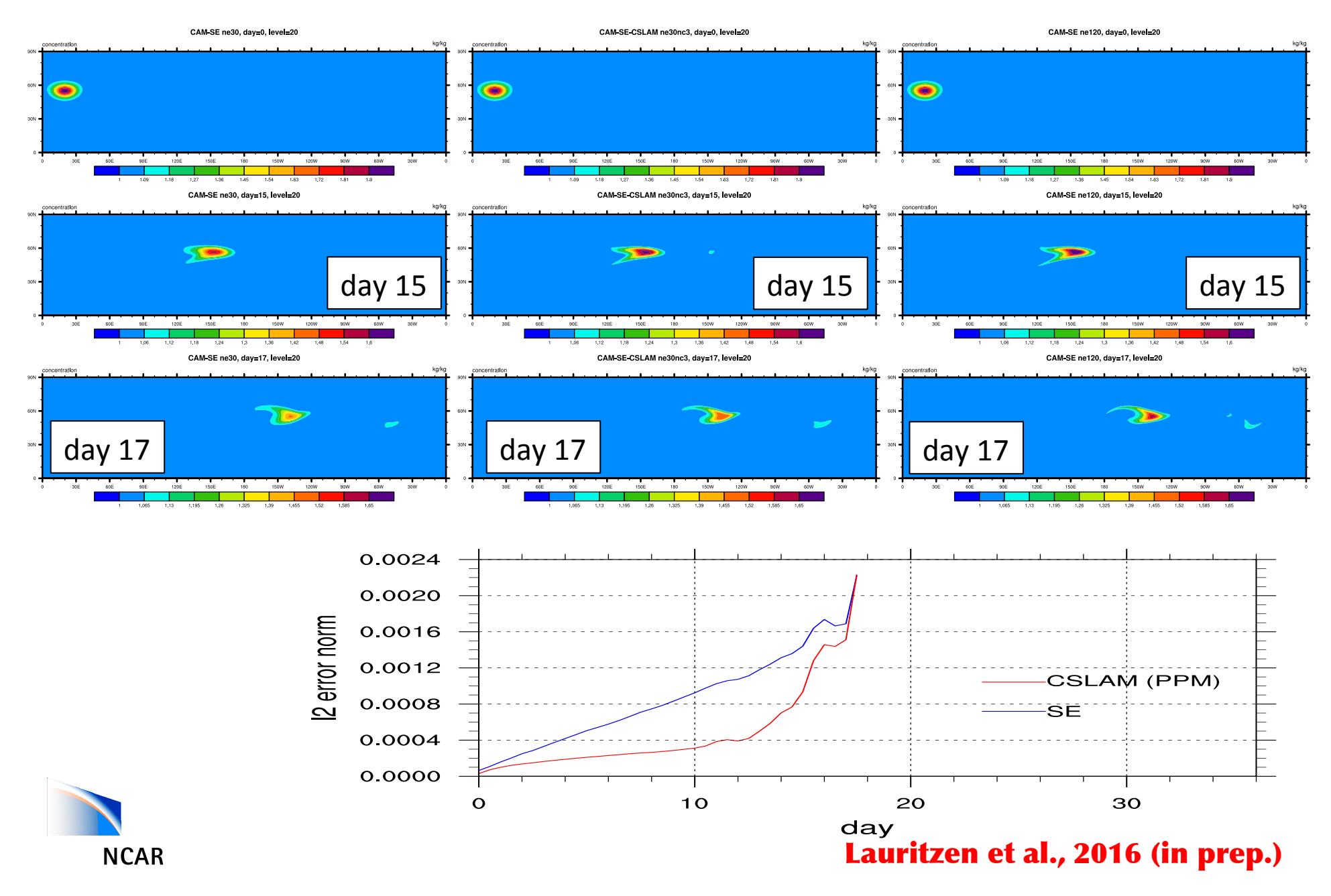

#### **CAM-SE**

#### **CAM-SE-CSLAM**

#### **CAM-SE reference**

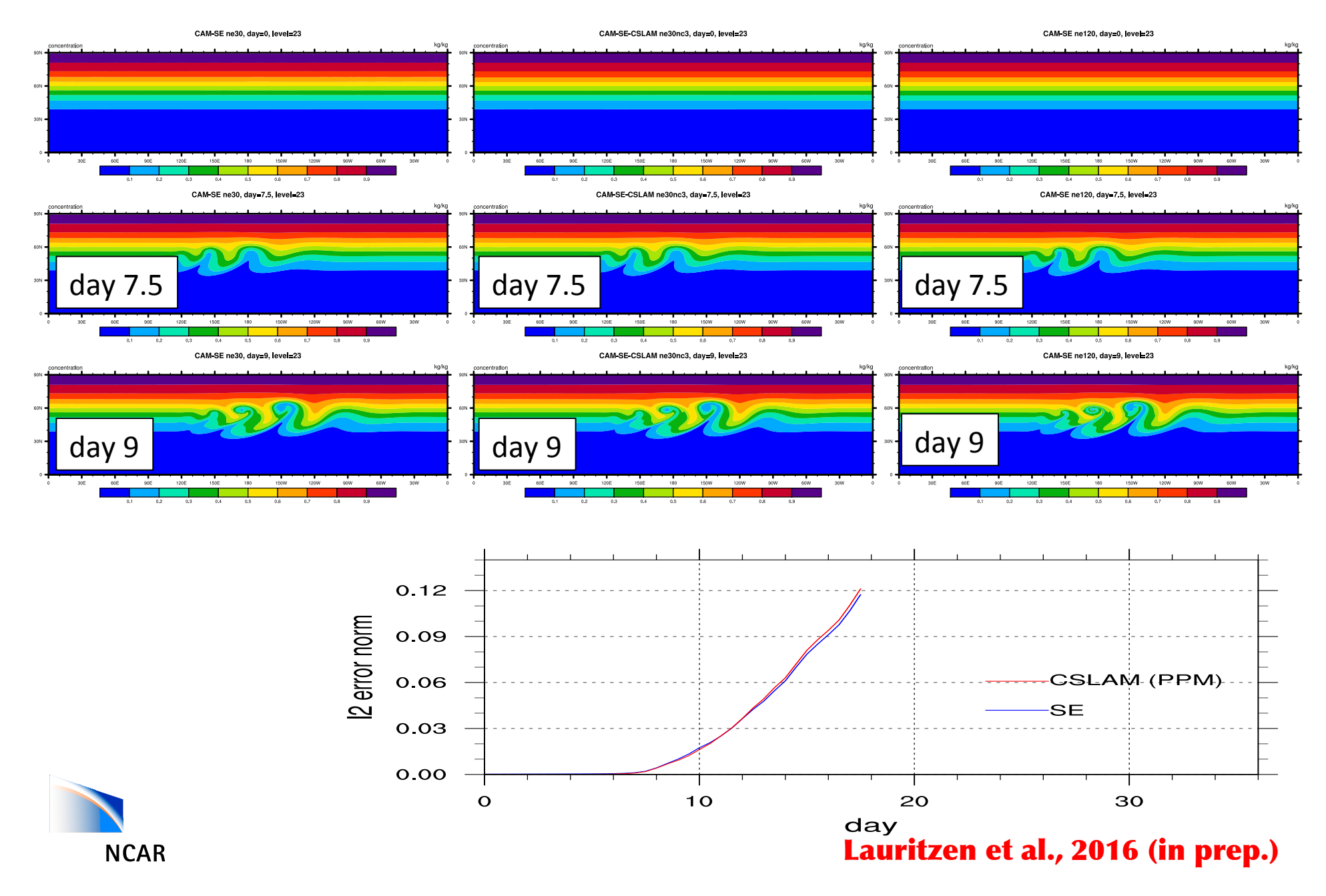

#### **CAM-SE**

#### **CAM-SE-CSLAM**

#### **CAM-SE reference**

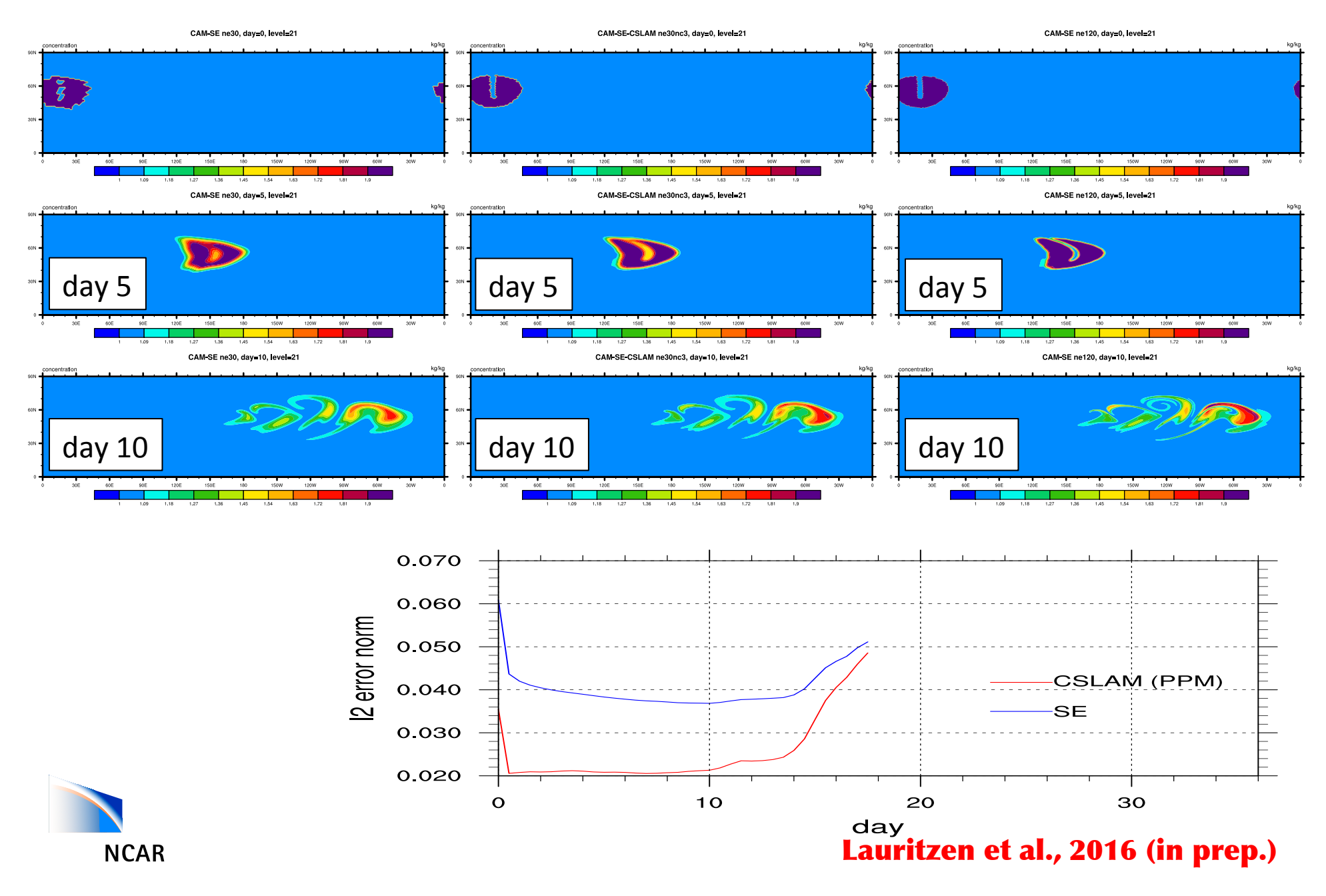

#### The terminator 'toy'-chemistry test: A simple tool to assess errors in transport schemes

(Lauritzen et al., 2015) See: http://www.cgd.ucar.edu/cms/pel/terminator.html

TIBST

• Consider 2 reactive chemical species, Cl and Cl<sub>2</sub>:

 $Cl_2 \rightarrow Cl + Cl : k_1$  $Cl + Cl \rightarrow Cl_2 : k_2$ 

• **Steady-state solution (no flow):** 

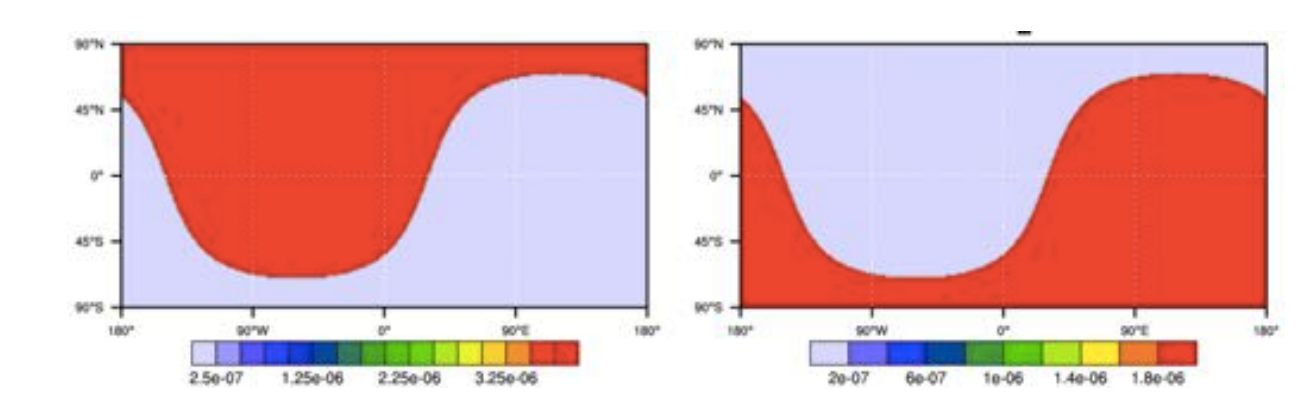

• In any flow-field  $CI_v=CI+2*CI_2$  should be constant at all times **(correlation preservation)** 

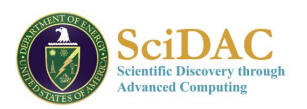

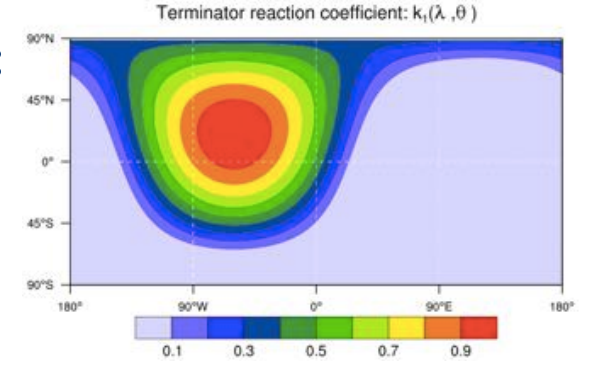

## **Initial condition**

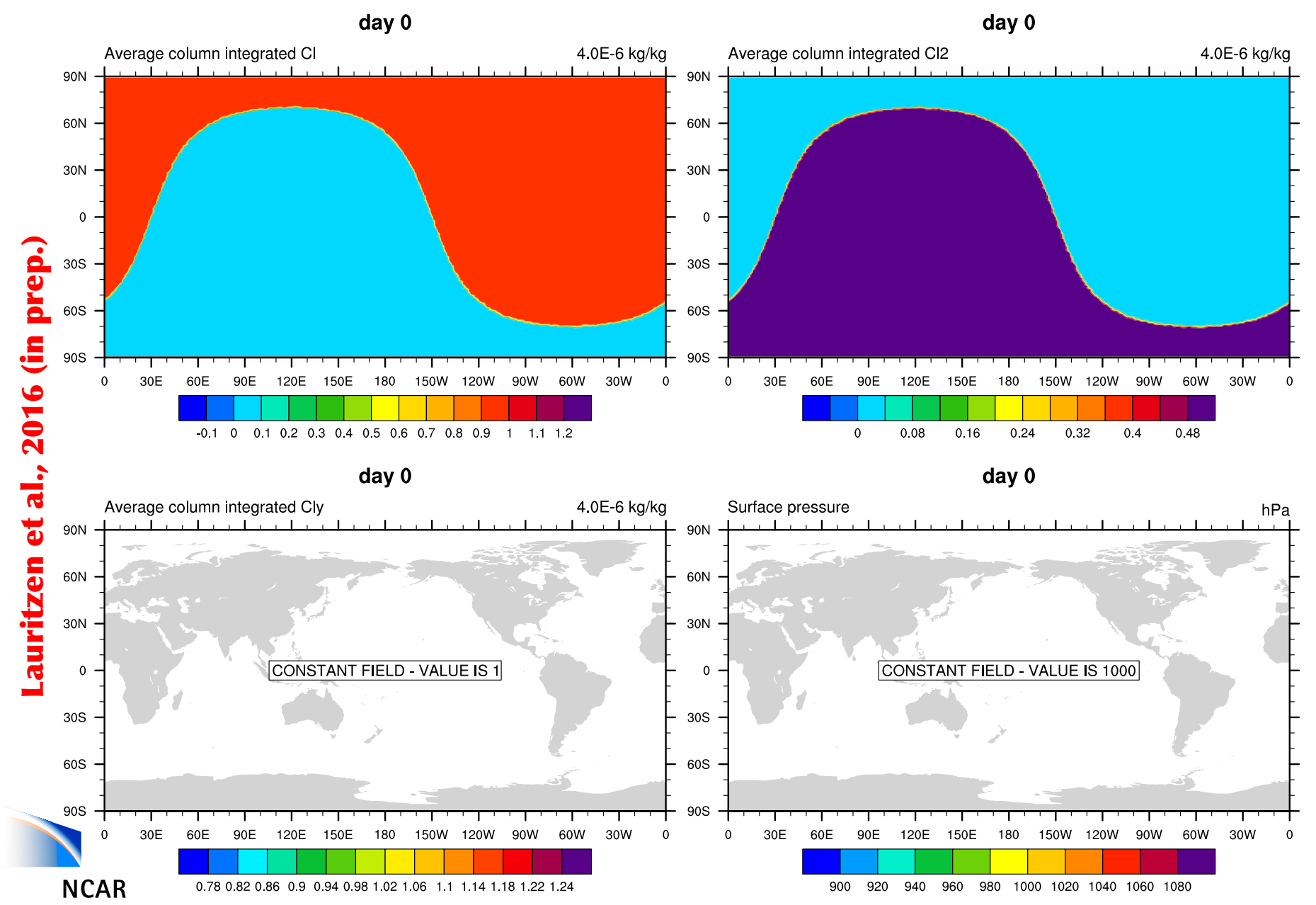

## **CAM-SE**

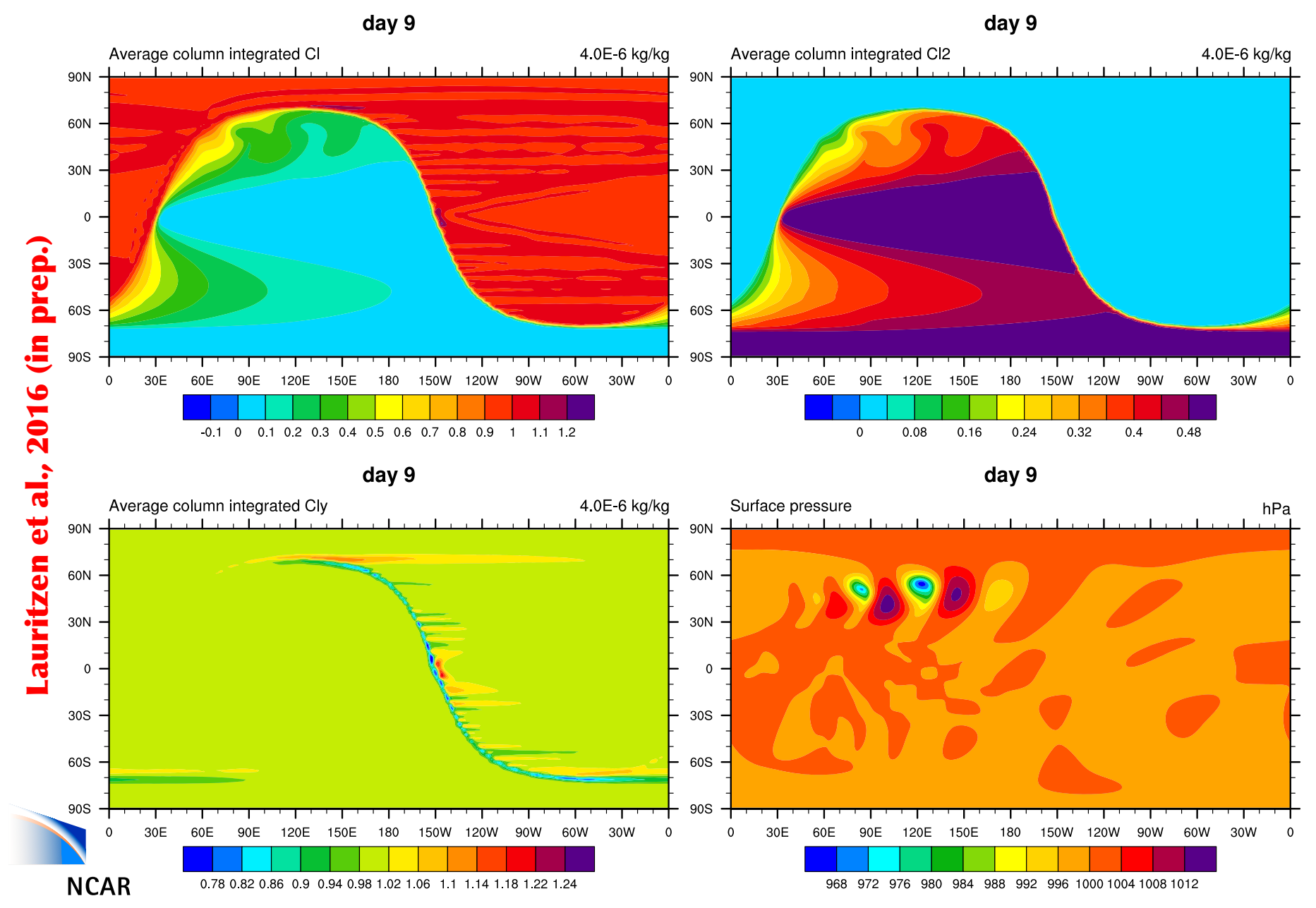

## **CAM-SE-CSLAM**

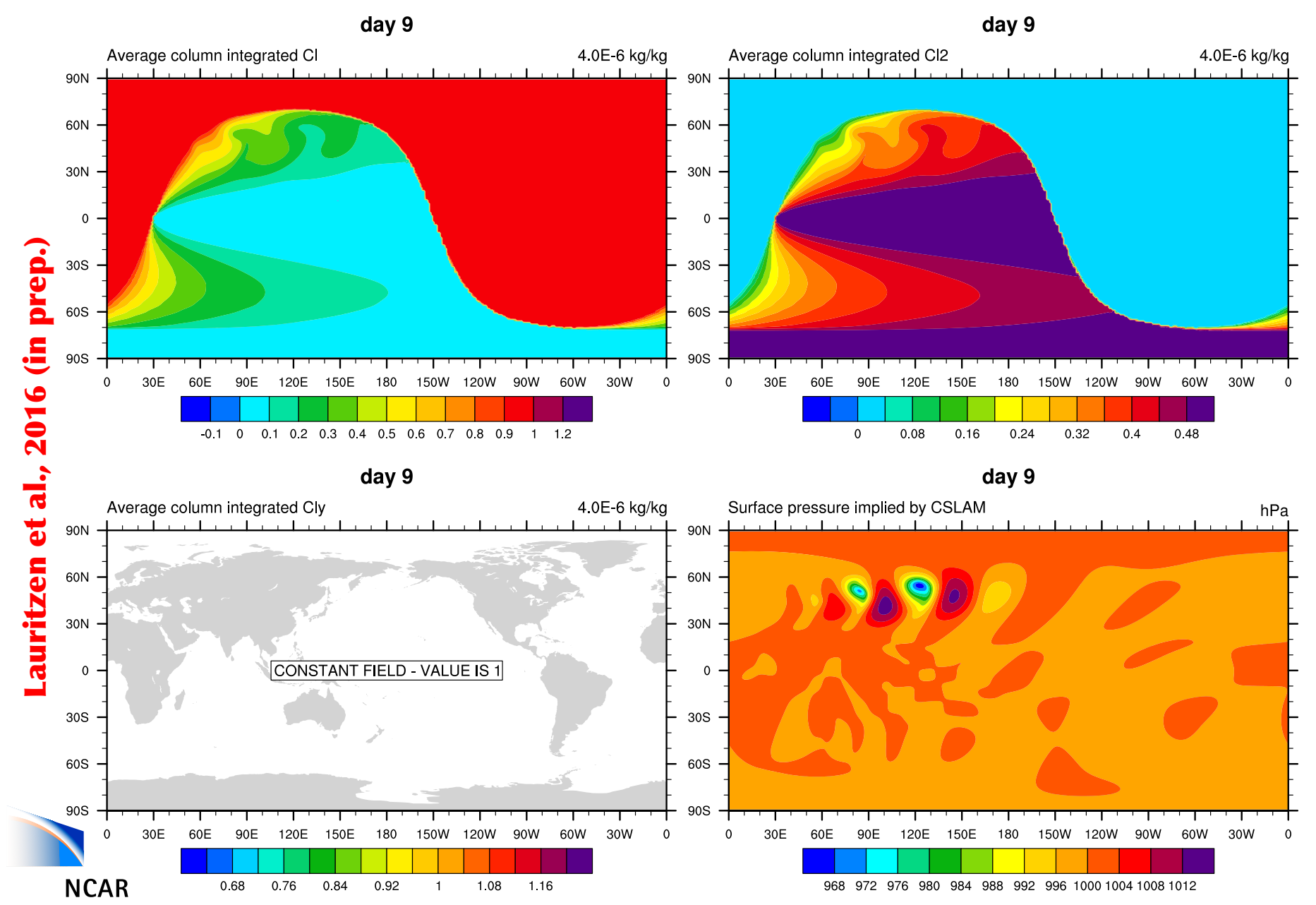

### Performance

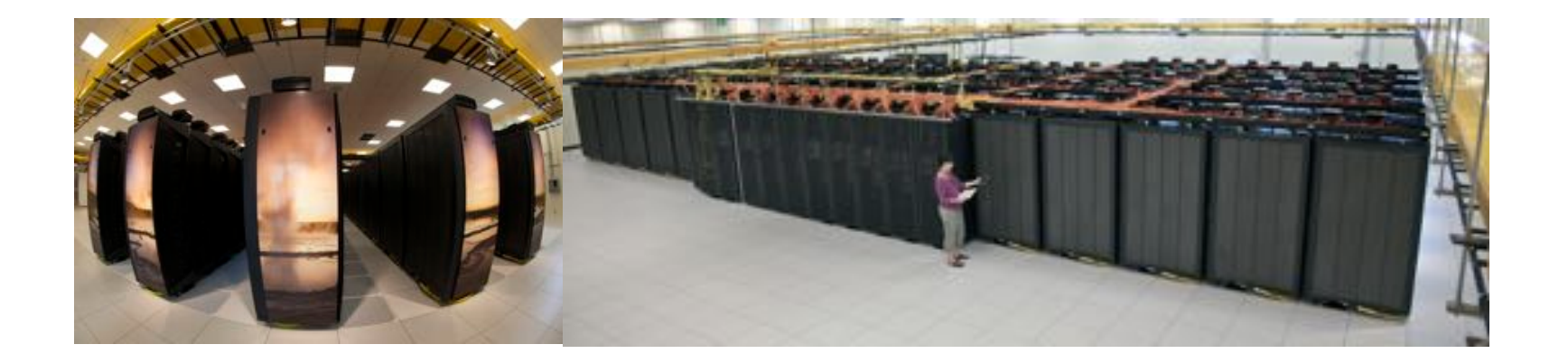

- All simulations run on NCAR's Yellowstone computer  $\bullet$
- **No exploration of threading**  $\bullet$

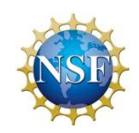

## **MPI communication**

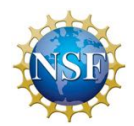

**For every 30 minute physics time-step:** 

- **SE performs 6 tracer time-steps (dt=300s) => 42 MPI calls (7 per tracer dt)**
- **CSLAM performs 2 tracer time-steps (dt=900s) => 2 MPI calls (1 per tracer dt)**

**That said, CSLAM needs a much larger halo than SE:** 

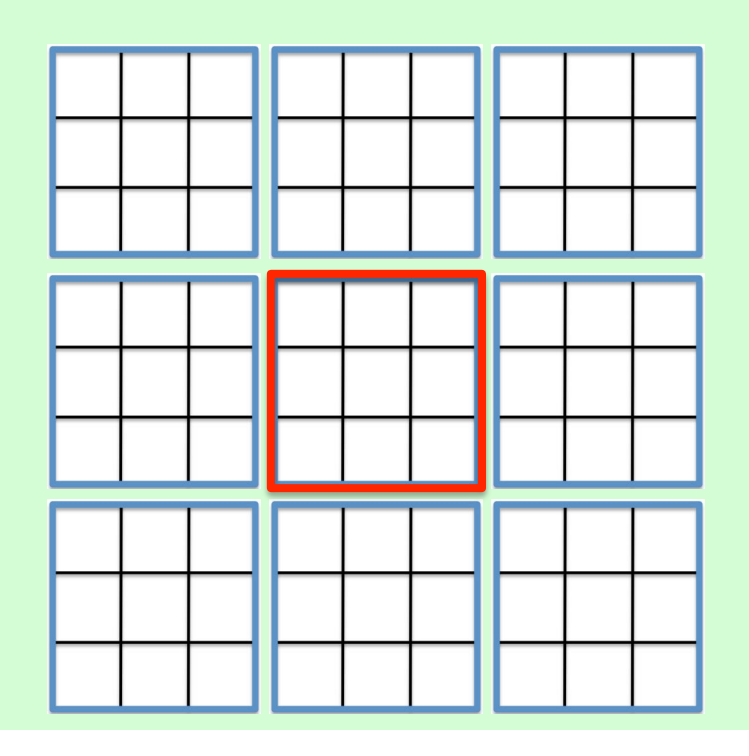

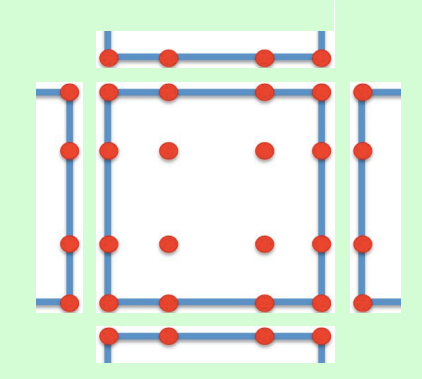

### **Performance**

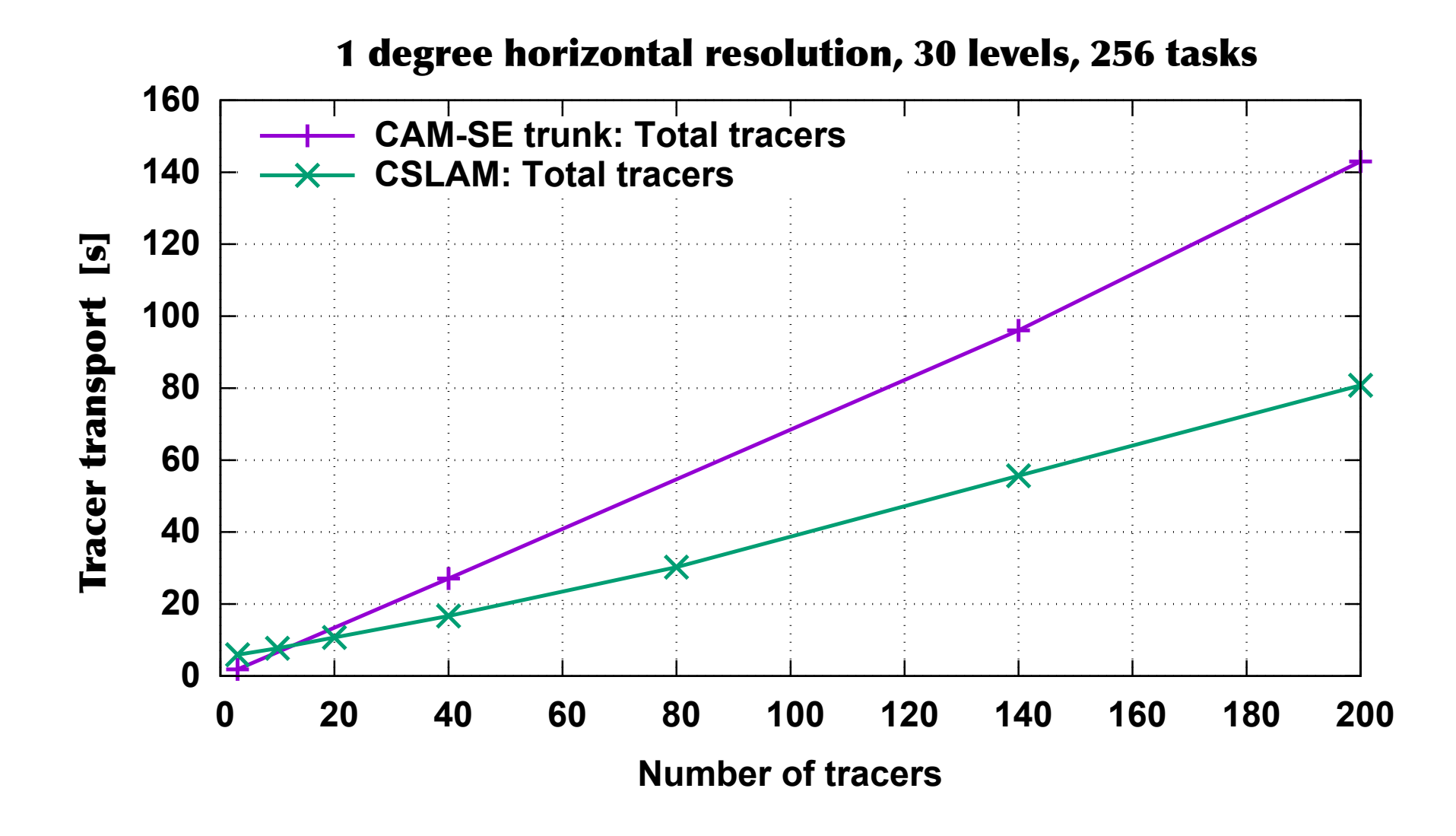

### **Performance: strong scaling**

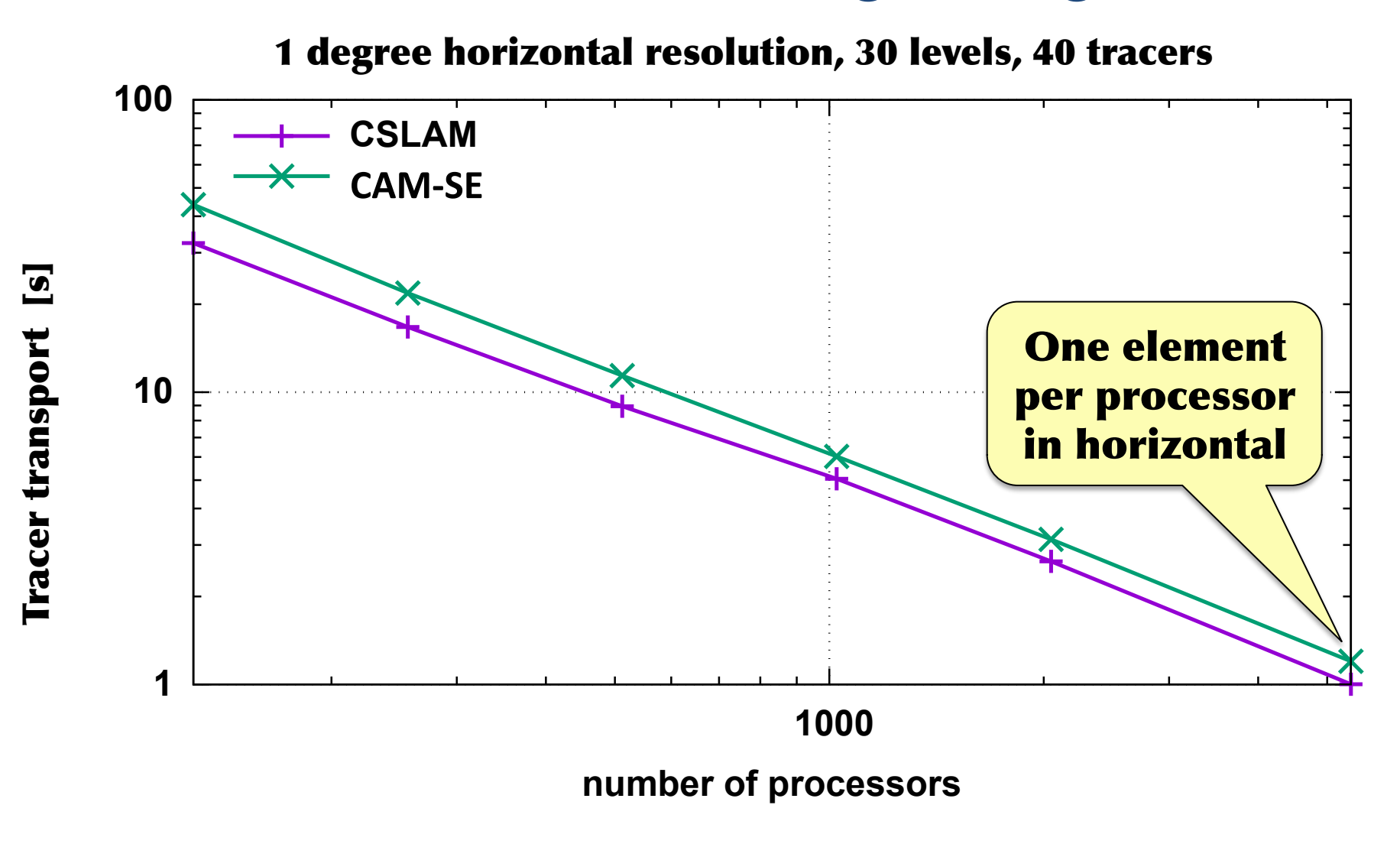

### How do we compare with CAM-FV (dynamical core timings using 1728 tasks)

#### 1 degree horizontal resolution, 30 levels

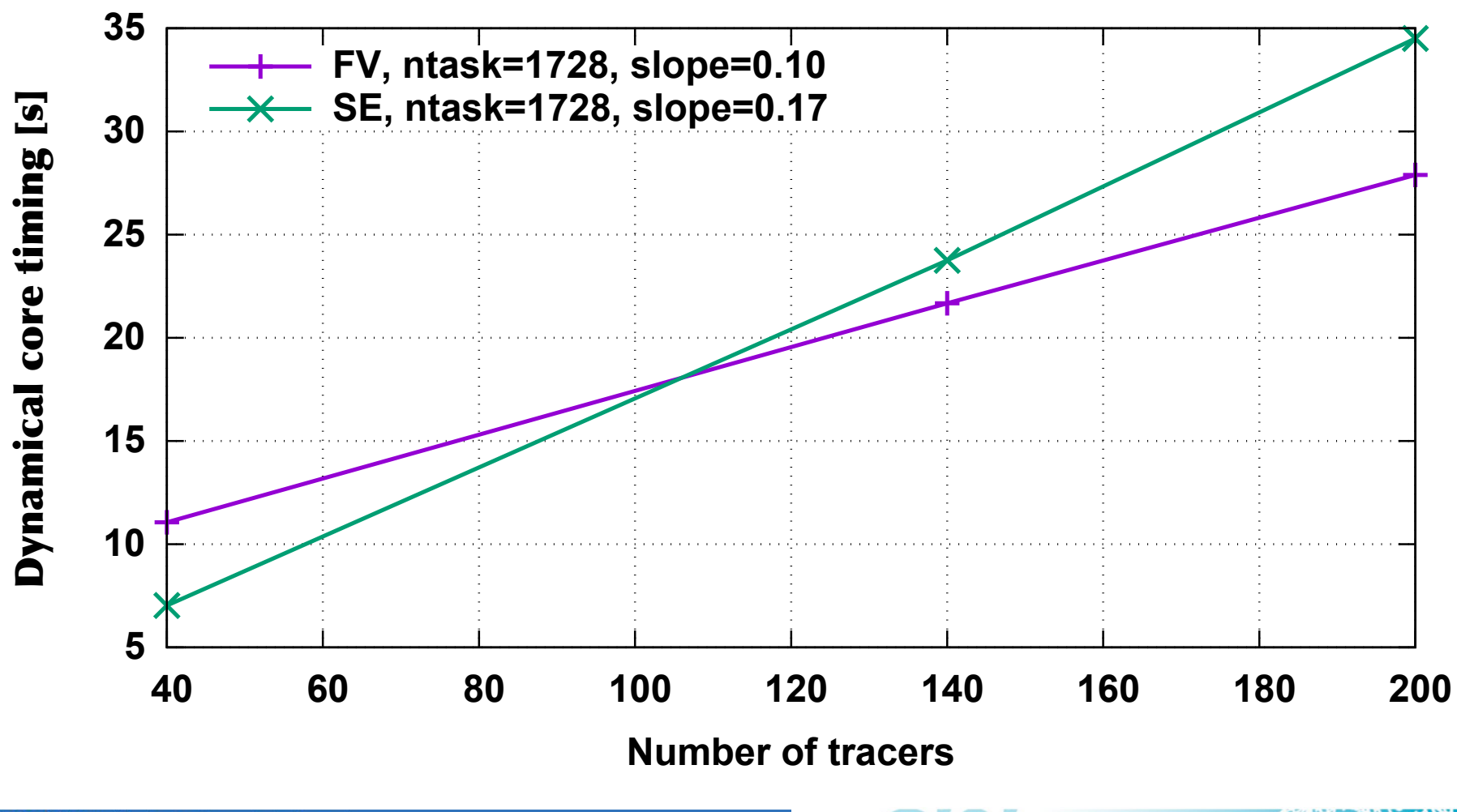

**NCAR** National Center for Atmospheric Research **Climate & Global Dynamics UCAR** 

### How do we compare with CAM-FV (dynamical core timings using 1728 tasks)

#### 1 degree horizontal resolution, 30 levels

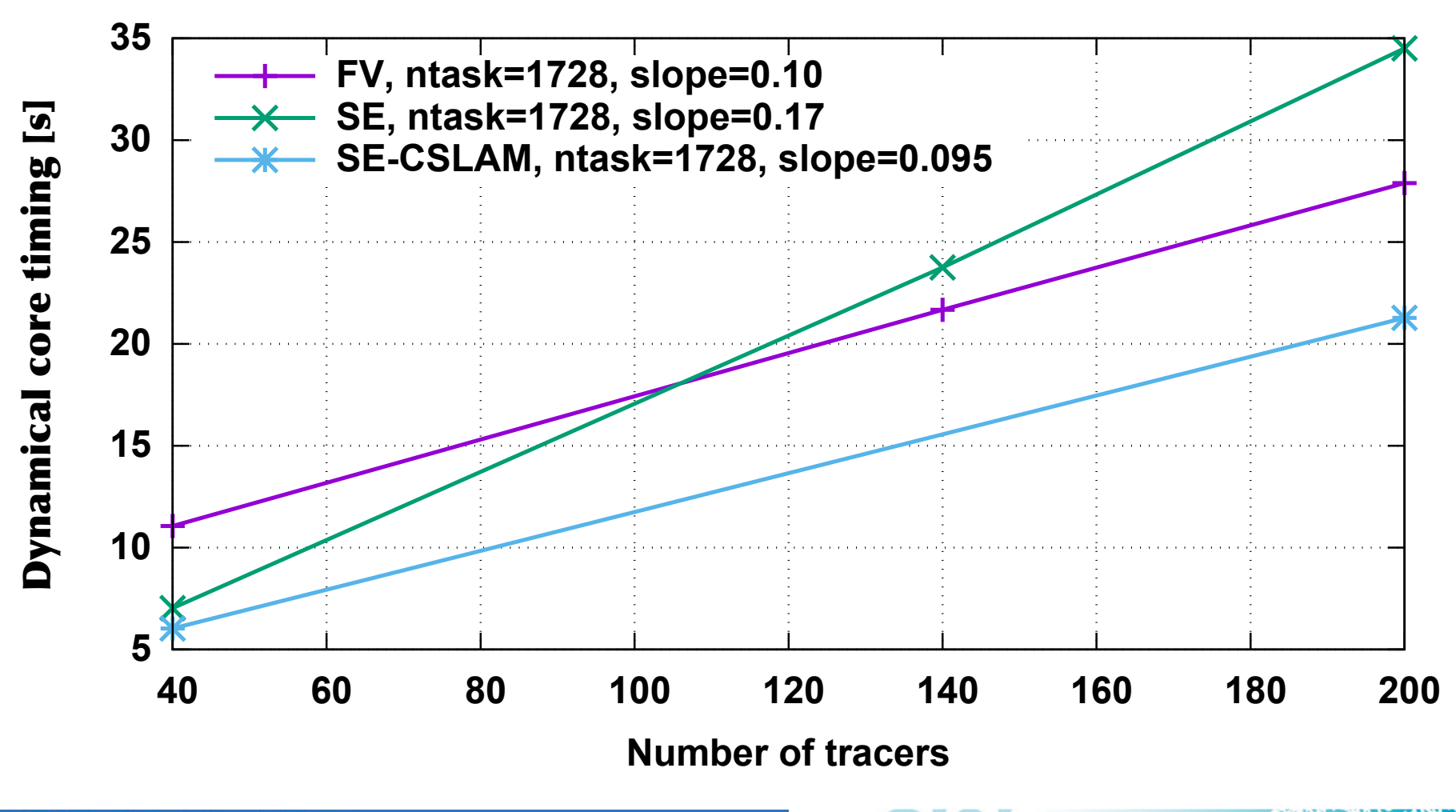
#### **Performance: break-down of CSLAM algorithm**

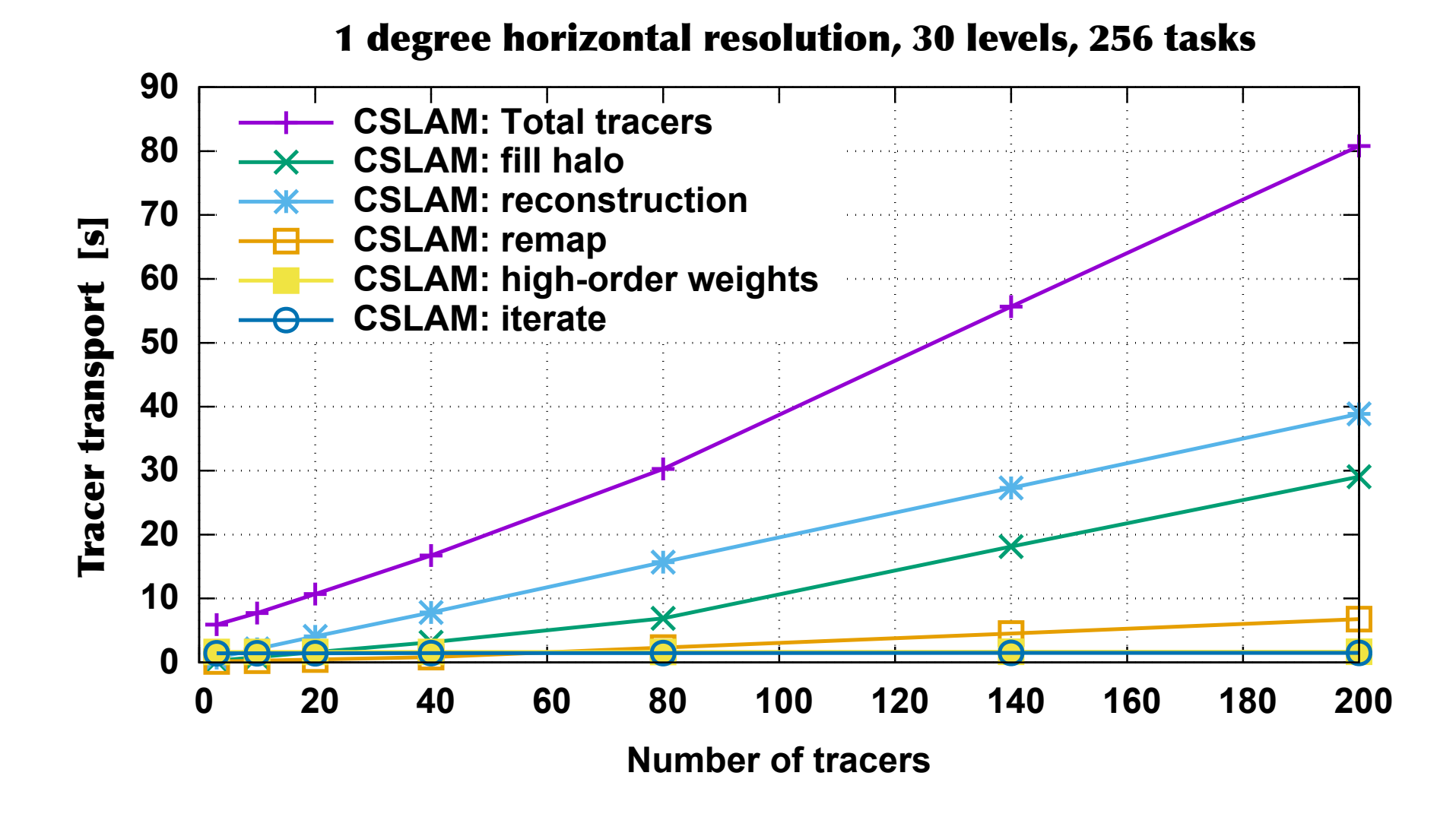

**NCAR** 

**UCAR** 

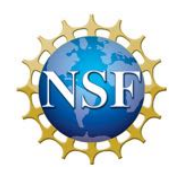

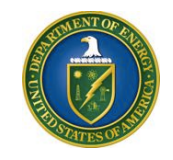

# Part II: Coupling to physics

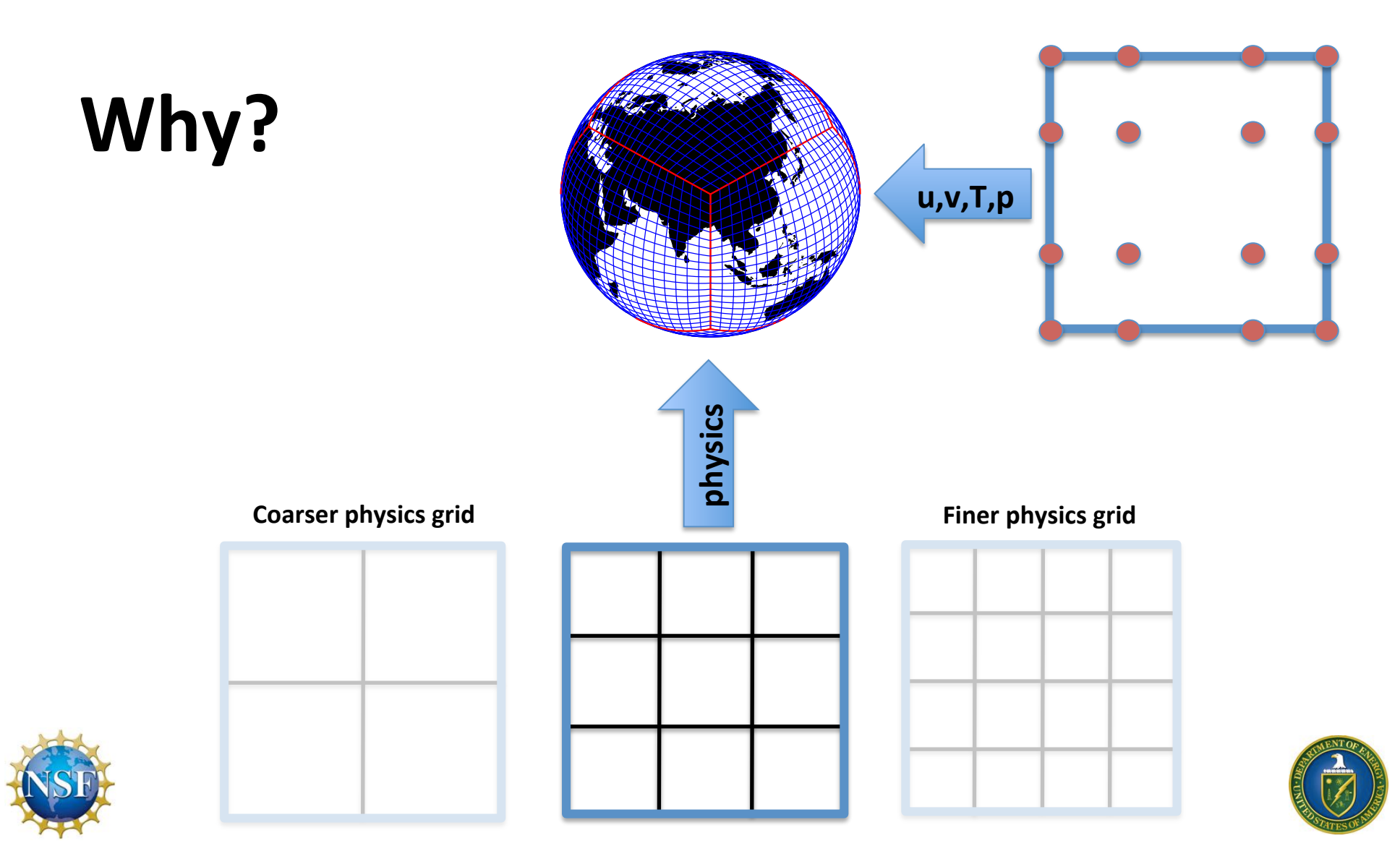

### Non-uniform sampling of atmospheric state

**Current'physics/"coupler"'grid'**

Gets worse with increasing order!

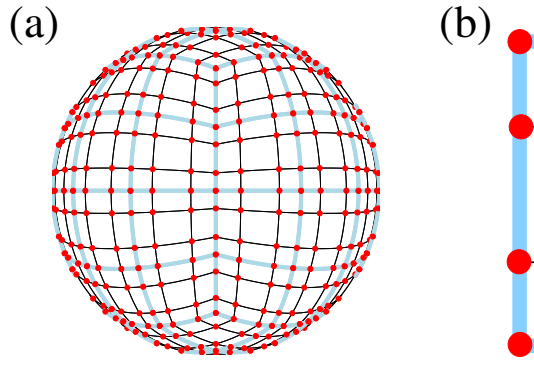

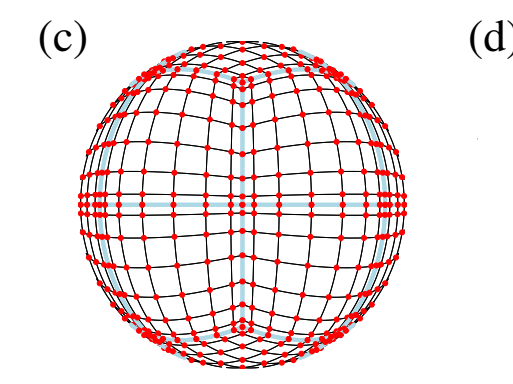

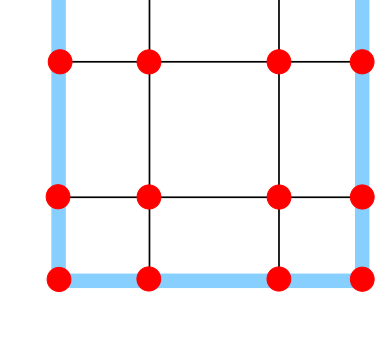

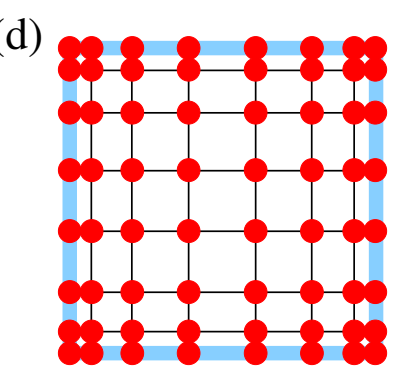

NCAR<br>UCAR National Center for Atmospheric Research<br>Climate & Global Dynamics *climate* • models • *societ* 

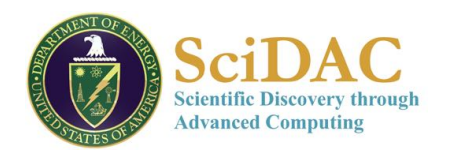

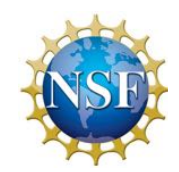

#### **Grid-scale forcing**

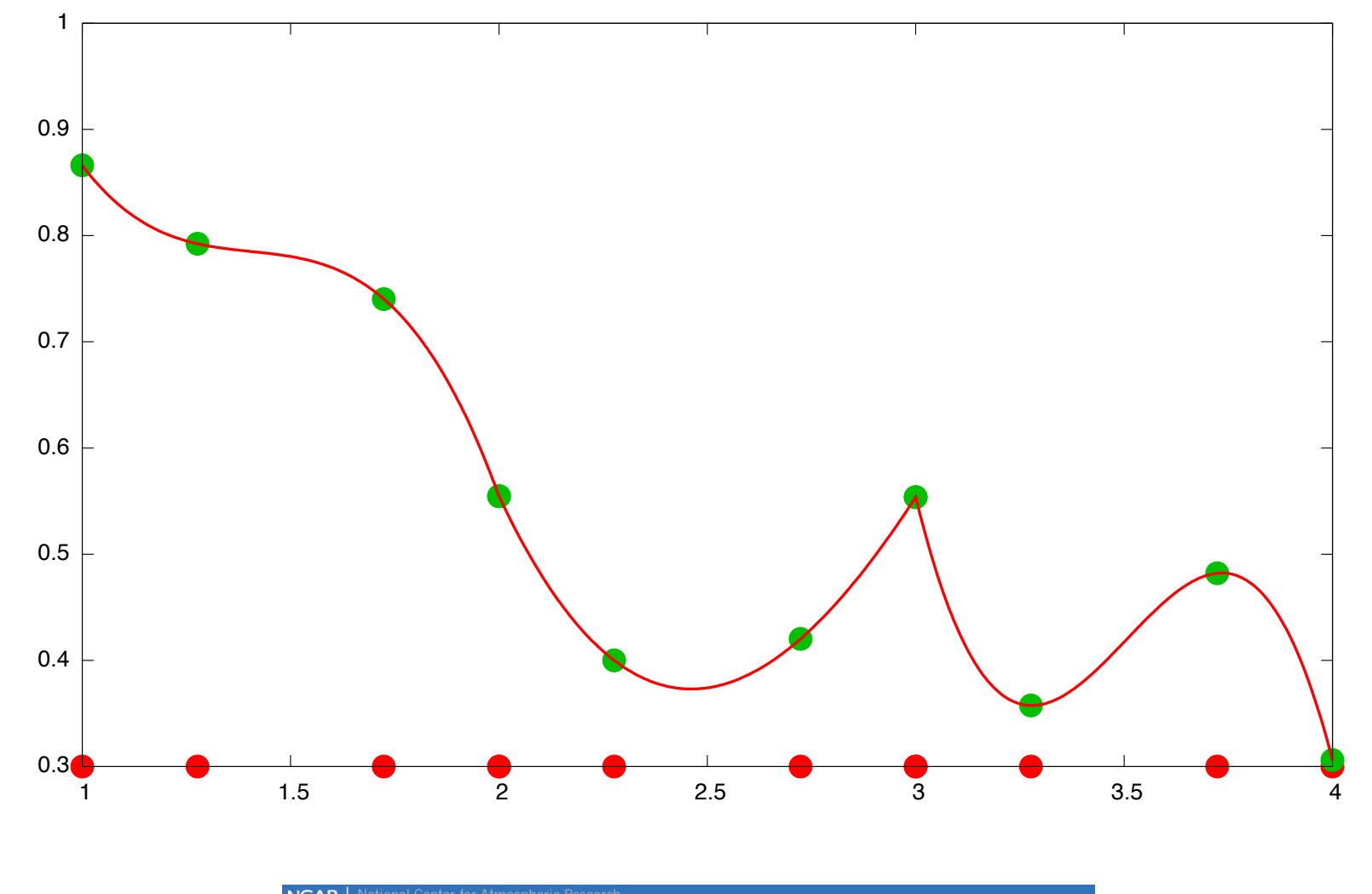

**NCAR** National Center for Atmospheric Research<br>**UCAR** Climate & Global Dynamics *climate* • models • *society* 

### Held-Suarez with topography

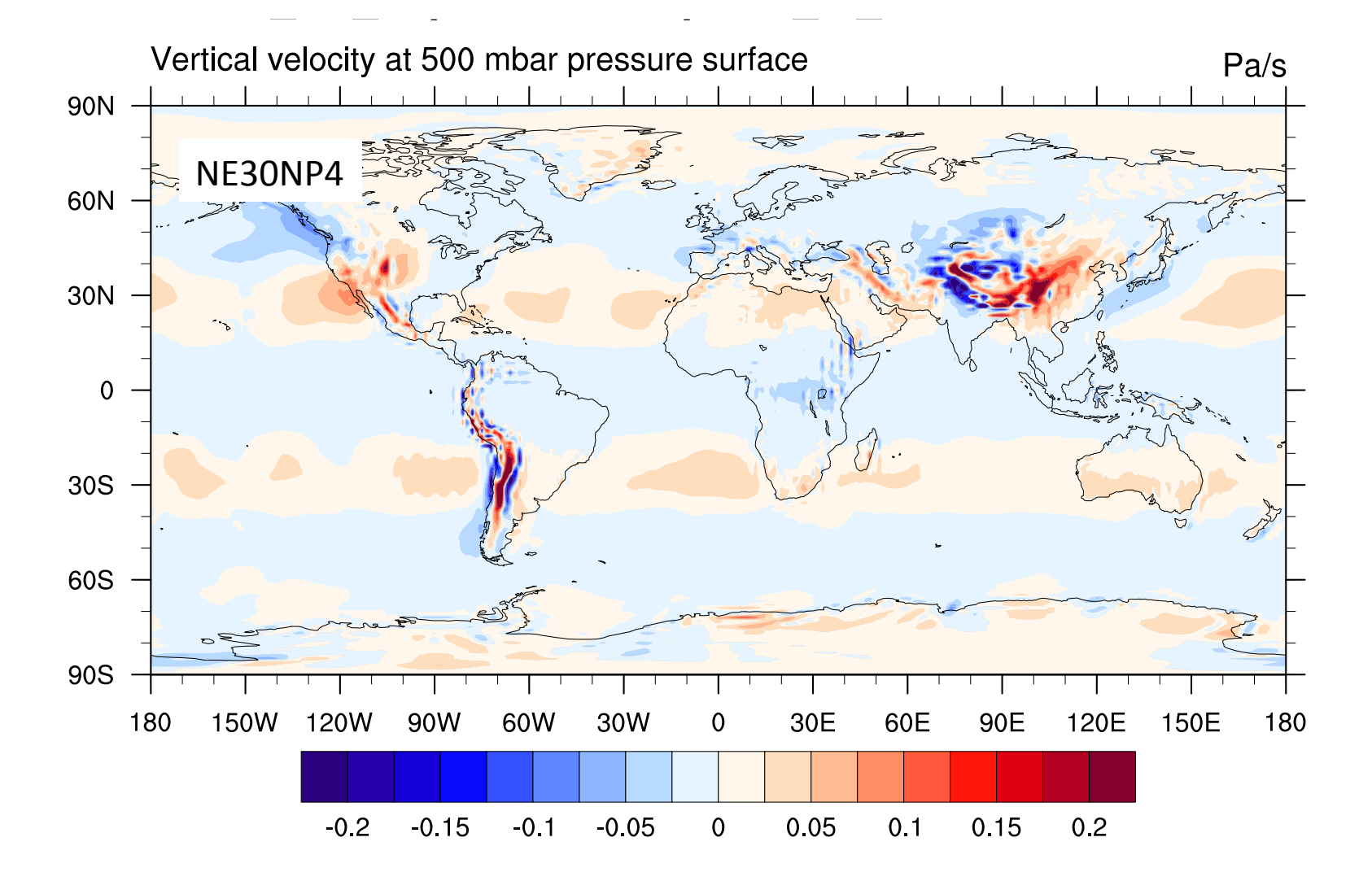

NCAR<br>UCAR National Center for Atmospheric Research<br>Climate & Global Dynamics climate • models • socie

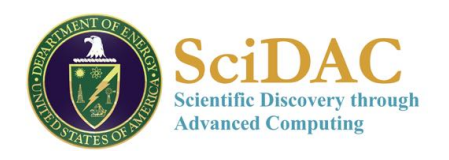

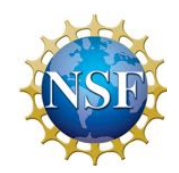

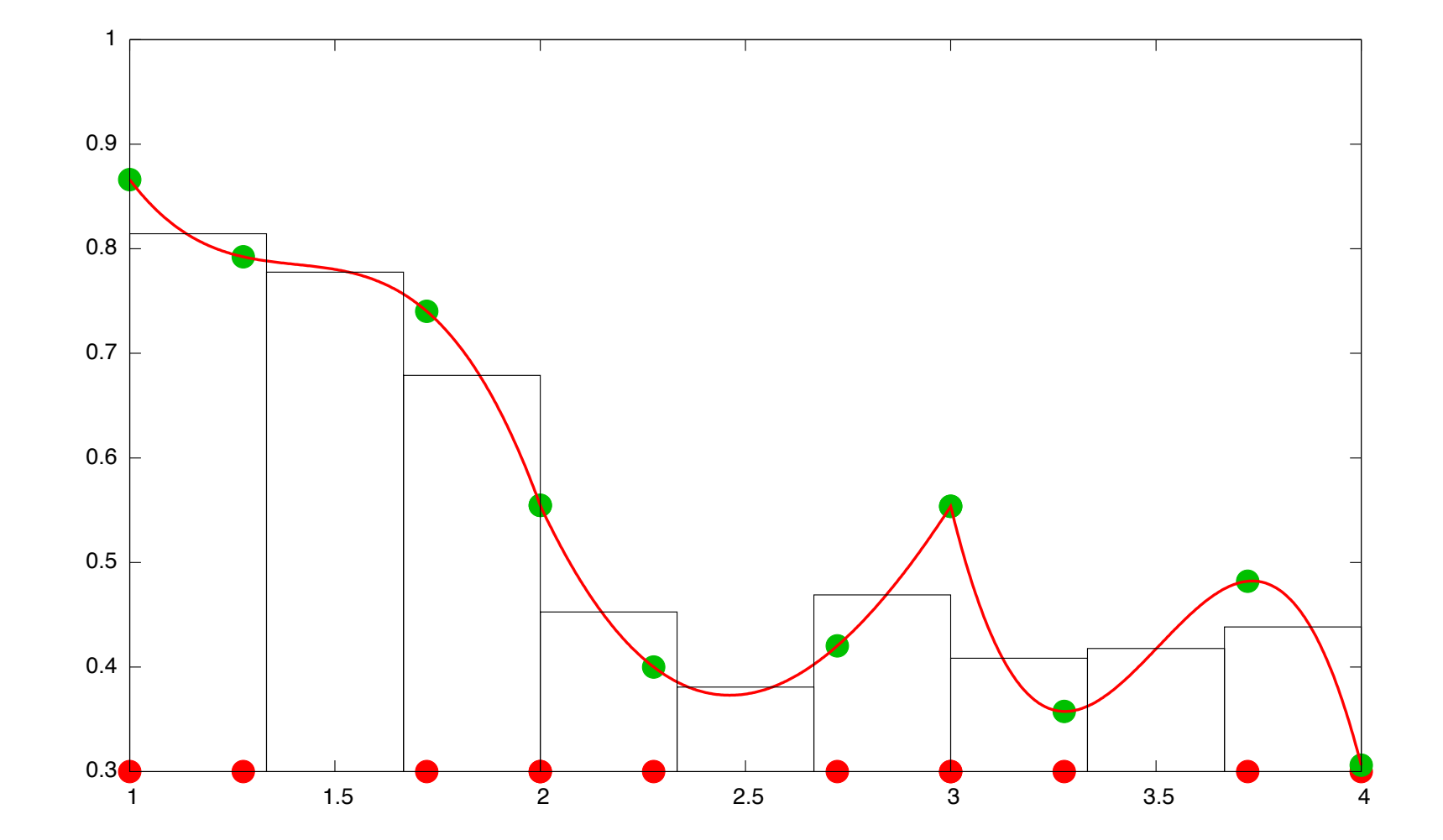

**NCAR** National Center for Atmospheric Research<br> **UCAR** Climate & Global Dynamics climate • models • society

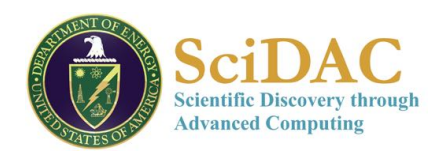

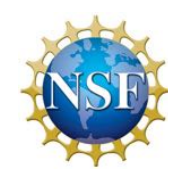

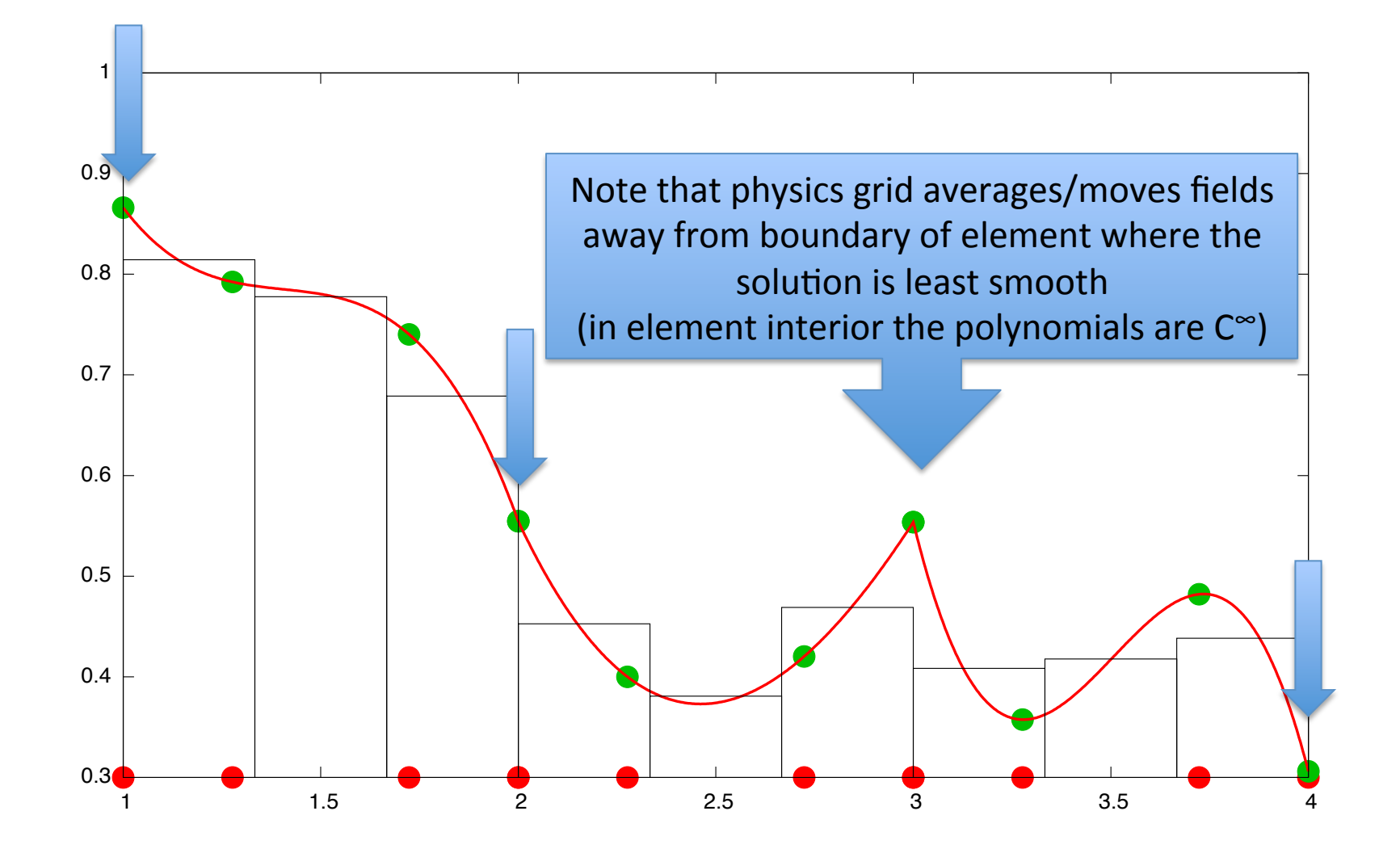

**NCAR** National Center for Atmospheric Research<br>**UCAR** Climate & Global Dynamics climate · models · society

## Held-Suarez with topography

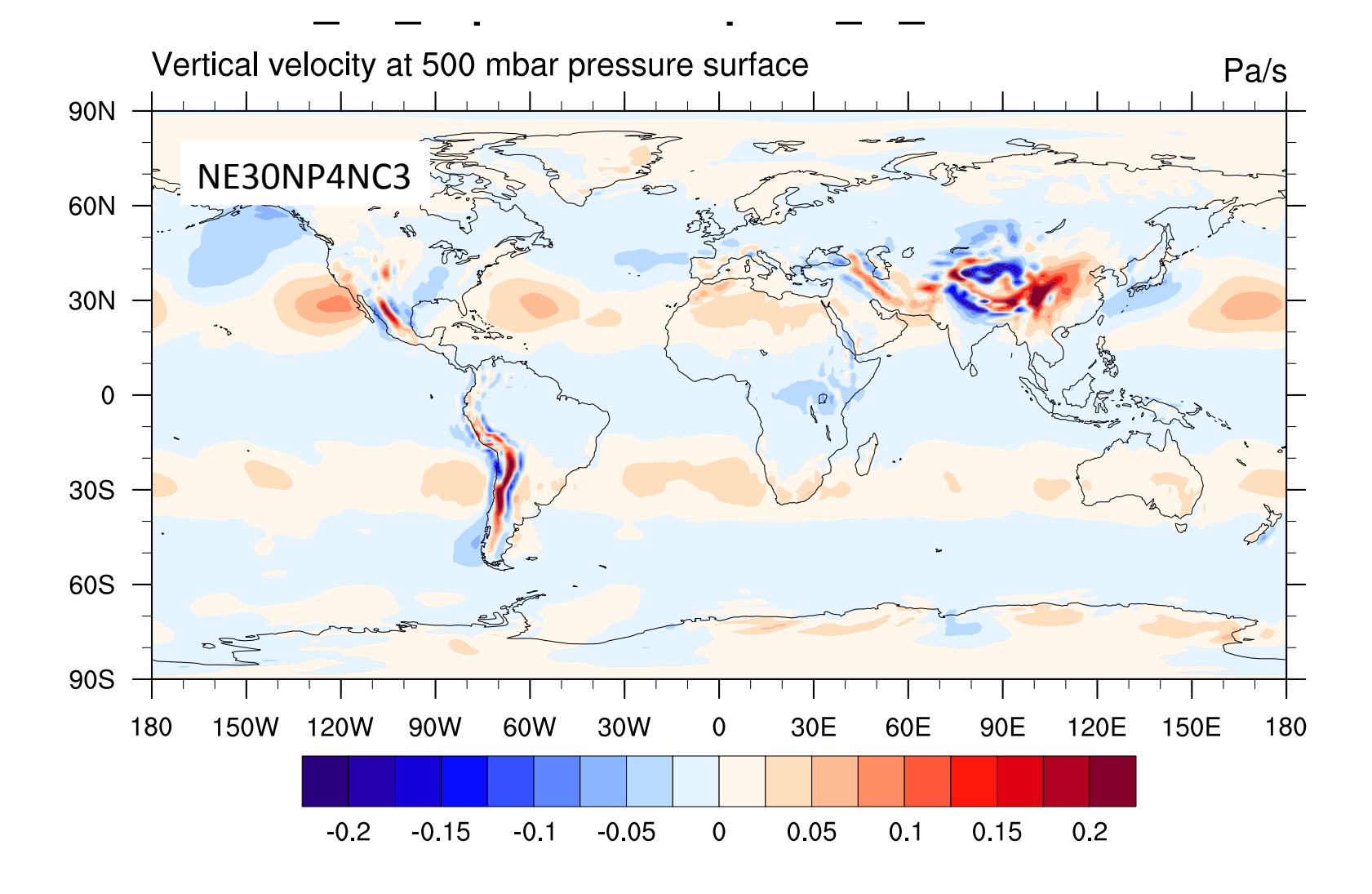

NCAR<br>UCAR **Climate & Global Dynamics** climate • models • socie

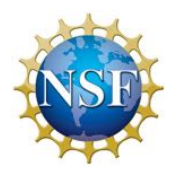

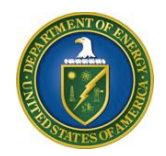

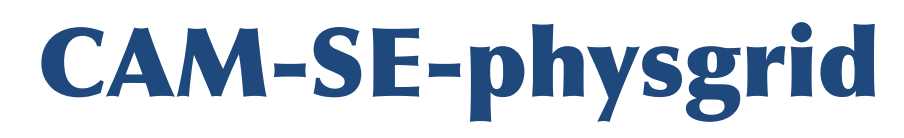

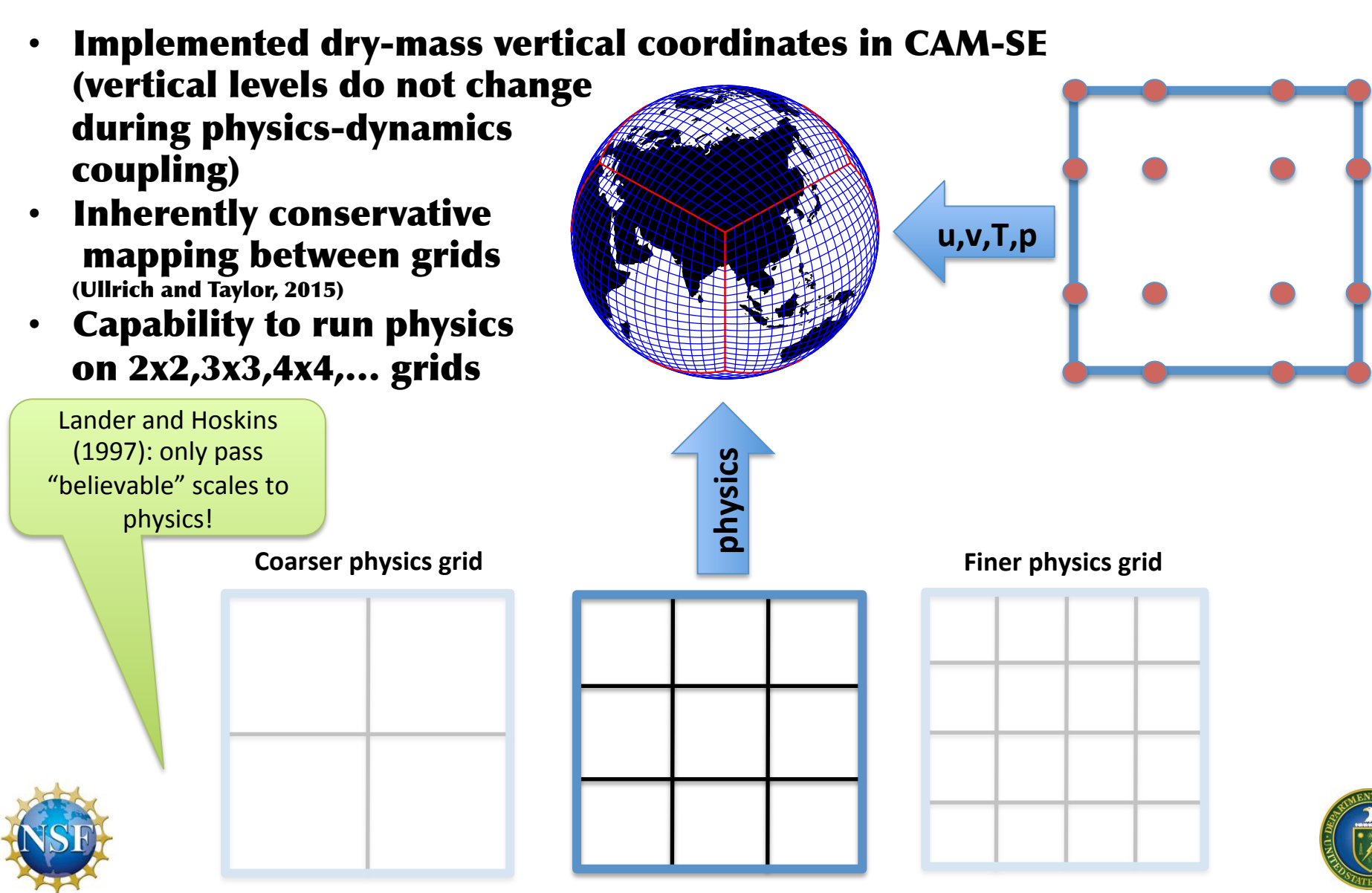

# Wet mass vertical coordinates

2.1. Definition of vertical coordinate. Consider a (wet mass) terrain following hybrid vertical coordinate where the pressure  $p$  is given by

(24) 
$$
p(\eta) = A(\eta)p_0 + B(\eta)ps,
$$

where  $A(\eta)$  and  $B(\eta)$  define the vertical level spacing,  $p_0$  the pressure at the top of the model atsmophere, and ps is the moist (full) surface pressure. We choose a floating vertical coordinate so that

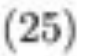

$$
\dot{\eta}=0.
$$

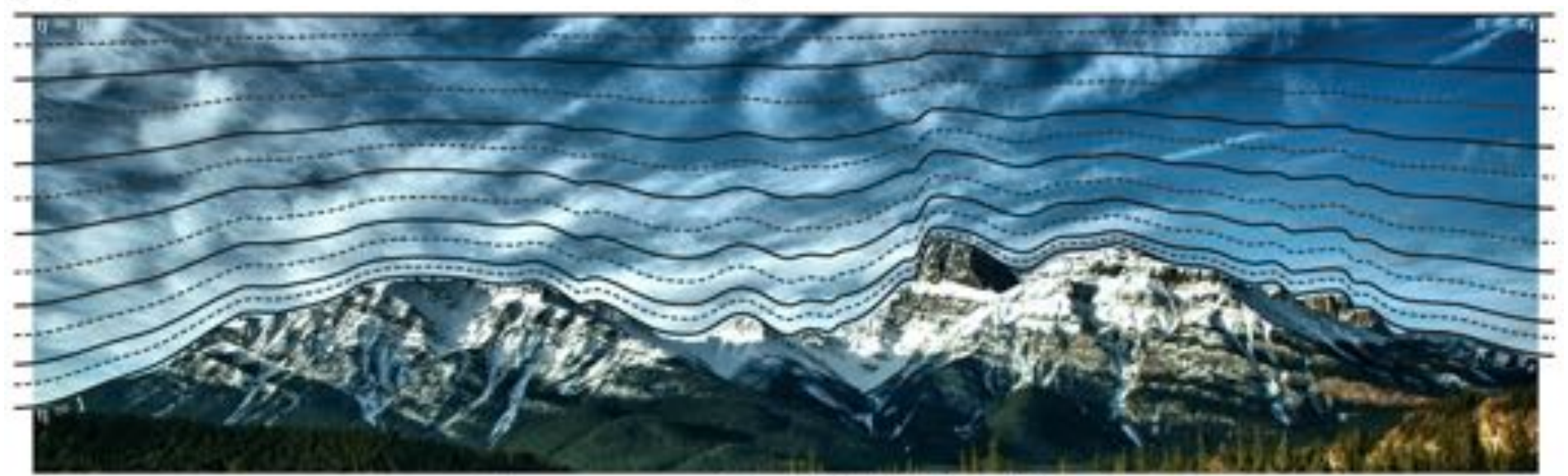

Figure courtesy of David Hall (CU Boulder).

**NCAR** National Center for Atmospheric Research<br>**UCAR** Climate & Global Dynamics **NCAR** 

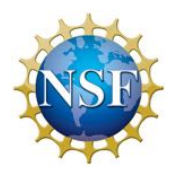

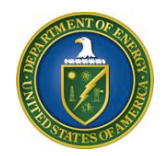

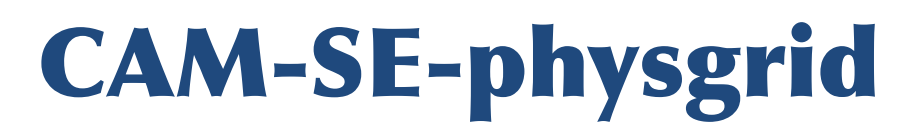

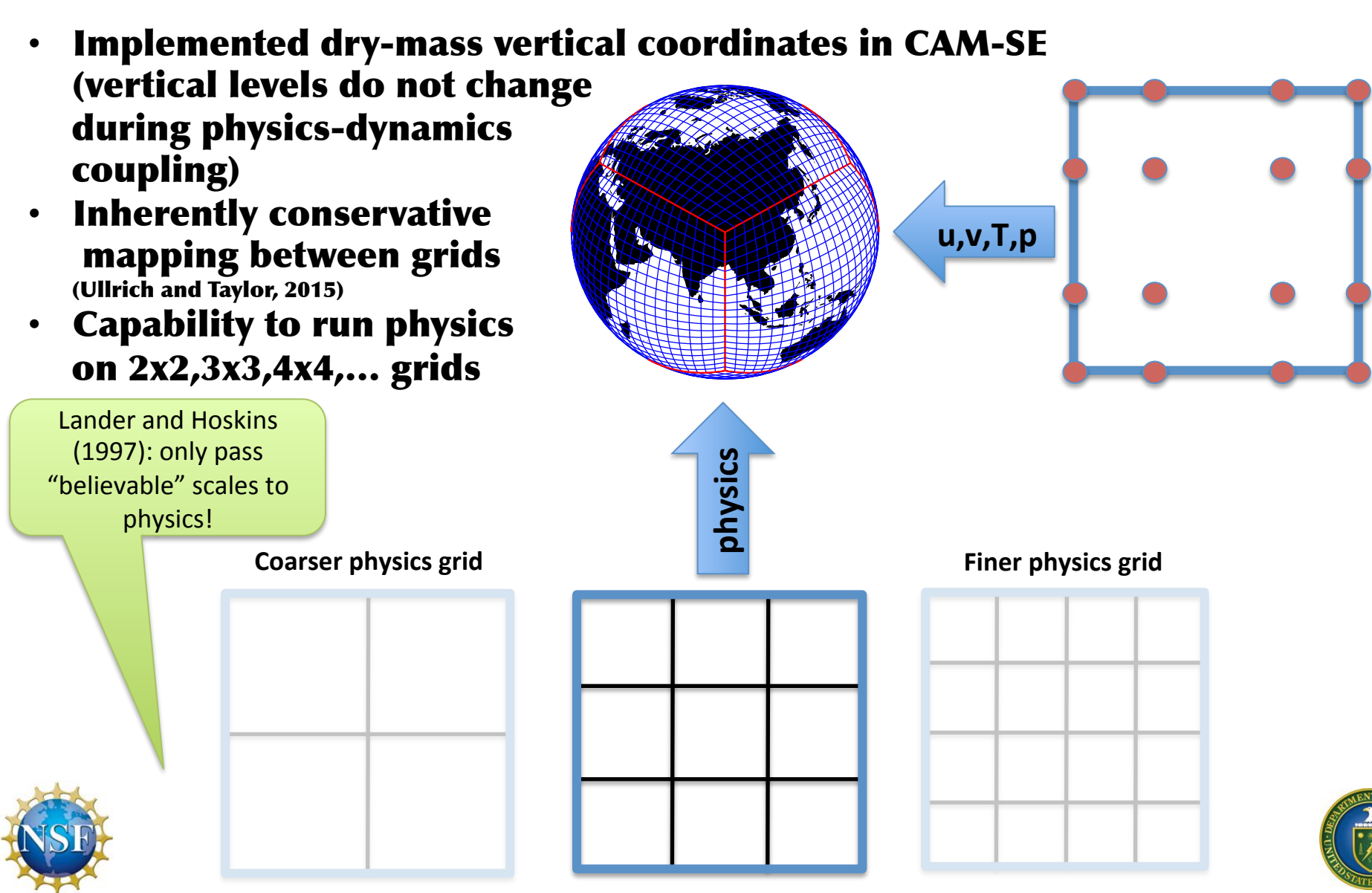

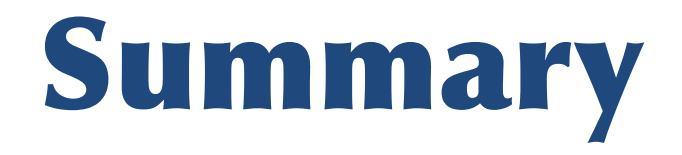

- Presented algorithm to consistently couple spectral-element dynamics with remap finite-volume transport
- Accuracy is improved for "non-smooth" tracer distributions when using CAM-SE-CSLAM compared to CAM-SE.
- Note that our modeling framework is quite unique in the sense that we support finite-volume and high-order Galerkin methods in the same framework
- Capability to run physics on different grid than dynamics
- CAM-SE physgrid and CAM-SE-CSLAM (uses physgrid) are scheduled to be released with CESM2 later this year

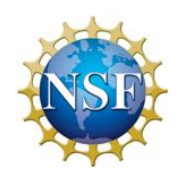

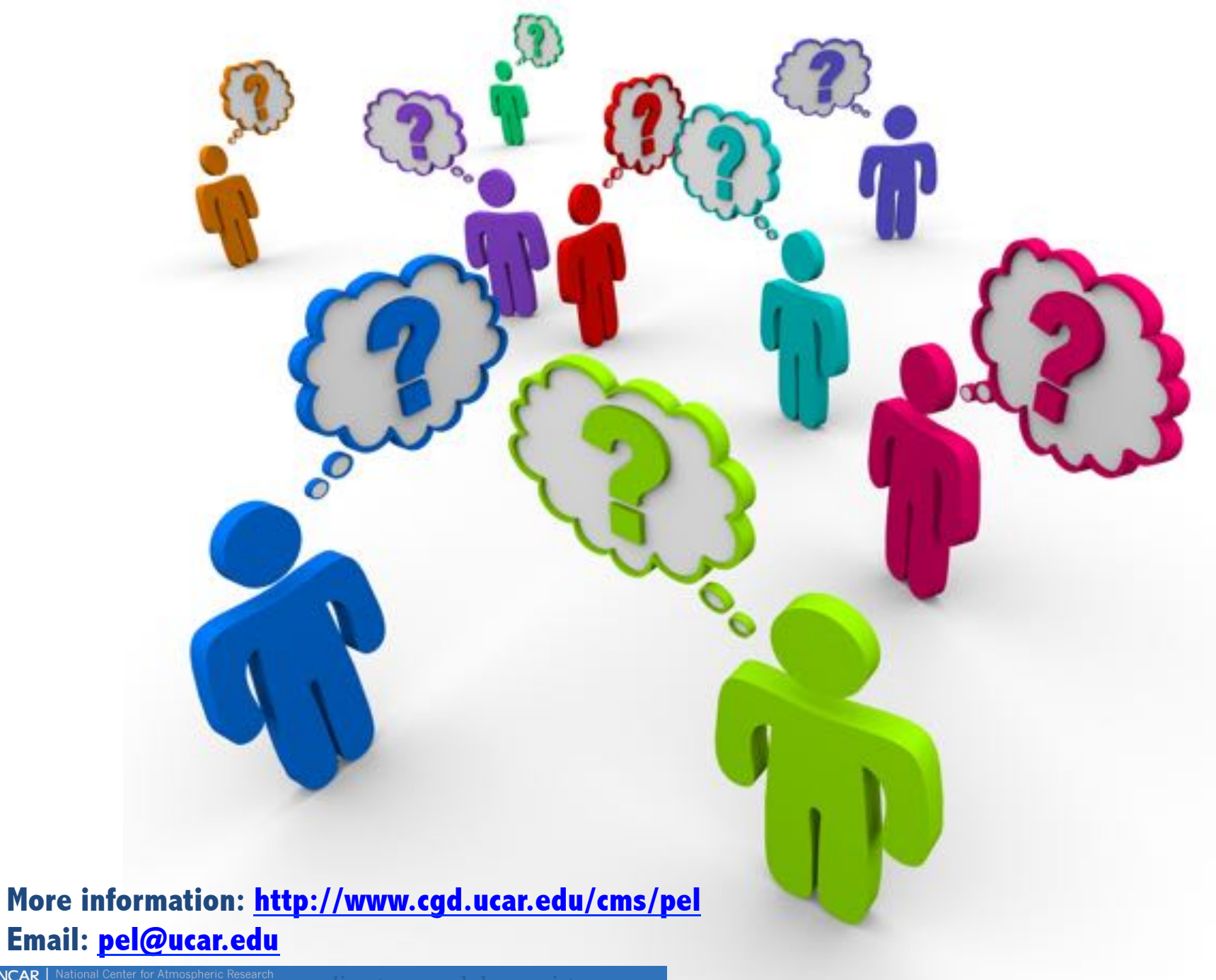

**NCAR** National Center for Atmospheric Research -<br>**UCAR** Climate & Global Dynamics *climate* • models • *society*